**463** | September 1985

# **SCHRIFTENREIHE SCHIFFBAU**

M.R. Khiatani

**Der Einfluß des Zusatzwiderstandes durch Seegang und Wind auf den Schiffsentwurf** 

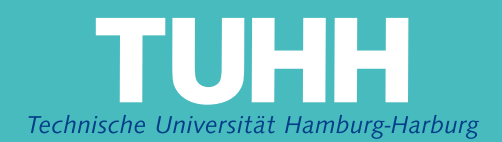

### **Der Einfluß des Zusatzwiderstandes durch Seegang und Wind auf den Schiffsentwurf**

M.R. Khiatani, Hamburg, Technische Universität Hamburg-Harburg, 1985

© Technische Universität Hamburg-Harburg Schriftenreihe Schiffbau Schwarzenbergstraße 95c D-21073 Hamburg

http://www.tuhh.de/vss

### INSTITUT FÜR SCHIFFBAU DER UNIVERSITÄT HAMBURG Bericht Nr. 463

Der Einfluß des Zusatzwiderstandes durch Seegang und Wind auf den Schiffsentwurf

Manohar R. Khiatani

 $\sim$   $\sim$   $\sim$ 

September 1985

#### INHALTSVERZEICHNIS

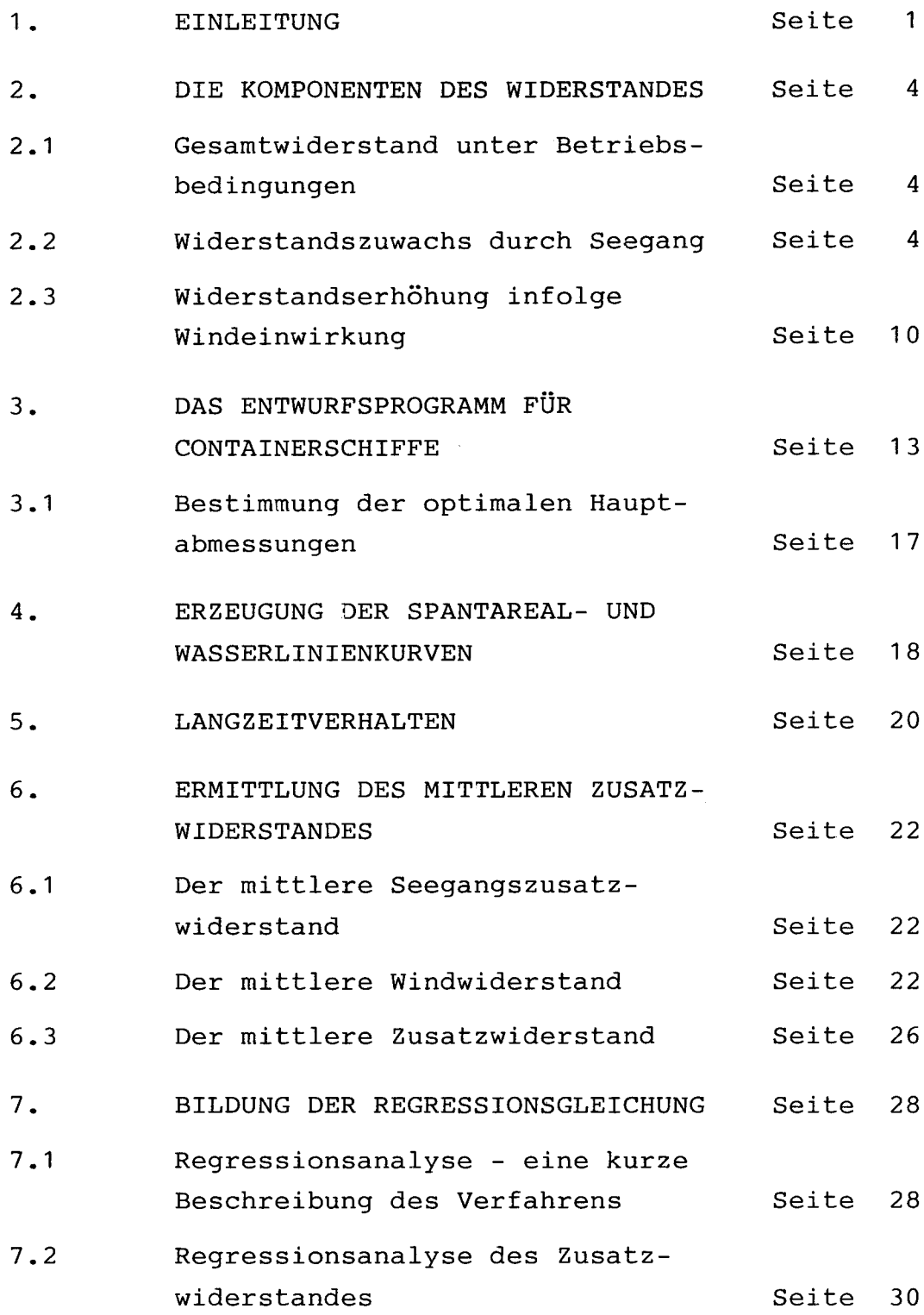

 $\mathcal{L}_{\mathcal{A}}$ 

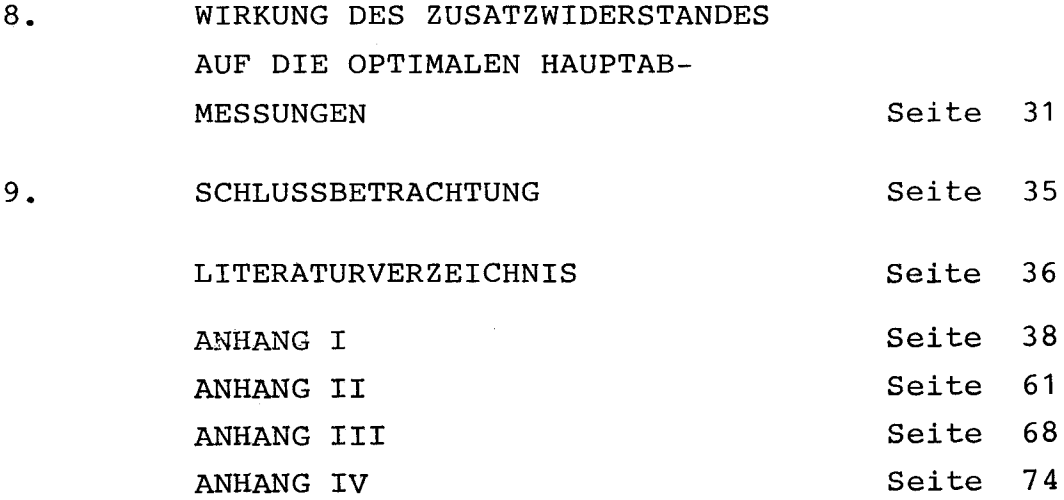

~--.,.\_-

 $\sim 10^{-10}$ 

#### 1. EINLEITUNG

Der Erfolg eines Schiffsentwurfs ist letzendlich von seiner Leistung unter Dienstbedingungen (im natürlichen Seegang) abhängig. Es ist bekannt, daß das für Glattwasserbedingungen optimale Schiff nicht unbedingt optimal für Betriebsbedingungen ist. Trotzdem werden Schiffe im Vorentwurfsstadium unter Betrachtung des Glattwasserverhaltens optimiert, während dem Seegangsverhalten wenig Aufmerksamkeit geschenkt wird. Das hängt damit zusammen, daß eine umfassende Berücksichtigung des Seeverhaltens einen erheblichen Aufwand erfordert.

Heute existieren zwar Tabellen /4/, die es ermöglichen, wichtige Seegangseigenschaften in Abhängigkeit von einigen Schiffsparametern (z.B.  $C_{\mathbf{p}}, \mathbf{L}/\mathbf{B}$ , B/T) zu schätzen, ihre Anwendung ist aber nur eingeschränkt möglich, vor allem, weil sie: a) nur für Seegang von vorne gelten b) nur für ausgereifte Seegänge gelten

c) nur für bestimmte Schiffsformen gelten

Im Hinblick auf die Wirtschaftlichkeit ist der Verlust an Geschwindigkeit die wichtigste Komponente des Seegangsverhaltens eines Schiffes. Bei der Abweichung des Betriebspunktes unter Dienstbedingungen vom idealen Betriebspunkt im Probefahrtszustand unterscheidet man zwei Faktoren, die "freiwillige" und die "unfreiwillige" Fahrtreduktion.

#### i) Freiwilliqe Fahrtreduktion

In stärkeren Seegängen können die heftigen Schiffsbewegungen die' Schiffsführung zur "freiwilligen" Geschwindigkeitsreduktion oder zu Kursänderungen zwingen, um Schiff und Ladung nicht zu gefährden. Zu diesen gefährdenden Seegangseffekten gehören unter anderen; Slamming, Wasser an Deck, hohe Beschleunigungen, Propellerdurchgehen usw.Die Wahrscheinlichkeiten dieser Effekte lassen sich berechnen. Wenn die Kriterien der Schiffsführung für Fahrtverringerung oder Kursänderung bekannt sind, lassen sich diese Maßnahmen vorhersagen.

#### ii) Unfreiwillige Fahrtreduktion

Bei mäßigen seegängen wird der Betriebspunkt zwangsläufig (unfreiwillig) dadurch verändert, daß das Schiff einem höheren Widerstand begegnet, der durch Wind und Seegang verursacht wird (Zusatzwiderstand). Soll das Schiff bei diesem erhöhten Widerstand noch die erforderliche Dienstgeschwindigkeit halten, muß die Maschine so ausgelegt sein, daß genügend Leistungsreserve vorhanden ist.

Eine typische Darstellung der "freiwilligen" und "unfreiwilligen" Geschwindigkeitsgrenzen für eine Reihe von Windgeschwindigkeiten und entsprechende mittlere Seegänge über dem Begegnungswinkel ist in Bild 1 gegeben.

Den größten Teil seiner Fahrtzeit befindet sich das Schiff in mäßigen Seegängen. Aus diesem Grund müßte dem Zusatzwiderstand beim Schiffsentwurf eine wichtige Rolle zugeordnet werden. In den meisten Entwurfsprogrammen wird die Widerstandszunahme unter Betriebsbedingungen durch einen Zuschlag von 15 bis 30 Prozent auf den Glattwasserwiderstand pauschal berücksichtigt.

Es stellt sich die Frage, ob eine aufwendigere Betrachtung des Zusatzwiderstandes statt des herkömmlichen pauschalen Zuschlags zu einer nennenswerten Änderung der optimalen Hauptabmessungen im Entwurfsstadium führt. In dieser Arbeit wird der Versuch gemacht, diese Frage angewendet auf den Entwurf von Containerschiffen zu beantworten.

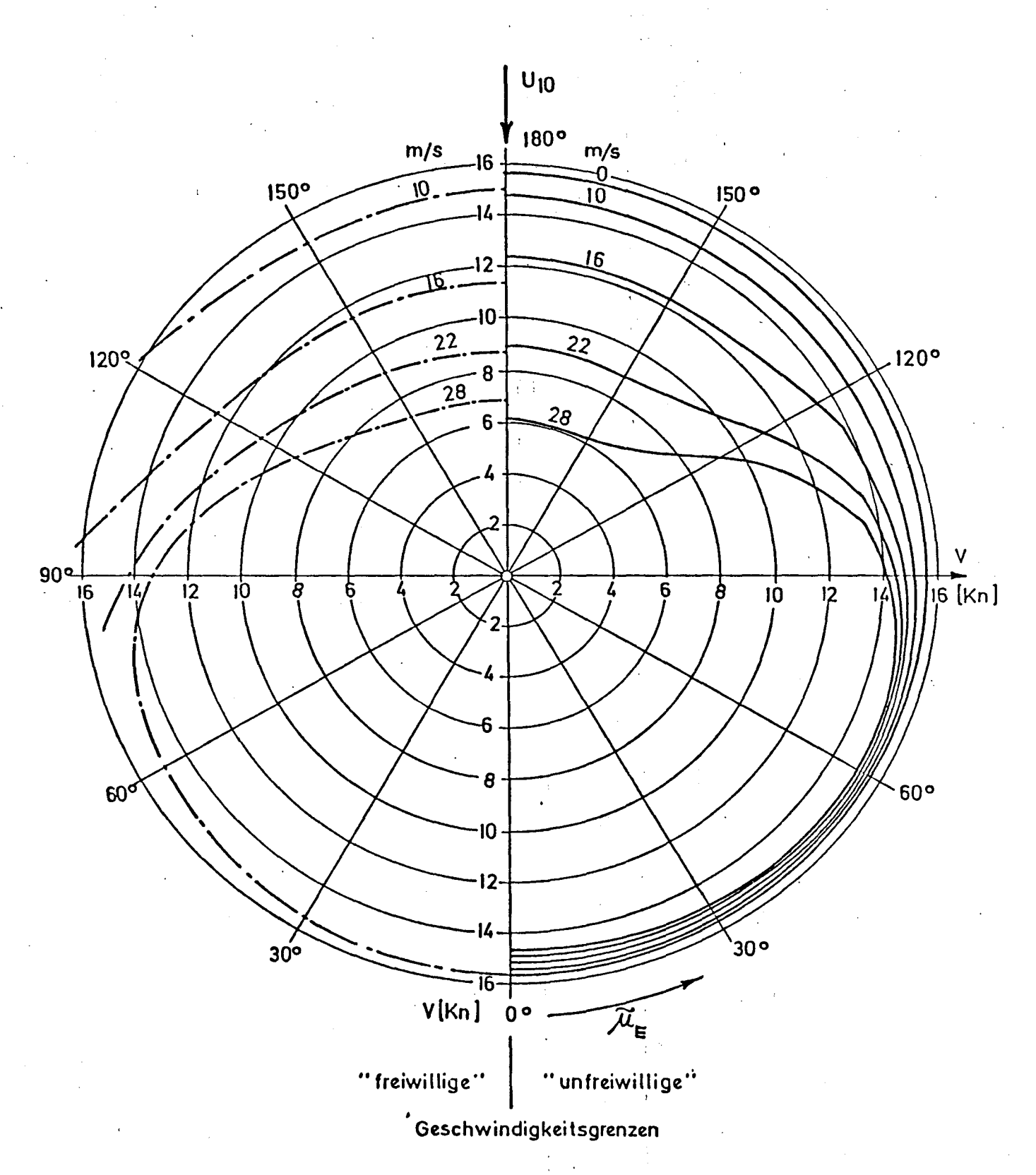

BILD 1: FREIWILLIGE UND UNFREIWILLIGE FAHRTREDUCKTION

3

### 2. DIE KOMPONENTEN DES WIDERSTANDES

## 2.1 Gesamtwiderstand unter Betriebsbedingungen

Der Gesamtwiderstand R<sub>G</sub>, den das Schiff unter Betriebsbedingungen überwinden muß, setzt sich aus folgenden Anteilen zusammen:

- 1) Widerstand im glatten Wasser, R<sub>GW</sub>
- 2) Widerstandszuwachs durch Seegang, R<sub>S</sub>
- 3) Widerstandszuwachs durch Wind, R<sub>w</sub>
- 4) Widerstandszuwachs durch Bewuchs,  $R_B$

Bei neuen Schiffen kann R<sub>R</sub> vernachlässigt werden, daher gilt im Rahmen dieser Arbeit:

 $R_G = R_{GW} + R_S + R_W$ 

Für die Berechnung des Glattwasserwiderstandes R<sub>GW</sub> stehen bereits mehrere empirische Verfahren zur Verfügung, z.B. Lap-Keller, Holtrop-Mennen usw. Die Anteile 2) und 3) bilden zusammen den Zusatzwiderstand unter Betriebsbedingungen, R<sub>zw</sub>.

#### 2.2 Widerstandszuwachs durch Seegang

Im Seegang führt das Schiff Schwingungsbewegungen aus (Stampfen, Tauchen, Rollen), die zu einer veränderten Umströmung des Schiffskörpers gegenüber der Glattwasserumströmung und daher zu einer Widerstandszunahme führen. Die durch die Wellen- und Schiffsbewegungen verursachten Druckschwankungen erzeugen eine zeitlich nach Betrag und Richtung veränderliche Druckkraft. Der zeitliche Mittelwert der Druckkraftkomponente, die der Fahrt entgegenwirkt, ist der Seegangszusatzwiderstand.

Die am Vorschiff reflektierten Wellen leisten auch einen Beitrag zur Widerstandserhöhung, aber dieser Anteil ist als sehr klein erwiesen worden /5/.

In dieser Arbeit wurde der Seegangswiderstand mit dem im Institut für Schiffbau, Hamburg, vorhandenen Programm-System 'SERVICE SPEED' /3/ berechnet. Im Programm 'SERVICE SPEED' wird der Seegangswiderstand nach der Methode von Boese /5/ ermittelt.

, ,

Bei der Methode von Boese handelt es sich um ein relativ einfaches Verfahren, das von bekannten Tauch- und Stampf bewegungen ausgeht. Im Programm 'SERVICE SPEED' werden die Tauch- und Stampfbewegungen nach der Streifen-Methode berechnet.

Nach der Methode von Boese besteht der Seegangswiderstand aus zwei Anteilen. Der erste Anteil  $(R_1)$ berücksichtigt alle Druckkräfte an der Schiffsoberfläche bis zur Ruhe-Wasserlinie.

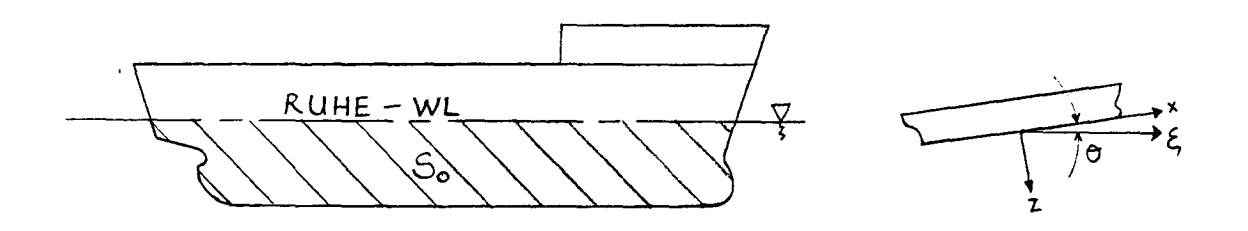

Die Vertikalkomponente  $F_{z}$  des bis zur Ruhe-Wasserlinie integrierten harmonischen Druckfeldes im schiffsfesten Koordinatensystem ändert nicht nur ihre Größe, sondern mit dem Stampfwinkel  $\Im$  auch ihre Richtung im Raum. Daraus resultiert eine Horizontalkomponente mit einem von null verschiedenen Mittelwert.

Im zweiten Anteil (R<sub>2</sub>) werden die Druckkräfte an der zeitweilig benetzten Oberfläche S<sub>1</sub> berücksichtigt, die durch die ein- und austauchende Bewegung gebildet wird. Durch diesen Anteil wird der mit der Integration bis zur Ruhe-Wasserlinie verbundene Fehler korrigiert.

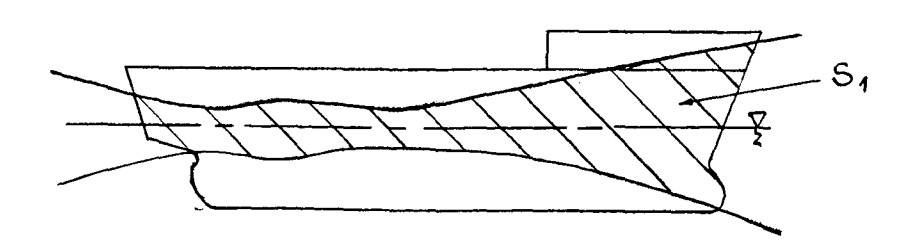

Es gilt also:

$$
R_S = R_1 + R_2
$$

In Bild 2 sind die beiden Anteile in dimensionsloser in Abhängigkeit von  $\lambda$ /L dargestellt. Form r

$$
r_i = \frac{R_i}{\int g \cdot g} \frac{B^2 / L \theta_{\lambda}^2}{B^2}
$$

Bild 3 zeigt die Abhängigkeit des Seegangswiderstandes in regelmäßigen Wellen von der Wellenlänge und vom Begegnungswinkel $\mu_{\rm F}$ .

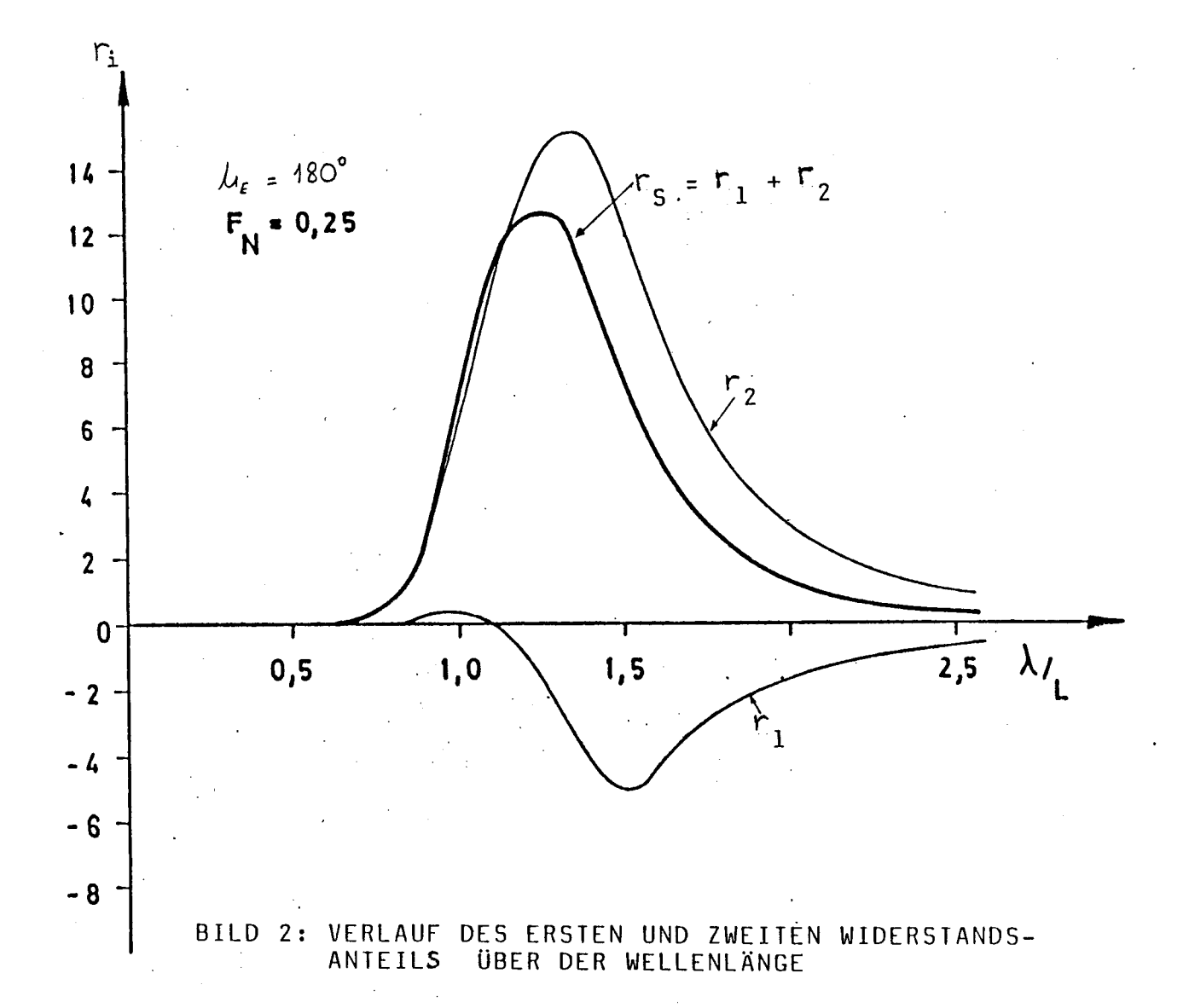

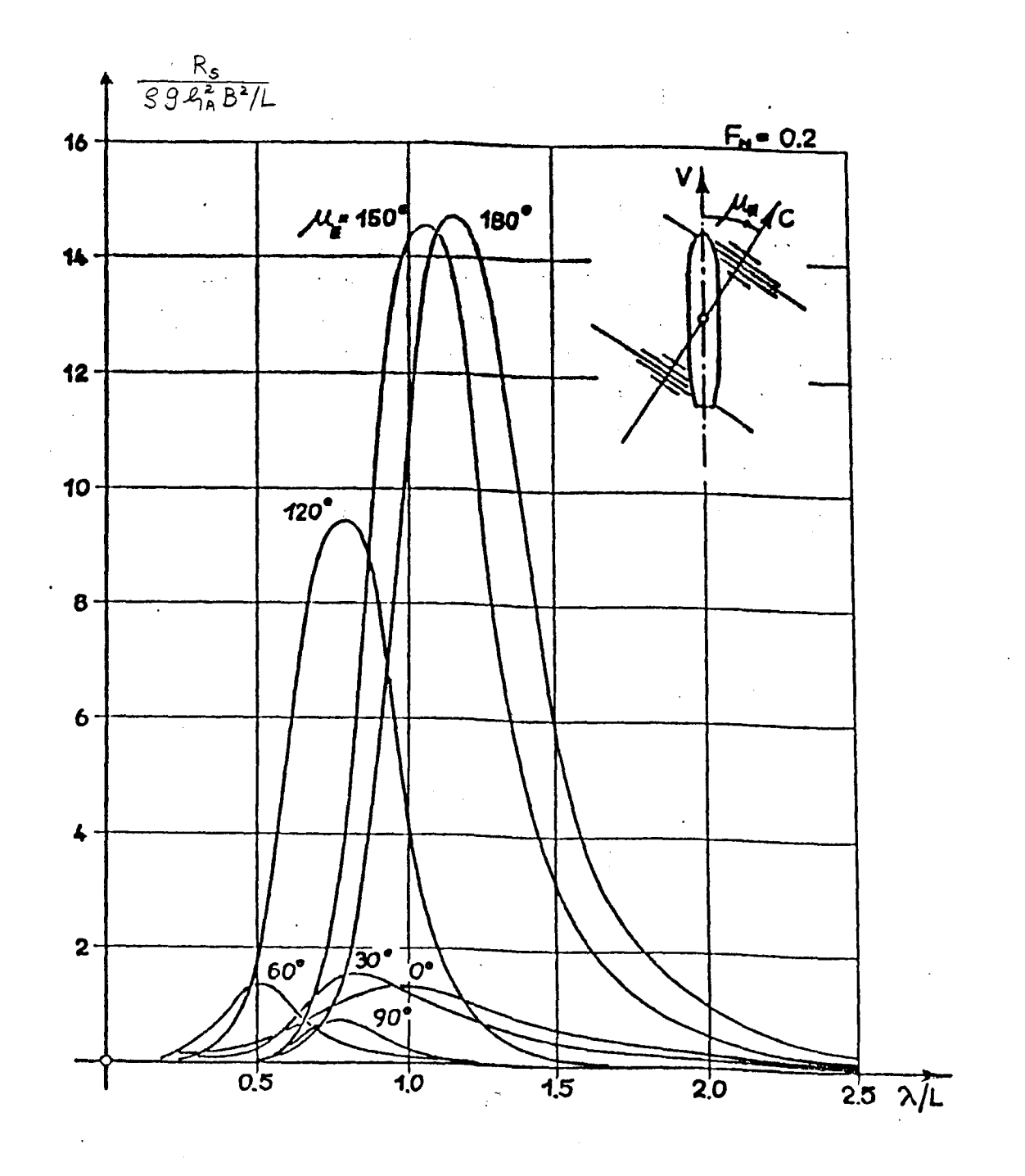

 $\sim$   $\sim$ 

BILD 3: WIDERSTANDSERHÖHUNG IN REGEL-<br>MÄSSIGEN WELLEN

 $\bar{z}$ 

Die Übertragung der Widerstanderhöhung auf unregelmäßigen Seegang erfolgt unter der Annahme eines quadratischen Zusammenhangs zwischen Seegangswiderstand und Wellenamplitude. Der Seegangswiderstand R<sub>c</sub> wird für mehrere Frequenzen des regelmäßigen Seegangs ermittelt und dann durch das Quadrat der Wellenamplituden dividiert. Diese Werte sind als Quadrat einer Übertragungsfunktion zu behandeln und werden mit dem Seegangsspektrum multipliziert, um das 'Antwortspektrum' zu bekommen. Das O-te Moment dieses 'Antwortspektrum' liefert den gesamten Seegangswiderstand.

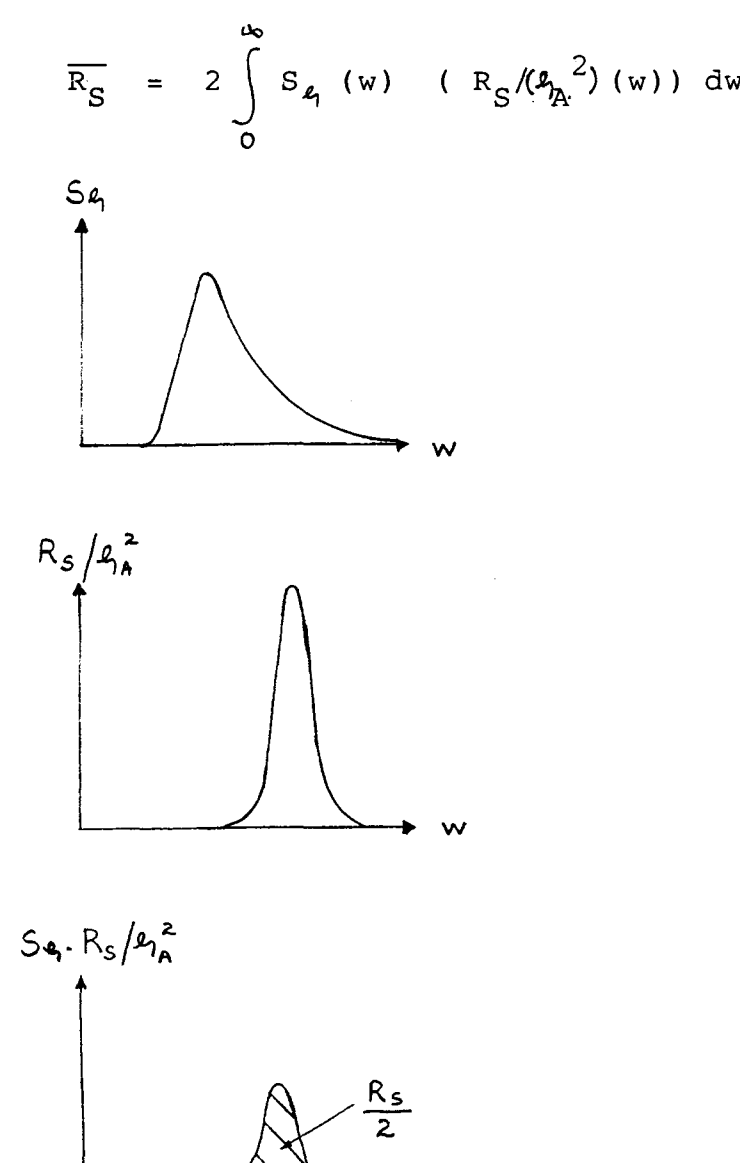

 $- 8 -$ 

Der Wert für  $\overline{R_S}$  hängt sehr stark von der Art des Seegangs spektrums ab. Für die Bestimmung statistischer Langzeitwerte eignet sich das 2-Parametrige Bretschneider-Spektrum (ITTC-Spektrum), da es in Abhängigkeit von der kennzeichnenden Wellenhöhe  $(H_{1/3})$  und -periode (T<sub>1</sub>) beschrieben werden kann:

$$
S_{\mathbf{q}}(w) = 173 H_{1/3}^{2} T_{1}^{-4} w^{-5} exp (-692 T_{1}^{-4} w^{-4})
$$

Das dimensionslose Spektrum ist in Bild 4 dargestellt. (siehe S. 9A)

Mit diesem Spektrum kann man vom Idealfall 'ausgereifter Windsee' abweichen und auch junge und alte Seegänge darstellen.

Um den kurzkämmigen Seegang darzustellen, wird das Einheitsfrequenzspektrum mit einer Einheitsrichtungsverteilung  $f(\Delta\mu)$  multipliziert, um das zweidimensionale Richtungsspektrum zu bekommen.

$$
S_{\ell_1}(w,\mu) = S_{\ell_1}(w) f(\mu - \mu_0) / \mu - \mu_0 \leq \pi/2
$$
  
mit  $f(\Delta\mu) = 8/3 \cos^4(\mu - \mu_0)$ 

 $\mu_{\mathsf{o}}$  = mittlere Laufrichtung des Seegang ~/~ Es gilt: $\int_{-\pi/2}^{\pi} f(\Delta \mu) d(\Delta \mu) = 1$ , und daraus folgt, daß -~~ die Gesamtenergie des Richtungsspektrums und des skalaren Spektrums gleich ist. 9.0" **75.**

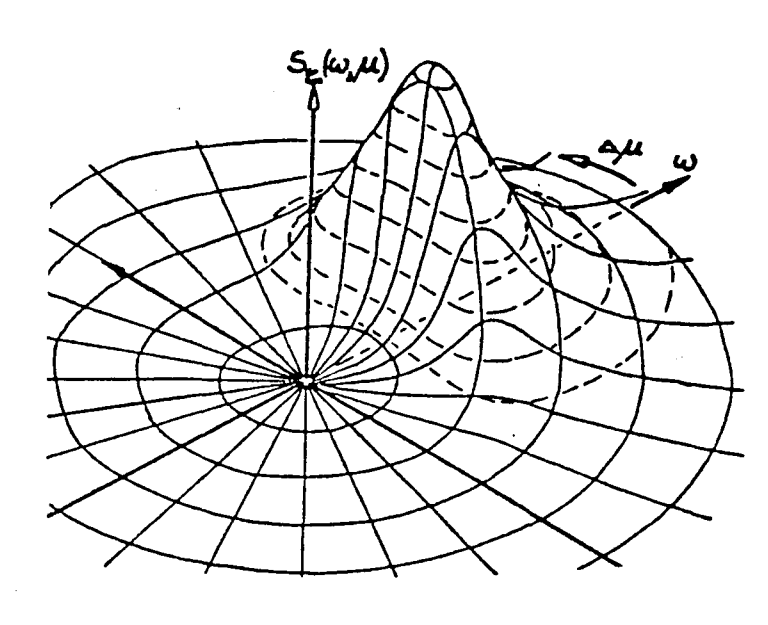

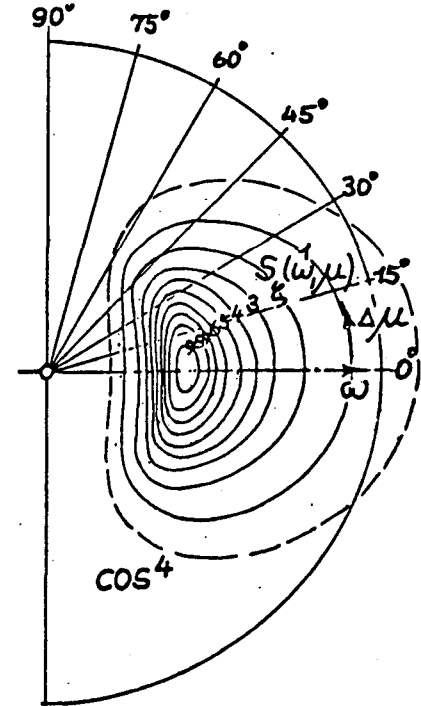

ZWEIDIMENSIONALES RICHTUNGSSPEKTRUM

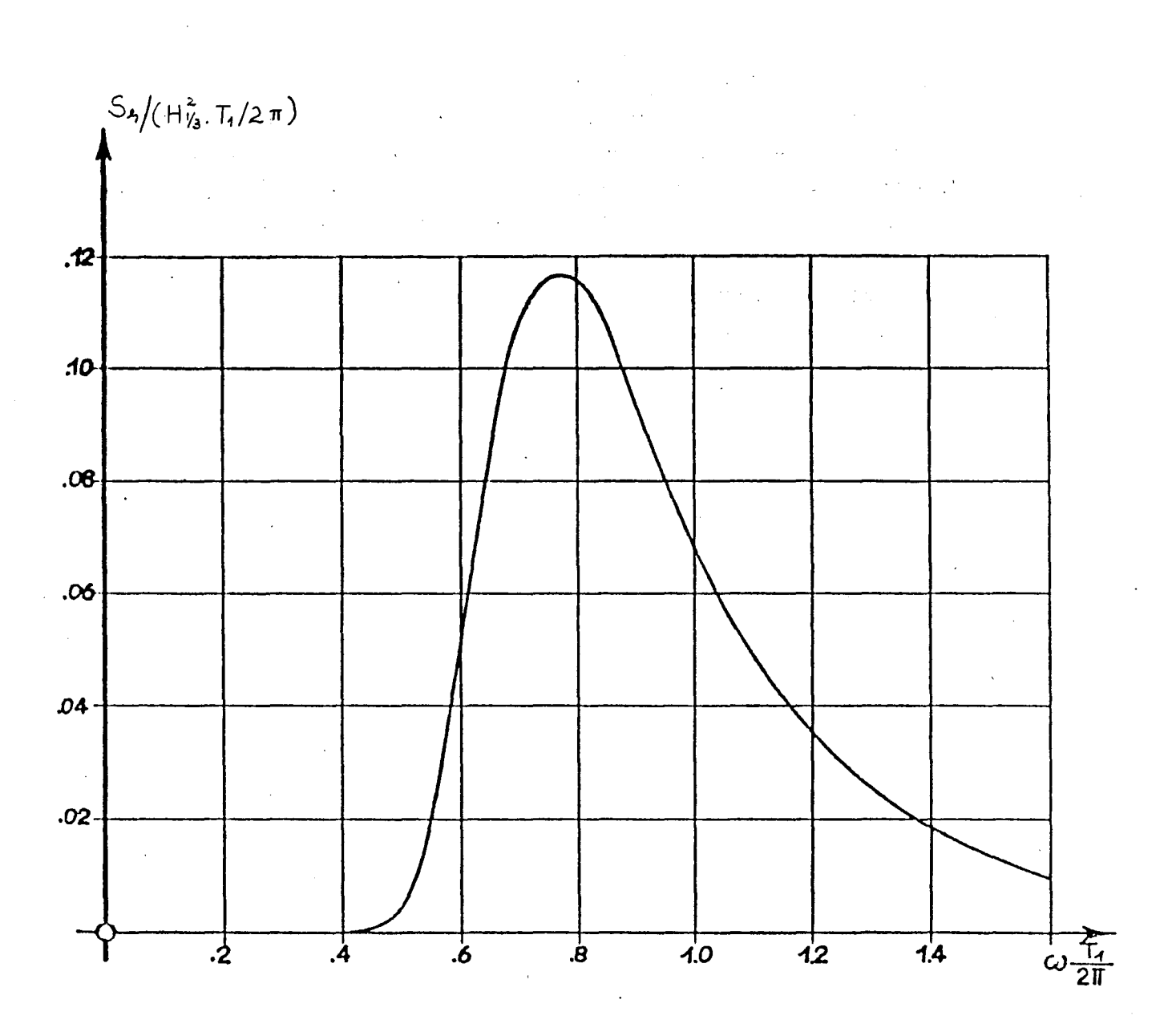

BILD 4: DIMENSIONSLOSES ZWEIPARAMETRIGES<br>BRETSCHNEIDER-SEEGANGSSPEKTRUM

 $-9A -$ 

 $\bar{z}$ 

 $\tilde{\gamma}$ 

Bei der Betrachtung des Windwiderstandes muß man zwischen den aerodynamischen und hydrodynamischen Anteilen unterscheiden. Der aerodynamische Anteil besteht aus:

- i) Luftwiderstand bei Windstille
- ii) Windwiderstand

Ein hydrodynamischer Anteil ergibt sich zusätzlich bei schräg einkommendem Wind.

Durch die Windströmung entlang der Erdoberfläche entsteht eine Grenzschicht, die zur Folge hat, daß mit wachsender Höhe die Windgeschwindigkeit zunimmt. Nach Davenport lautet die Formel für die Windge~ schwindigkeit in der Höhe H:

 $V_W = V_{W,10} (H/10)^{177}$  $V_{W,10}$  (m/s) = Windgeschwindigkeit in 10m Höhe H (m) = Höhe über Meeresoberfläche

Bei der Berechnung der Windkraft auf Schiffe setzt man für H eine gemittelte Höhe, die wie folgt gebildet wird:

 $H_V = A_V/B = (B (D-T) + A_{aufbau})/B$ 

 $A_{VI}$  = Lufthauptspantfläche

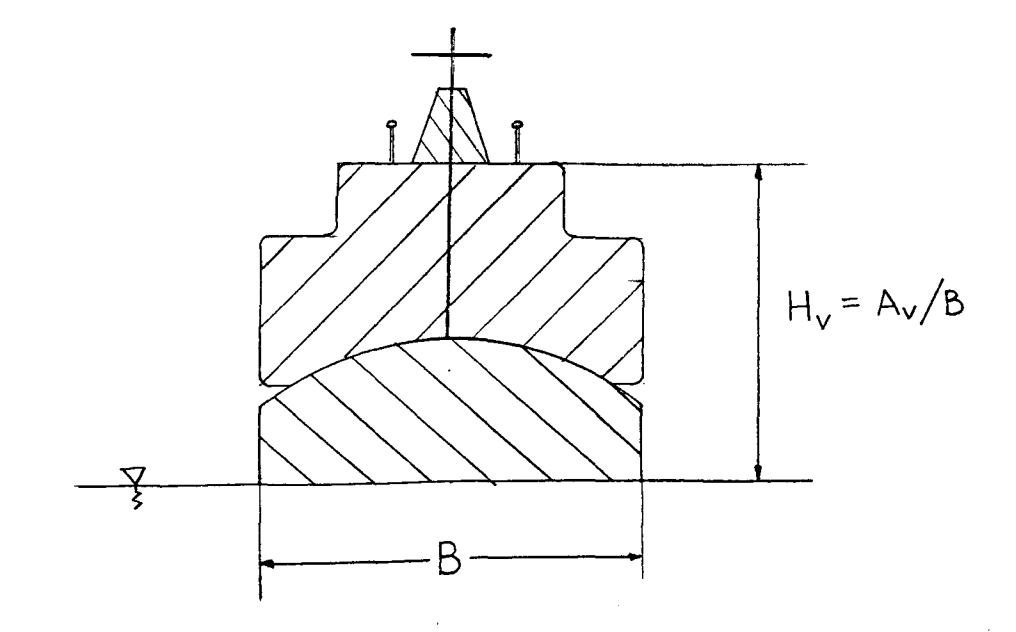

Im Fall von schräg einkommendem Wind muß man die auf das Schiff einwirkende scheinbare Windgeschwindigkeit V<sub>SW</sub> bestimmen. Dies setzt sich vektoriell aus der wahren Windgeschwindigkeit V<sub>WW</sub> und Schiffsgeschwindigkeit V<sub>S</sub> zusammen.

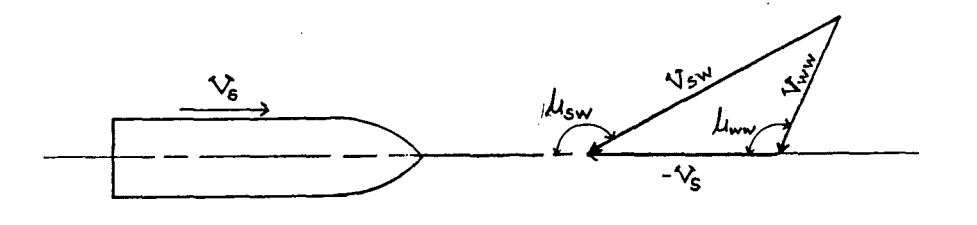

 $\mathcal{L}_{1 \text{WW}}$  = Richtung des wahren Windes  $\mathcal{L}_{SW}$  = Richtung des scheinbaren Windes

In vektorieller Schreibweise:

$$
\frac{V_{WW}}{V_{SW}} = (V_{WW} \cos \lambda_{WW}, V_{WW} \sin \lambda_{WW})
$$
\n
$$
\frac{V_{SW}}{V_{SW}} = \frac{V_{WW}}{(V_{WW} \cos \lambda_{WW} - V_{S})} V_{WW} \sin \lambda_{WW})
$$
\n
$$
V_{SW} = (V_{WW} \cos \lambda_{WW} - V_{S})^{2} + (V_{WW} \sin \lambda_{WW})^{2}
$$

Die Richtung des scheinbaren Windes $\mu_{\scriptscriptstyle \text{SW}}$ 

$$
\mathcal{M}_{\text{SW}} = \arcsin{(\frac{v_{\text{WW}} \sin \mu_{\text{WW}}}{v_{\text{SW}}})}
$$

Der aerodynamische Windwiderstand ergibt sich aus der folgenden Gleichung:

$$
R_{AW} = C_A \underset{2}{S_A} V_{SW}^2 A_V
$$

Hier bedeuten:

 $C_A$  (-) Windwiderstandsbeiwert  $\beta_A$  (kg/m<sup>3</sup>) Dichte der Luft (= 1,226 kg/m<sup>3</sup>)  $V_{\text{cm}}$  (m/s) scheinbare Windgeschwindigkeit  $A_{v}$  (m<sup>2</sup>) Lufthauptspantfläche

Die Größe von  $C_A$  ist abhängig von der Überwasserschiffsform und der Richtung des scheinbaren Windes (Winkel $\mathcal{M}_{\text{SW}}$ ). Die Werte für C<sub>A</sub> in Abhängigkeit von  $\mu_{\text{sw}}$  können der Literatur entnommen werden (Wagner, JSTG 1967).

In dieser Arbeit wird C<sub>A</sub> gleich cos $\mu_{\rm SW}$  angenommen. Die Gleichung für den Windwiderstand wird zu:

$$
R_{AW} = -\frac{Q_A}{2} V_{SW}^2 A_V \cos \mu_{SW}
$$

(Das Minus-Zeichen berücksichtigt, daß für $\text{U}_{\rm SW}<$  90° der Widerstand negativ wird und für $\mu_{\mathrm{SW}}$ >|90°|positiv.)

Wie oben erwähnt entsteht bei schräg einkommendem Wind auch ein hydrodynamischer Zusatzwiderstand, der auf die Abdrift und Krängung des Schiffes zurückzuführen ist. Dieser hydrodynamische Anteil ist jedoch ziemlich klein im Vergleich zu dem aerodynamischen Anteil und wird im Rahmen dieser Arbeit vernachlässigt. Damit wird der Gesamtwindwiderstand R<sub>w</sub> gleich dem aerodynamischen Windwiderstand R<sub>AW</sub> gesetzt.

#### 3. DAS ENTWURFSPROGRAMM FÜR CONTAINERSCHIFFE

Um den Einfluß des Zusatzwiderstandes  $R_{ZW}$  auf die optimalen Schiffshauptabmessungen von Containerschiffen zu untersuchen, wurde zunächst ein Programm für den optimalen Entwurf von Containerschiffen geschrieben. Der Zusatzwiderstand wurde durch einen pauschalen Zuschlag von 15% auf den Glattwasserwiderstand berücksichtigt.

Das Entwurfsprogramm 'ASHA' ist mit Beschreibungen in Anhang I wiedergegeben. Viele der benutzten empirischen Formeln und Koeffizienten sind aus /8/ entnommen. Die Optimierung wurde mit dem OPT-Compiler durchgeführt. Als Zielfunktion wurde die erforderliche Mindestfrachtrate RFR gewählt. Im folgenden werden die wichtigsten Komponenten des Programms näher beschrieben.

Das wichtigste Merkmal, das ein Containerschiff von anderen Stückgutschiffen unterscheidet, besteht darin, daß die Ladung in genormten Behältern gestaut wird. Die übliche Standardabmessungen eines Containers sind:

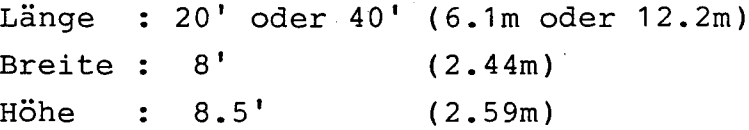

Infolge der genormten Abmessungen der Container sind die Schiffshauptabmessungen nicht beliebig variierbar.

#### 1) SCHIFFSLÄNGE RLPP

 $RLPP = RLVP + RLAP + RLMR + RLLR$ 

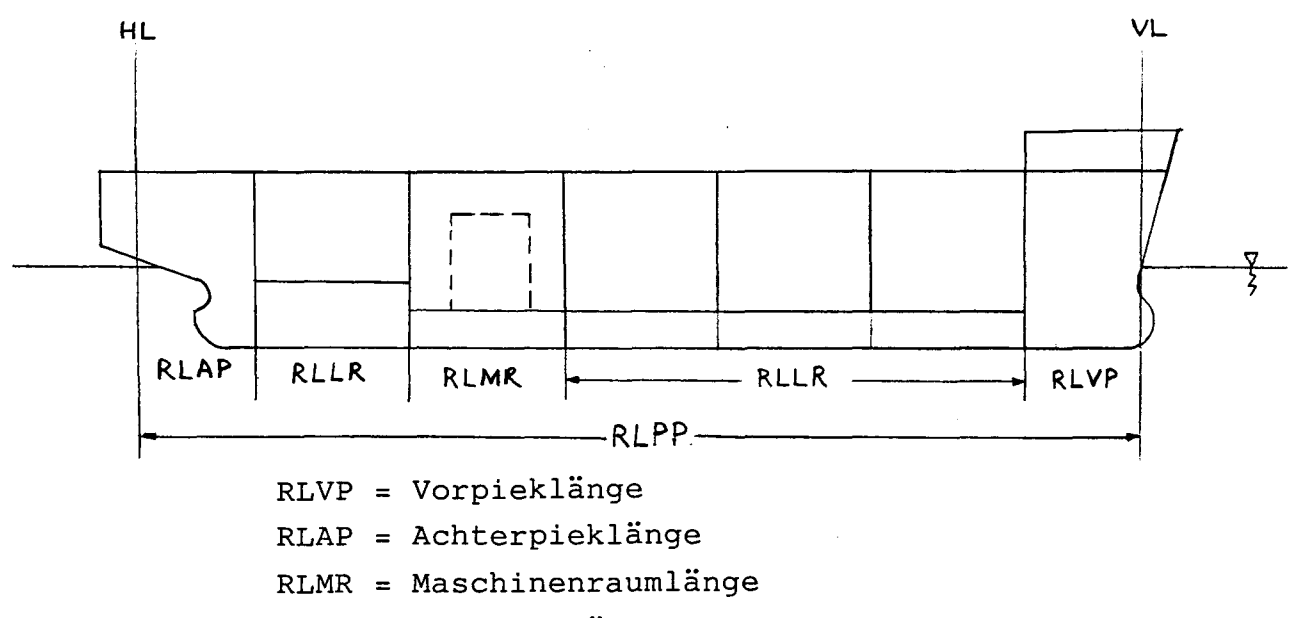

RLLR = Laderaumlänge

RLVP, RLAP und RLMR wurden nach empirischen Formeln berechnet.

RLLR = RNLU \*  $6.4 + (RNLU/2 + 2)*1.4$ 

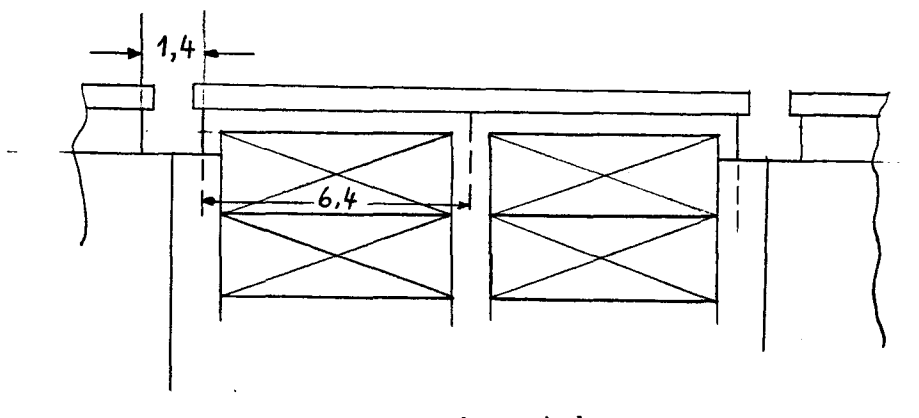

Laderaumbereich

RNLU = Anzahl der Containerbays im Laderaum

 $B = RNBU * 2.44 + (RNBU + 1) * 0.2 + 0.5 * ANZTRB$ + ANZTRB \* 0.2 + 2 \* 2.2

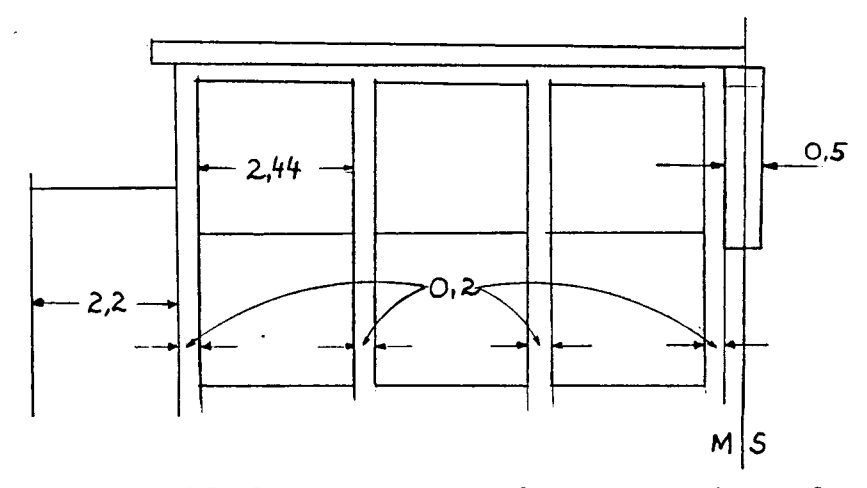

RNBU = Anzahl der Cont.stapel pro Bay im Laderaum RNDG = Anzahl der Deckslängsträger ANZTRB = Anzahl der Längsträger 3) SEITENHÖHE D

 $D = HDB + RNDU * 2.59 + 0.025 * RNDU - 1.5$ 

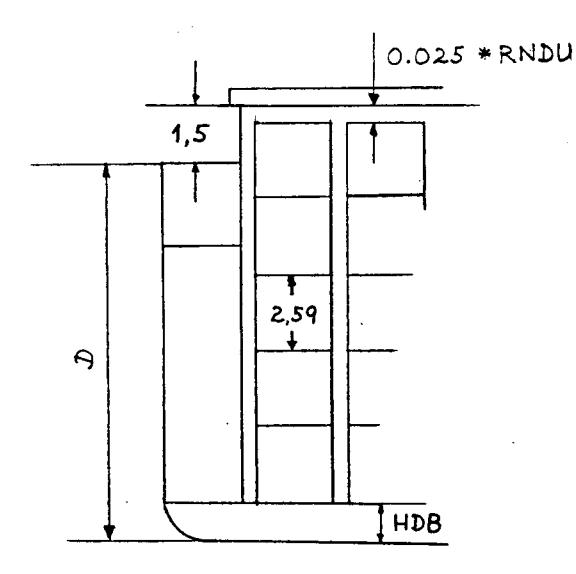

HDB = Doppelbodenhöhe RNDU = Anzahl der Cont. pro Stapel unter Deck

#### 4) CONTAINERVÖLLIGKEITSGRAD CBCONU

Analog zum Völligkeitsgrad der Verdrängung C<sub>R</sub> wird der Containervölligkeitsgrad definiert als:

CBCONU Anzahl der Cont. im Laderaum **= RNLU. \*. RNBU \*. RNDU.**

Im Programm 'ASHA' wird CBCONU nach /8/ wie folgt berechnet:

CBCONU =  $1.17775 * CBDCK - 0.060924$ 

CBDCK = Völligkeitsgrad bis Hauptdeck

 $= C_{\text{B}} + 0.3 \times (D-T) \times (1-C_{\text{B}})/T$ 

#### 5) STAHLRUMPFGEWICHT STARUM

Für die Berechnung des Stahlrumpfgewichtes wird die Formel nach Schneekluth für Containerschiffe benutzt /9/.(siehe Funktion 'STARUM' in 'ASHA')

#### 6) MINDESTFRACHTRATE RFR

Die RFR ist die Frachtrate, die benötigt wird, damit das Schiff bei vorgegebener Verzinsung gerade die Kapital- und Betriebskosten decken kann.

 $RFR =$ jährliche (Betriebskosten + Kapitalkoste Jahrestransportleist

(Siehe Funktion RFR im Programm 'ASHA')

- 17 -

#### 3.1 Bestimmung der optimalen Hauptabmessungen

Unter Anwendung des Programms 'ASHA' wurden die optimalen Hauptabmessungen von 15 Schiffen berechnet. Bei diesen 15 Schiffen handelte es sich um Schiffe gleicher Containerkapazität (1200 TEU) und Dienstgeschwindigkeit (17.2 kn), aber verschiedener Blockkoeffizienten  $C_B$  und/oder L/B-Verhältnisse. Die  $C_B$ - und L/B-Werte wurden nicht optimiert, sondern systematisch variiert vorgegeben. Es wurden 3  $C_{B}^-$ Werte vorgegeben und zwar:  $C_B = 0.55$  ; 0.65 ; 0.70. Für jeden C<sub>R</sub>-Wert wurden die folgenden 5 L/B-Werte vorgegeben:  $L/B = 5.0$ ;  $5.68$ ;  $6.0$ ;  $6.5$ ;  $7.0$ .

Für alle 15 betrachteten Schiffe galten die folgenden Daten:

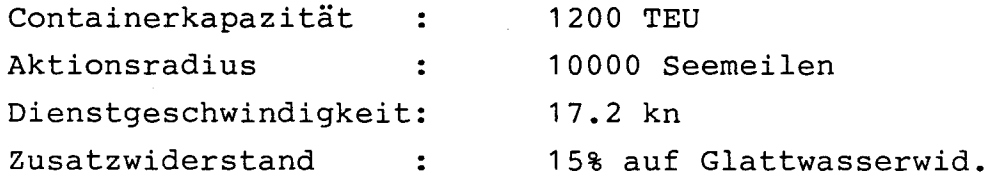

Die wichtigsten Schiffskennwerte für diese 15 Schiffe, berechnet nach dem Entwurfsprogramm 'ASHA' , sind im Anh.I, Tabellen 1 bis 3 wiedergegeben.

#### 4. ERZEUGUNG DER SPANTAREAL UND WASSERLINIENKURVEN

Wie bereits in Kapitel 2.2 erwähnt, wurde der Seegangswiderstand für die 15 Schiffe mit dem Programm 'SERVICE SPEED' berechnet. Für diese Berechnung muß man als Eingabedatei unter anderem die Spantflächen und Spantbreiten an verschiedenen Stationen der Schiffslänge eingeben. Es mußten also die Spantarealkurven und die Konstruktionswasserlinienkurven für alle 15 Schiffe erzeugt werden. Um diese Kurven zu erzeugen, wurde von der Spantarealkurve und CWL-Kurve eines vorhandenen Schiffes (hier 'MECHT' genannt) ausgegangen. Bei dem Schiff 'MECHT' handelte es sich um ein Containerschiff mit ungefähr der gleichen Containerkapazität wie die der hier entworfenen Schiffe, einem Blockkoeffiezient von 0.65 und ein L/B-Verhältnis von 5.68.  $\mathcal{A}_{\mathrm{max}}$  ,  $\mathcal{A}_{\mathrm{max}}$ 

Die Spantarealkurve und CWL-Kurve von 'MECHT' wurden für die 5 Schiffe mit  $C_B = 0.65$  direkt übernommen. Für die übrigen 10 Schiffe (jeweils 5 mit $C_B = 0.55$ und  $C_{\rm R}$  = 0.70) mußten sowohl die Spantarealkurven als auch die CWL-Kurven durch Verzerrung der entsprechenden Kurven von 'MECHT' erzeugt werden. Es wurde angestrebt, die Verzerrung so durchzuführen, daß die Kurven für alle 3 C<sub>R</sub>-Werte Schiffe gleicher Grundform darstellten. Um dies so weit wie möglich zu verwirklichen, wurden die Spantarealkurven und CWL-Kurven der Series 60 zu Hilfe genommen /7 (Tabellen auf S. 567)/.

Zur Ermittlung der Spantarealkurven für  $C_B = 0.55$ und 0.70 wurde folgenderweise vorgegangen:

1. Für die 3 C<sub>R</sub>-Werte (0.55,0.65,0.70) wurden die entsprechenden Hauptspantvölligkeitsgrade C<sub>M</sub> durch die Beziehung: C $_{\textrm{M}}$  = C $_{\textrm{B}}^{} / {\textrm{C}}_{\textrm{p}}^{}$  ermittelt (C $_{\textrm{p}}$  = Zylinde: koeffizient, ist in den Tabellen in /7/ gegeben).

3. Die ermittelten A<sub>SPT</sub>/A<sub>MAX</sub> Werte wurden durch die entsprechenden C<sub>M</sub> Werte dividiert, um die Faktoren A<sub>SPT</sub>/B.T zu erhalten.

4. Die Faktoren ASPT/B. T **für CB = 0.55 und 0.70** wurden durch den Faktor A<sub>SPT</sub>/B.T für C<sub>B</sub> = 0.65 dividiert, um die Faktoren f<sub>SPT 1(0.55)</sub> <sup>und</sup>  $f_{SPT 1 (0.70)}$  zu bekommen.

5. Die Faktoren  $f_{SPT 1(0.55)}$  und  $f_{SPT 1(0.70)}$  wurden mit dem Faktor A<sub>SPT 1</sub>/B.T aus der Spantarealkur von 'MECHT' multipliziert. Die Produkte ergaben die Faktoren A<sub>SPT 1</sub>/B.T für C<sub>R</sub> = 0.55 bzw. 0.70.

6. Die Schritte 2. bis 5. wurden für alle 20 Spanten wiederholt, um die Spantarealkurven zu erhalten.

Es mußten einige kleine Änderungen im Mittschiffsbereich durchgeführt werden, um die endgültigen Kurven zu bekommen. Die Flächen unter der Kurven wurden berechnet, um ihre Genauigkeit zu überprüfen. Die 3 Spantarealkurven für C $_{\rm B}$  = 0.55 ; 0.65 ;0.70 sind in Anh.I, Bild 1.1 gegeben.

Zur Erzeugung der CWL-Kurven wurde ähnlich vorgegangen.

Die Ergebnisse sind in Anhang I, Tabellen 1.4 bis 1.6 wiedergegeben.

#### 5. LANGZEITVERHALTEN

Bei dem Entwurf eines Schiffes interessieren die Seegangswirkungen auf das Schiff nicht nur in einem bestimmten Seegang, sondern während seiner ganzen Lebensdauer auf der geplanten Einsatzroute. Während dieser Zeit verändert sich der Seegang im betrachteten Seegebiet in zufälliger Weise. Um Aussagen über Langzeitverhalten machen zu können, benötigt man statistische Angaben über die Häufigkeitsverteilung der Seegänge und ihre mittlere Laufrichtung  $\mu_{\bullet}$ . Außerdem braucht man die Verteilung der zu erwartenden Kurswinkel  $\Psi$ .

Die Seegänge lassen sich durch die drei Parameter  $T_1$ ,  $H_{1/3}$  und  $\mu_o$  darstellen (siehe Kap. 2.2). Es kann davon ausgegangen werden, daß die Wellenlaufrichtung  $\mu_{o}$  unabhängig von T<sub>1</sub> und H<sub>1/3</sub> ist. Dadurch läßt sich die dreidimensionale Verteilung f(T<sub>1</sub>, H<sub>1</sub>/3, $\mu$ <sub>0</sub>) als das Produkt der zweidimensionalen Verteilung  $f(T_1,H_{1/3})$  und der eindimensionalen Verteilung f $(\mu_a)$ darstellen.

$$
f(T_1, H_{1/3}, \mu_0) = f(T_1, H_{1/3}) * f(\mu_0)
$$

Für das Seeverhalten des Schiffes braucht man die Verteilung der Begegnungswinkel  $f(\mathcal{H}_{\epsilon})$ . Diese Verteilung wird durch Faltung der Verteilung der Wellenlaufrichtung  $f(\mathcal{U}_n)$  und der Kurswinkel  $f(\mathcal{Y})$  gebildet. (Siehe Bild, nächste Seite oben)

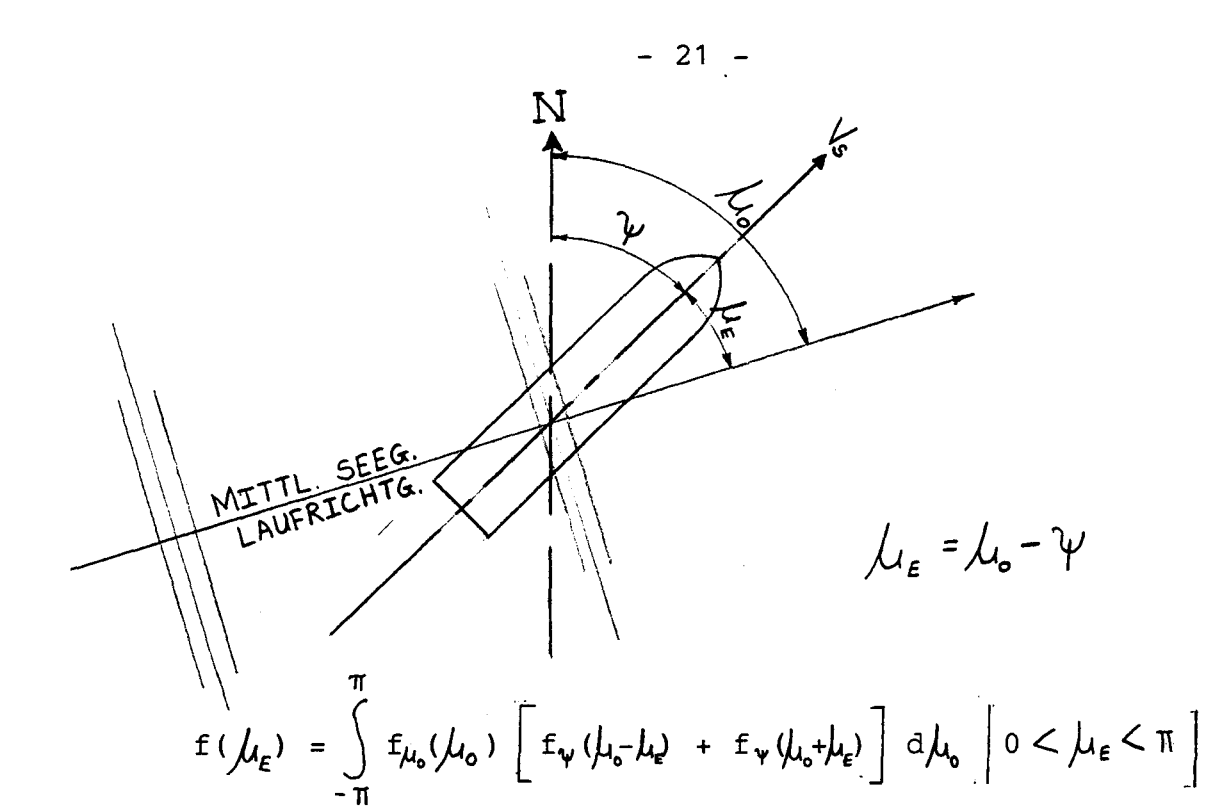

Dabei ist berücksichtigt, daß die Antwort des Schiffes unabhängig davon ist, ob es von Backbord oder von Steuerbord durch die See getroffen wird.

Damit wird die Seegangsverteilung, die ein Schiff auf einer Route antrifft:

$$
f
$$
  $(T_1, H_{1/3}, \mu_{\epsilon}) = f (T_1, H_{1/3}) * f (\mu_{\epsilon})$ 

In dieser Arbeit wurde angenommen, daß die Schiffe im Nordamerika - Europa Verkehr eingesetzt werden. Die Verteilung f(T<sub>1</sub>, H<sub>1/3</sub>) für die Gebiete 1,2 und 6 des Nordatlantiks aus /1/ ist in Anh.II gegeben.

Aus /11/ ist zu erkennen, daß für die hier betrachtete Einsatzroute f  $(\mu_{\epsilon})$  praktisch gleichverteilt ist. In dieser: Arbeit wurde daher: der Begegnungswinkel als gleichverteilt angenommen.

### 6. ERMITTLUNG DES MITTLEREN ZUSATZWIDERSTANDES

#### 6.1 Der mittlere Seegangszusatzwiderstand

Zur Ermittlung des mittleren Seegangszusatzwiderstandes wurde für jedes Schiff wie folgt vorgegangen:

- (1) Für den betrachteten Seegang (T,  $H_{1/3}$ ) wurden mit dem Programm 'SERVICE SPEED' die Seegangswiderstände für 9 Begegnungswinkel von 0° bis 180° (Schrittweite 22,5°) ermittelt.
- (2) Der Mittelwert dieser 9 Widerstände wurde gebildet (Annahme der Gleichverteilung des Begegnungswinkels).
- (3) Der in (2) ermittelte Wert wurde mit der Auftretens-Wahrscheinlichkeit des betrachteten Seegangs (Anhang 11, Tabelle 11.1) multipliziert.
- (4) Die Schritte (1) bis (3) wurden für alle auftretenden Seegänge wiederholt und die nach (3) berechneten Werte summiert.

Damit erhielt man als Ergebnis für jedes Schiff einen einzigen Wert, der den mittleren Seegangswiderstand  $R_c$  des Schiffes darstellt.

#### 6.2 Der mittlere Windwiderstand

Um den mittleren Windwiderstand der Schiffe bestimmen zu können, mußten zuerst Windgeschwindigkeiten zu den auftretenden Seegängen (T, H<sub>1/3</sub>) zugeordnet werden. Die Windgeschwindigkeiten (10m Höhe) wurden den Seegängen nur in Abhängigkeit von  $H_{1/3}$  nach Tabelle II.2 in Anhang II zugeordnet. Tabelle II.2 basiert auf dem Pierson-Moskowitz-Spektrum für ausgereifte Seegänge.

Diese Zuordnung der Windgeschwindigkeit hat zur Folge, daß die Seegänge mit den gleichen H<sub>1/3</sub> die gleiche Windgeschwindigkeiten Vw hatten (unabhängig von T ). Aus diesem Grund waren die Auftretens-Wahrscheinlichkeiten der Windgeschwindigkeiten gleich den Auftretenswahrscheinlichkeiten der Wellenhöhen  $H_{1/3}$ , denen sie zugeordnet waren. In Tabelle II.3 in Anhang 11 sind. die auftretenden Wellenhöhen, Windgeschwindigkeiten und ihre Auftretens-Wahrscheinlichkeiten gegeben.

Für die Windrichtung wurde eine Gleichverteilung angenommen. Zur Berechnung des Windwiderstandes wird noch die gemittelte Höhe H<sub>v</sub> und die Luftspantfläche  $A_{\rm tr}$  des Schiffes benötigt (siehe Kap. 2.3). Diese Werte wurden für die Schiffe wie folgt ermittelt:

Für die Sichtverhältnisse bei Frachtschiffen gilt, daß die Sichtentfernung vor dem vorderen Lot  $\leq 1$ , 25 L sein soll. /9/ (siehe Bild 5 nächste Seite oben)

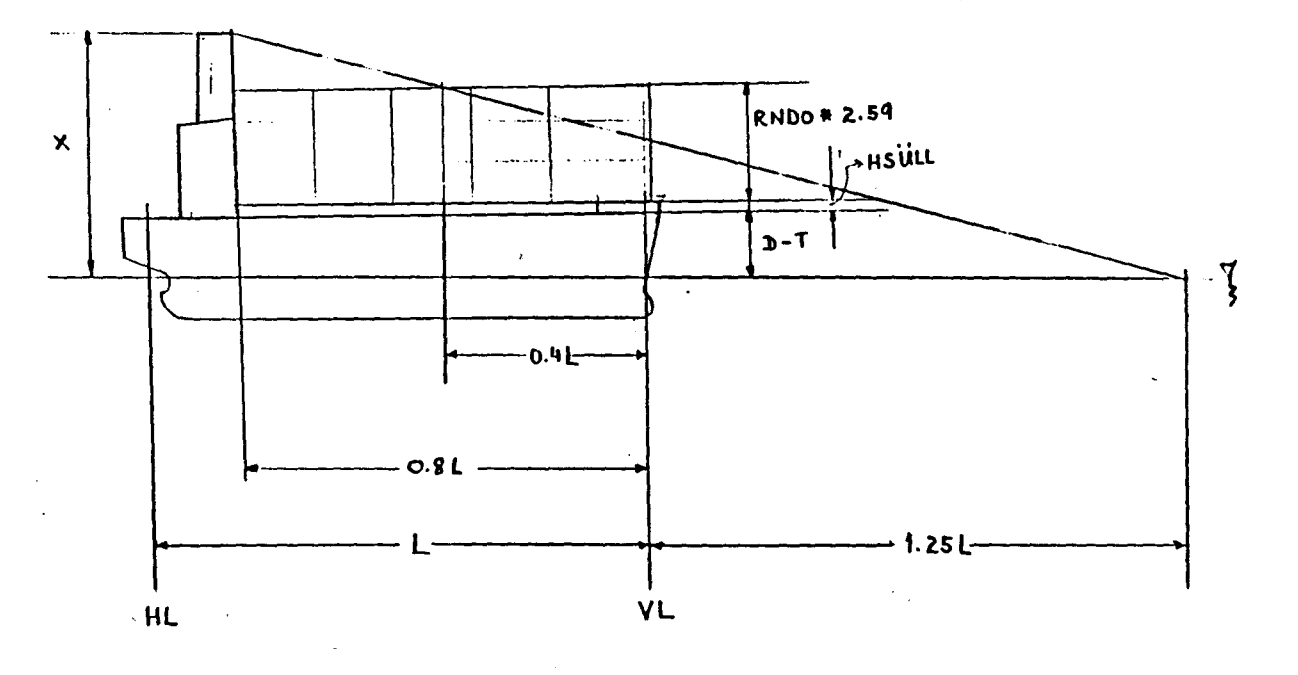

Bild 5

Es wird angenommen, daß die Brücke 0.8 L entfernt vom Vorschiff steht.

Aus Bild 5 ist zu erkennen:

1,65 L  $(D-T)$  + HSÜLL + RNDO  $\star 2,59$ 2,05 L  $=$   $\frac{1}{2}$ 

Hierin bedeuten:

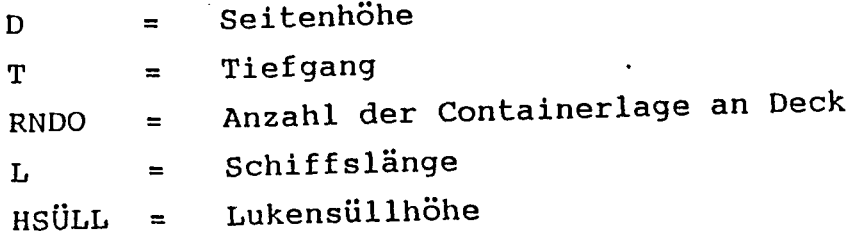

Daraus ergibt sich:

 $\mathbf{x}$ 

 $=$   $\frac{2100}{1.65}$  ((D-T) + HSULL + RNDO 2,59)

 $=$  1,242 (D-T) + 3,218 RNDO + 1,242 HSULL

Mit HSÜLL <sup>=</sup> 1,5 m und einem Zuschlag von noch 2m erhält man für die mittlere Höhe Hy:

 $H_V$  = 1,242 (D-T) + 3,218 RNDO + 1,863 + 2,0 (m) Für die Luftspantfläche ergibt sich daraus:  $A_V$  =  $H_V$  B = Breite des Schiffes

Der mittlere Windwiderstand  $R_W$  jedes Schiffes wurde wie folgt ermittelt:

- (1) Für die betrachtete Windgeschwindigkeit wurden die Windwiderstände für die 7 Windrichtungen ( $\mu_{ww}$ ) von 0° bis 180° (Schrittweite 30°) bestimmt (siehe Kap. 2.3)
- (2) Der Mittelwert dieser 9 Widerstände wurde ermittelt (Annahme der Gleichverteilung der Windrichtung) .
- (3) Der in (2) berechnete Wert wurde mit der Auftretens-Wahrscheinlichkeit der betrachteten Windgeschwindigkeit multipliziert.
- (4) Die Schritte (1) bis (3) wurden für alle auftretenden Windgeschwindigkeiten wiederholt und die nach (3) berechneten Werte summiert.

Als Ergebnis erhielt man einen einzigen Wert, der den mittleren Windwiderstand  $R_W$  des Schiffes darstellt. Das Programm 'WIND' ist in Anhang 11 wieder- .gegeben.

#### 6.3 Der mittlere Zusatzwiderstand  $R_{ZW}$

Für jedes Schiff wurden die nach 6.1 und 6.2 berechneten Widerstände addiert, um den mittleren Zusatzwiderstand zu erhalten:

 $R_{ZW}$  =  $R_{S}$  +  $R_{W}$ 

In der Tabelle 11.4 in Anhang 11 ist für jedes der 15 Schiffe der mittlere Seegangswiderstand, der mittlere Windwiderstand und der mittlere Zusatzwiderstand wiedergegeben.

Bild B.II.1 in Anhang 11 zeigt den Verlauf von  $R_S$ ,  $R_W$  und  $R_{ZW}$  in Abhängigkeit von L/B, bei konstantem  $C_B$  (= 0.65).

Aus der Tabelle 11.4 ist folgendes zu erkennen:

- (1) Bei konstantem C<sub>R</sub> wächst der mittlere Seegangswiderstand  $R_g$  mit steigendem L/B. Das hängt damit zusammen, daß die längeren Schiffe (L/B groß) größere Übertragungs funktionen bei den häufiger auftretenden Seegängen haben.
- (2) Bei konstantem  $C_B$  nimmt der mittlere Windwiderstand  $R_W$  mit steigendem L/B ab. Das ist darauf zurückzuführen, daß bei steigendem L/B die Anzahl der Deckscontainer (RNDO) aus Stabilitätsgründen abnimmt und damit auch die Lufthauptspantfläche  $A_{\nu}$  sich verringert.

Effekt (1) ist im allgemeinen stärker als Effekt (2), so daß der mittlere Zusatzwiderstand R<sub>ZW</sub> mit steigendem L/B zunimmt (siehe Bild B.II.1).

- (3) Bei konstantem L/B nimmt mit steigendem  $C_B$ der mittlere Seegangswiderstand R<sub>S</sub> ab. Diese Abnahme ist stärker bei großem L/B. Dieser Sachverhalt mag im ersten Augenblick unerwartet erscheinen, da man ein schlankes Schiff (C<sub>R</sub>klein) normalerweise mit geringerem Widerstand verbindet. Dieses gilt zwar für den Glattwasserwiderstand, da jedoch der Seegangswiderstand von der Schiffsbewegung abhängt, ist es durchaus möglich, daß er bei kleineren C<sub>B</sub>-Werten größer wird. O.J.Sibul /10/ hatte Seegangsversuche an 3 Series-60 Modellen mit  $C_B = 0.6$ ; 0.7; 0.8 in Seegang von vorn durchgeführt und stellte auch fest, daß die schlankeren Schiffe einen höheren Seegangswiderstand aufweisen als die völligeren.
- (4) Bei konstantem L/B bleibt der mittlere Windwiderstand  $R_W$  ungefähr gleich für alle  $C_B$ -Werte.
- (5) Für die 15 betrachteten Schiffe liegt der Wert des Zusatzwiderstandes zwischen 160 und 185 kN..0as entspricht je nach Schiff einem Anteil 25 bis 30 % des Glattwasserwiderstandes von der untersuchten Schiffe.

#### 7. BILDUNG DER REGRESSIONSGLEICHUNG

In Abschnitt 6.3 wurden die mittleren Zusatzwiderstände für die 15 Schiffe berechnet. Um aus dieser Datei eine empirische Formel für den Zusatzwiderstand in Abhängigkeit von L/B und C<sub>R</sub> zu entwickeln, wurde Regressionsanalyse angewendet.

#### <u>7.1 Regressionsanalyse – eine kurze Beschreibun</u> des Verfahrens

Die Regressionsanalyse hat das Ziel, eine abhängige Variable y (in diesem Fall den mittleren Zusatzwiderstand R<sub>zW</sub>) mit Hilfe unabhängiger Variablen x., j =1 bis m, möglichst genau zu schätzen. Aus J dieser Schätzformel kann man die unbekannten y-Werte für beliebige x<sub>j</sub> berechnen.<br>J

Der Ansatz für die Schätzformel lautet:

 $y_i = b_0 + b_1x_{1i} + b_2x_{2i} + b_3x_{3i} + \cdots + b_mx_{mi} + \varepsilon_i$  (1a) für  $i = 1$  bis n

In diesem Ausdruck ist b<sub>0</sub> eine Konstante, b<sub>1</sub> bis  ${\tt b}_{\sf m}$  sind die Regressionskoeffizienten, ${\tt \epsilon}_{\tt i}$  das Fehlerglied und n die Anzahl der vorliegenden Werte (in unserem Fall  $n = 15$ ).

Die Aufgabe besteht jetzt darin, die Fehlerglieder c... zu minimieren, damit die nach der Schätz formel J. bestimmten Werte mit den gegebenen y-Werten möglichst genau übereinstimmen. Zu diesem Zweck benutzt man die Methode der kleinsten Fehlerquadrate.

In verkürzter Schreibweise lautet die Gleichung (1a)

$$
Y_{i} = b_{0} + \sum_{j=1}^{m} b_{j} X_{j i} + \sum_{i} (1b)
$$

Es ist die Bedingung zu erfüllen, daß die Summe der Fehlerquadrate Minimum wird.

Also: 
$$
\sum_{i=1}^{n} \varepsilon_i^2 = \sum_{i=1}^{n} (y_i - b_0 - \sum_{j=1}^{m} b_j x_{ji}^2)^2 = \text{Min.}
$$
 (2)

Nach Bildung der partiellen Ableitung nach  $b_0$  und Nullsetzen der rechten Seite erhält man:

$$
\sum_{i=1}^{n} y_{i} - \sum_{i=1}^{n} b_{0} - \sum_{j=1}^{m} (b_{j} \sum_{i=1}^{n} x_{ji}) = 0
$$
 (3a)

und das ist gleichbedeutend mit:

$$
ny - nb_0 - n \sum_{j=1}^{m} b_j \overline{x}_j = 0
$$
 (3b)

woraus folgt:

$$
b_0 = \bar{y} - \sum_{j=1}^{m} b_j \bar{x}_j
$$
 (4)

 $\overline{x}_i$  und  $\overline{y}$  sind die Mittelwerte der unabhängigen bzw. der abhängigen Variablen.

Einstein von (4) in (2) liefert: 
$$
\sum_{i=1}^{n} \varepsilon_i^2 =
$$

$$
\sum_{i=1}^{n} \left[ (y_i - \overline{y}) - \sum_{j=1}^{m} b_j (x_{ji} - \overline{x}_j) \right]^2 = \text{Min.}
$$
 (5)

Partielle Ableitung nach einem bestimmten  $b_j$ , z.B.  $b_k$  liefert:  $\left\{\sum_{i=1}^{n} \left[ (y_i - \overline{y}) - \sum_{i=1}^{m} b_i (x_{ji} - \overline{x}_j) \right] (\overline{x}_{ki} - \overline{x}_k)\right\} = 0$  $\Rightarrow \sum_{i=1}^{m} \left[ \sum_{i=1}^{n} (x_{ji} - \overline{x}_j) (x_{ki} - \overline{x}_k) \right] b_j =$  $\sum_{i=1}^{n}$  (  $x_{ki} - \overline{x}_{k}$  ) (y<sub>i</sub> -  $\overline{y}$  )  $(6)$ 

Dieses wiederholt für alle b<sub>j</sub> ergibt schließlich m Gleichungen für die m unbekannten b<sub>j</sub>. Die Lösung dieses simultæen linearen Gleichungssystem liefert die  $b_i$ . Mit diesen bekannten  $b_i$  kann man dann  $b_0$ nach Gl. (4) bestimmen. Damit ist die Regressionsgleichung vollständig bestimmt.

#### 7.2 Reqressionsanalyse des Zusatzwiderstandes

Für den Zusatzwiderstand  $R_w$  (Abhängige Variable) wurde hier der folgende Ansatz gemacht:  $R_{ZW}$  = b<sub>0</sub>+ b<sub>1</sub>(L/B) + b<sub>2</sub>(C<sub>B</sub>) + b<sub>3</sub>(L/B)<sup>2</sup> + b<sub>4</sub>(C<sub>B</sub>)<sup>2</sup> + b<sub>5</sub>(L/B)(C<sub>B</sub>) + b<sub>6</sub>(L/B)<sup>2</sup>(C<sub>B</sub>) + b<sub>7</sub>(L/B)(C<sub>B</sub>)<sup>2</sup> + b<sub>8</sub>(L/B)<sup>2</sup>(C<sub>B</sub>)<sup>2</sup>

Zur Durchführung der Regressionsanalyse wurde ein Programm (REGRESSION) geschrieben, das mit ausführlichen Beschreibungen in Anhang 111 wiedergegeben ist. Nach Berechnung der Werte  $b_0$  bis  $b_8$  wurde für den Zusatzwiderstand die folgende Gleichung erhalten:

RZW = 354,11 <sup>+</sup> 145,16 (L/B) <sup>+</sup> 1015,53 (CB) 5,48 (L/B)2 + 82,94 (CB)2 - 279,36 (L/B)(CB) + 7,17 (L/B)2 (CB) - 65,70 (L/B) (CB)2 + 15,48 (L/B)2(CB)2

In Tabelle 111.1 in Anhang 111 sind die 15 gegebenen Zusatzwiderstands-Werte den nach der Regressionsgleichung berechneten Werten gegenübergestellt. Es ist eine große Übereinstimmung zu erkennen, woraus sich schließen läßt, daß die ermittelte Regressionsgleichung genau genug ist.
# 8. WIRKUNG DES ZUSATZWIDERSTANDES AUF DIE OPTIMALEN HAUPTABMESSUNGEN

Es wurde jetzt untersucht, ob die Berücksichtigung des Zusatzwiderstandes mittels der nach Kap. 7.2 gebildeten Regressionsgleichung zu erheblichen Unterschieden in den optimalen Hauptabmessungen gegenüber der pauschalen Zusatzwiderstands-Berücksichtigung durch einen Zuschlag führte. Zu diesem Zweck wurden die folgenden 3 Fälle untersucht und die Ergebnisse verglichen:

- Fall (1): Der Zusatzwiderstand wurde wie bisher durch einen pauschalen Zuschlag von 15 % auf den Glattwasserwiderstand berücksichtigt.
- Fall (2): Aus Kapitel 6.3 ist zu erkennen, daß der Zusatzwiderstand für die betrachteten Schiffe 25 bis 30 % auf den Glattwasserwiderstand betrug. Aus diesem Grund wurde hier ein pauschaler Zuschlag von 27 % für den Zusatzwiderstand berücksichtigt.
- Fall (3): Hier wurde der Zusatzwiderstand nicht durch einen pauschalen Zuschlag berücksichtigt, sondern durch die nach Kap. 7.2 ermittelte Regressionsgleichung. Dadurch wurde eine genauere Betrachtung des Zusatzwiderstands gegenüber Fall (1) und (2) erzielt. Die Gleichung wurde in das Optimierungs programm 'ASHA' eingebaut.

Das zu optimierende Schiff hat die folgenden Bedingungen zu erfüllen:

> Containerkapazität: Aktionsradius: Dienstgeschwindigkeit: 1200 TED 10000 Seemeilen 17,2 kn

Als Zielfunktion für die Optimierung wurde wiederum die Mindestfrachtrate RFR gewählt (siehe Kap. 3).

Die Bilder IV.1, IV.2, IV.3 in Anhang IV zeigen den Verlauf von RFR in Abhängigkeit von L/B für Fall (1), bzw. (2) und (3). Aus diesen Bildern ist zu erkennen, daß die kleinsten RFR-Werte für alle 3 Fälle zwischen  $L/B = 5.3$  und  $L/B = 6.0$  liegen.

Für jeden der 3 Fälle gab es ein 'optimales Schiff', bei dem die RFR am kleinsten war. Die Hauptkennwerte dieser drei 'optimalen Schiffe' sind in Tabelle IV.1 in Anhang IV wiedergegeben.

Tabelle IV.1 läßt folgendes erkennen:

(i) Ein pauschaler Zuschlag von 15 % für den Zusatzwiderstand (Fall (1)) ist für den hier betrachteten Schiffstyp und das betreffende Seegangsgebiet viel zu gering. Das 'optimale Schiff' bei Fall (1) hat ein  $L/B$  von 5.68 und ein  $C_p$ von 0.613. Nach der Regressionsgleichung (Kap.7) ergibt sich für diese Werte ein Zusatzwiderstand von ungefähr 165 kN, aber nach Fall (1) beträgt der Wert für den Zusatzwiderstand  $R_{ZW}$ 88 kN. Diese Fehleinschätzung führt dazu, daß eine zu geringe Motorenleistung P<sub>B</sub> berechnet wird und ist auch der Grund dafür, daß die erforderliche Mindestfrachtrate RFR für Fall (1) so viel geringer ist als für Fall (2) und (3).

Ein Vergleich zwischen den Hauptabmessung von Fall (1) und (3) zeigt, daß das Schiff (3) kürzer ist und ein kleineres L/B-Verhältn hat als Schiff (1). Es sind auch unterschiede in den anderen Hauptabmessungen zu erkennen, wenn auch nicht so auffallend wie bei der

(ii) Der Wert des Zusatzwiderstandes, wie in Fall (2) angenommen (27 % des Glattwasserwiderstandes) stimmt zwar gut mit dem nach der Regressionsgleichung ermittelten Wert überein, aber die Hauptabmessungen des Schiffes (2) weichen erheblich von denen von Schiff (3) ab.

Länge.

Der größte Unterschied ist wiederum in der Schiffslänge zu erkennen. Die Unterschiede in den Hauptabmessungen zwischen Schiff (2) und (3) sind sogar größer als zwischen Schiff (1) und (3). Dies läßt sich folgendermaßen erklären:

Wenn man im Optimierungsprogramm den Zusatzwiderstand als einen Faktor des Glattwasserwiderstandes annimmt (wie in Fall (1) und (2)) geht man praktisch von zwei Voraussetzungen aus, daß

- der Zusatzwiderstand von den gleichen Parametern abhängig ist wie der Glattwasserwiderstand.
- diese Parameter die gleiche Wirkung auf den Zusatzwiderstand haben wie auf den Glattwasserwiderstand.

Die Ergebnisse dieser Arbeit zeigen dagegen, daß die hier betrachteten Parameter  $C_B$  und L/B keineswegs die gleiche Wirkung auf den Zusatzwiderstand haben wie auf den Glattwasserwiderstand (siehe Kap. 6.3). Aus diesem Grund haben die optimierten Schiffe (2) und (3) andere Hauptabmessungen, obwohl der numerische Wert des Zusatzwiderstandes in beiden Fällen fast gleich ist.

#### 9. SCHLUSSBETRACHTUNG

Die Ergebnisse dieser Arbeit zeigen, daß eine genauere Betrachtung des Zusatzwiderstandes zu anderen optimalen Hauptabmessungen führt als die Berücksichtigung des Zusatzwiderstandes durch einen pauschalen Zuschlag.

Eine genauere Betrachtung des Zusatzwiderstandes ist sicherlich mit zusätzlichem Arbeitsaufwand verbunden, da es keine einfachen, allgemein gültigen Formeln gibt. Auch die in dieser Arbeit entwickelte Regressionsformel für den Zusatzwiderstand kann nicht allgemein benutzt werden, da sie nur für den hier betrachteten Schiffstyp, Schiffsgröße und Seegebiet gilt.

Zur Erfassung des Zusatzwiderstandes wurden hier die Schiffsparameter L/B und  $C_B$  benutzt, es gibt jedoch noch andere Parameter wie B/T (Breiten-Tiefgang-Verhältnis) und LCB (Längenlage des Verdrängungsschwerpunktes), die einen Einfluß auf den Zusatzwiderstand haben. Die Berücksichtigung dieser Parameter bei künftigen Untersuchungen in diesem Gebiet würde sicher von Interesse sein.

### LITERATURVERZEICHNIS

- /1/ H. Söding: Bewegung und Belastung der Schiffe im Seegang. Vorlesungsmanuskript Nr. 18, IfS
- /2/ O. Grim : Bewegung und Belastung des Schiffes im Seegang. Vorlesungsmanuskript Nr. 3, IfS
- /3/ P. Schenzle, P. Boese, P. Blume: Ein Programm-System zur Berechnung der Schiffsgeschwindigkeit unter Dienstbedingungen Bericht Nr: 303, IfS
- /4/ Theodore A. Loukakis, Chryssostomos Chryssostomidis: Seakeeping Standard Series for Cruiser-Stern Ships. SNAME Transactions, Vol. 83, 1975
- /5/ P. Boese: Eine einfache Methode zur Berechnung der Widerstandserhöhung eines Schiffes im Seegang. Bericht Nr. 258, IfS, Febr. 1970
- /6/ Harald Poehls: Entwerfen von Schiffen III. Vorlesungsmanuskript, Bericht Nr. 43, Universität Hannover
- /7/ F. H. Todd: Some Further Experiments on Single-Screw Merchant Ship Forms-Series 60. SNAME Transactions, Vol. 61, 1953
- /8/ K.H. Rupp: Ein Beitrag zum rechnergestützten Entwerfen von Containerschiffen. Bericht Nr. 448, IfS, Juli 1984
- /9/ Schneekluth: Entwerfen von Schiffen. 1984
- /10/ O.J. Sibul: Ship Resistance and Motions in Uniform Waves as a Function of Block Coefficient. Institut of Engineering Research, University of California, Series No. 61, Issue No. 19 (June 1961)
- /11/ Siew Koon Lim: Langzeitverteilung von Seegangsbeanspruchungen. Diplomarbeit, IfS, November 1984

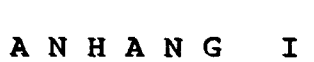

# $\sim \sqrt{3}$

 $\overline{\phantom{a}}$ 

 $\hat{\mathcal{A}}$  .

 $\sim$   $\sim$ 

 $\sim$ 

 $\sim$ 

 $\hat{f}$  and  $\hat{f}$  and  $\hat{f}$ 

C C <sup>C</sup> ----------------------------------------------------------------- "ASHA"-PROGRAMMSYSTEM ZUM OPTIMALEN ENTWURF VON CONTAINERSCHIFFEN <sup>C</sup> ----------------------------------------------------------------- PROGRAM CONT REAL KOESTR,KOEGAE,KOEMA,KOEMAR COMMON /IZAEHL/ IZAEHL OPEN (UNIT=10, NAME='CONT.DAT', STATUS='UNKNOWN') C  $\mathsf{C}$ EINGABEDATEN **------------ ------------** C C 1. LADUNG **---------** C ANZAHL DER CONTAINER (TEU) TEU=1200. C DURCHSCHNITTSGEWICHT EINES CONTAINERS (T) TEUGEW=14 C HOEHENSCHWERPUNKTSLAGE EINES CONTAINERS ALS FAKTOR DER HOEHE (-) RKGTEU=O.5 C CONTAINERLAENGE (M) TEUL=6.10 C CONTAINERBREITE (M) TEUB=2.44 C CONTAINERHOEHE (M) TEUH=2.59 VOELLIGKEITSGRAD DER DECKSCONTAINER (-) CBCONO=O.94 GEWICHT DER LADUNG (T) GEWLAD=TEU\*TEUGEW

 $- 39 -$ 

- C 2. SCHIFFSDATEN<br>C ---------------
- --------------
- C LUKENDECKELHOEHE (M) HLUKD=0.50
- C ZWISCHENRAUM CONT-LUKENDECKEL (M) DECOLU=0.4
- C ANZAHL DER LUKEN IN DER BREITE ANZBLU=3.
- C ANZAHL DER TRAEGER IN DER BREITE ANZTRB=ANZBLU-1
- C LUKENSUELLHOEHE (M) HSUELL= 1 .50
- C GEWICHT DES DECKSHAUSES (T) GDEH=250.
- C GEWICHT DES BACKS (T) GBACK=100.
- C KOEFFIZIENT ZUR ERMITTLUNG DES GEWICHTS DER EIN- UND AUSRUESTUNG KOEGAE=0.32
- C GEWICHT DER VORRAETE (T) VORRAT=300.
- C GEWICHT DES FRISCHWASSERS (T) FRW=300.
- C BAUKOSTEN- STAHLRUMPF (DM/T) BAUSTR=4131.
- C BAUKOSTEN- AUSRUESTUNG (DM/T) BAUAE=12756.
- C BAUKOSTEN- MASCHINENANLAGE (DM/T) BAUMA=15949.
- C PROPELLER
- C ANZAHL DER PROPELLER  $ANZP = 1$ .
- C ANZAHL DER BLAETTER  $ANZB=5$ .
- C WASSERTEMP (CELSIUS)  $TEMP=15.$
- C SALZGEHALT (%)  $SALIN = 3.5$
- C MATERIAL KENNZAHL RMAT=1.
- C KAVITATIONSBEIWERT  $FKAV=1$ .
- C WIRKUNGSGRAD WELLE-GETRIEBE ETAM=1.
- C HOEHENGEWICHTSSCHWERPUNKT DER VORRAETE (M) RKGBUV=3.5
- C FAKTOR FUER DIE PAUSCHALER BERUCKSICHTIGUNG DES C WIDERSTANDZUWACHSES UNTER BETRIEBSBEDINGUNG (IN PROZENT) ZUSCH=15.
- C 3. REISEDATEN  $C$  --------------
- C DIENSTGESCHWINDIGKEIT (KNOTEN) VD=17.2
- C AKTIONSWEITE (SEEMEILEN) AKTION=10000.
- C ANZAHL DER HAFEN PRO RUNDREISE PORTN=2.
- C HAFENZEIT (STUNDEN), UNTER FOLGENDEN VORAUSSETZUNGEN: C 2 CONTAINERBRUECKEN MIT JE EINE UMSCHLAGSLEISTUNG VON C 20CONT/STUNDE

 $\mathcal{L}^{\pm}$ 

- TIMPRT=TEU\*2./(2.\*20. )
- C RUNDREISEZEIT (STUNDEN) TIMRT=AKTION/VD+PORTN\*TIMPRT
- C RUNDREISEN PRO JAHR RTNPY=(8760.-240.)/TIMRT

 $\sim$ 

 $\mathcal{L}^{\text{max}}_{\text{max}}$ 

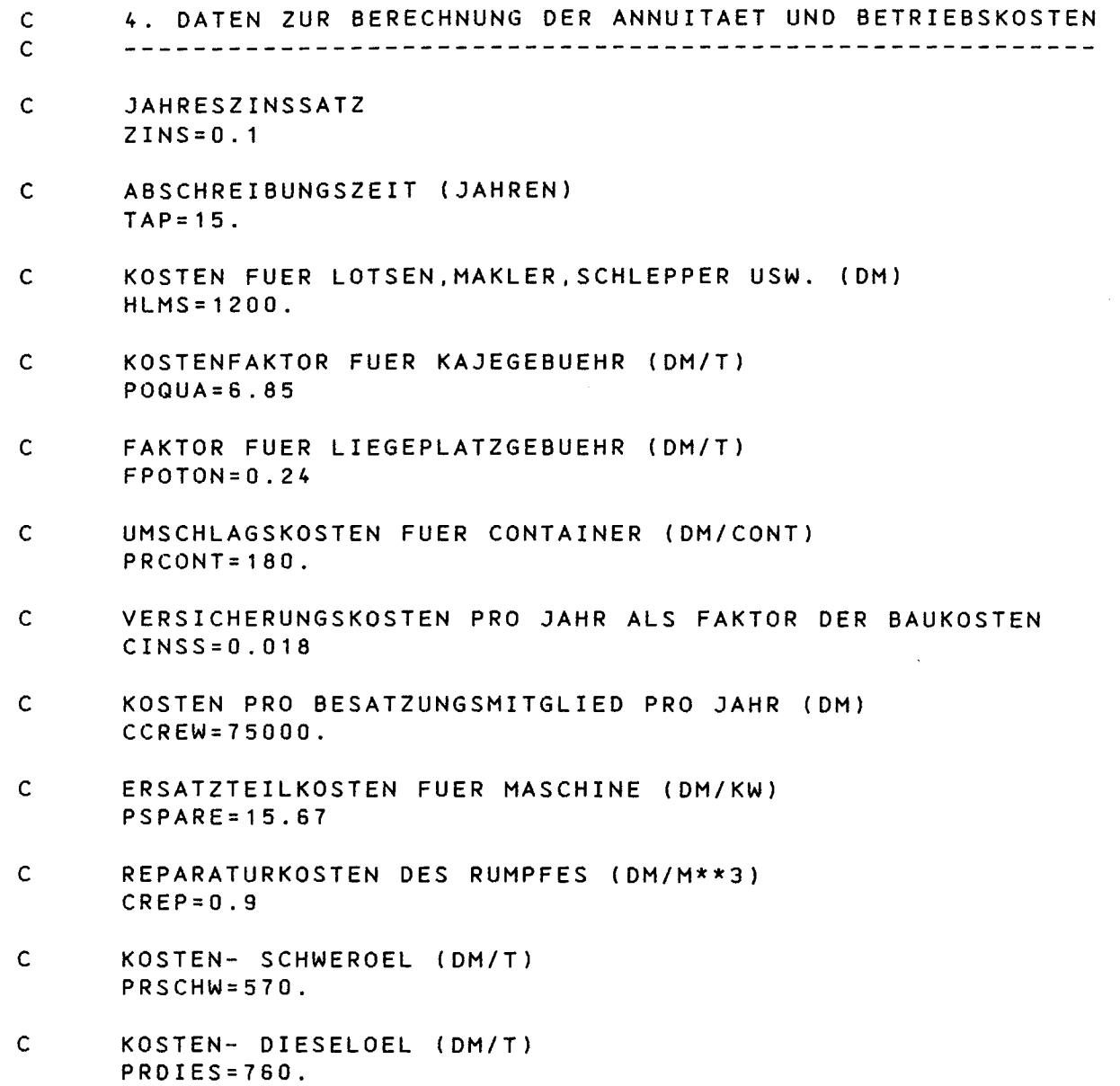

C \*\*\*\*\*\*\*\*\*\*\*\*\*\*\*\*\*\*\*\*\*\*\*\*\*\*\*\*\*\*\*\*\*\*\*\*\*\*\*\*\*\*\*\*\*\*\*\*\*\*\*\*\*\*\*\*\*\*\*\*\*

 $\label{eq:2.1} \frac{1}{\sqrt{2}}\int_{\mathbb{R}^3}\frac{1}{\sqrt{2}}\left(\frac{1}{\sqrt{2}}\right)^2\frac{1}{\sqrt{2}}\left(\frac{1}{\sqrt{2}}\right)^2\frac{1}{\sqrt{2}}\left(\frac{1}{\sqrt{2}}\right)^2.$ 

<u>and the companies of the companies of the companies of the companies of the companies of the companies of the companies of the companies of the companies of the companies of the companies of the companies of the companies</u>

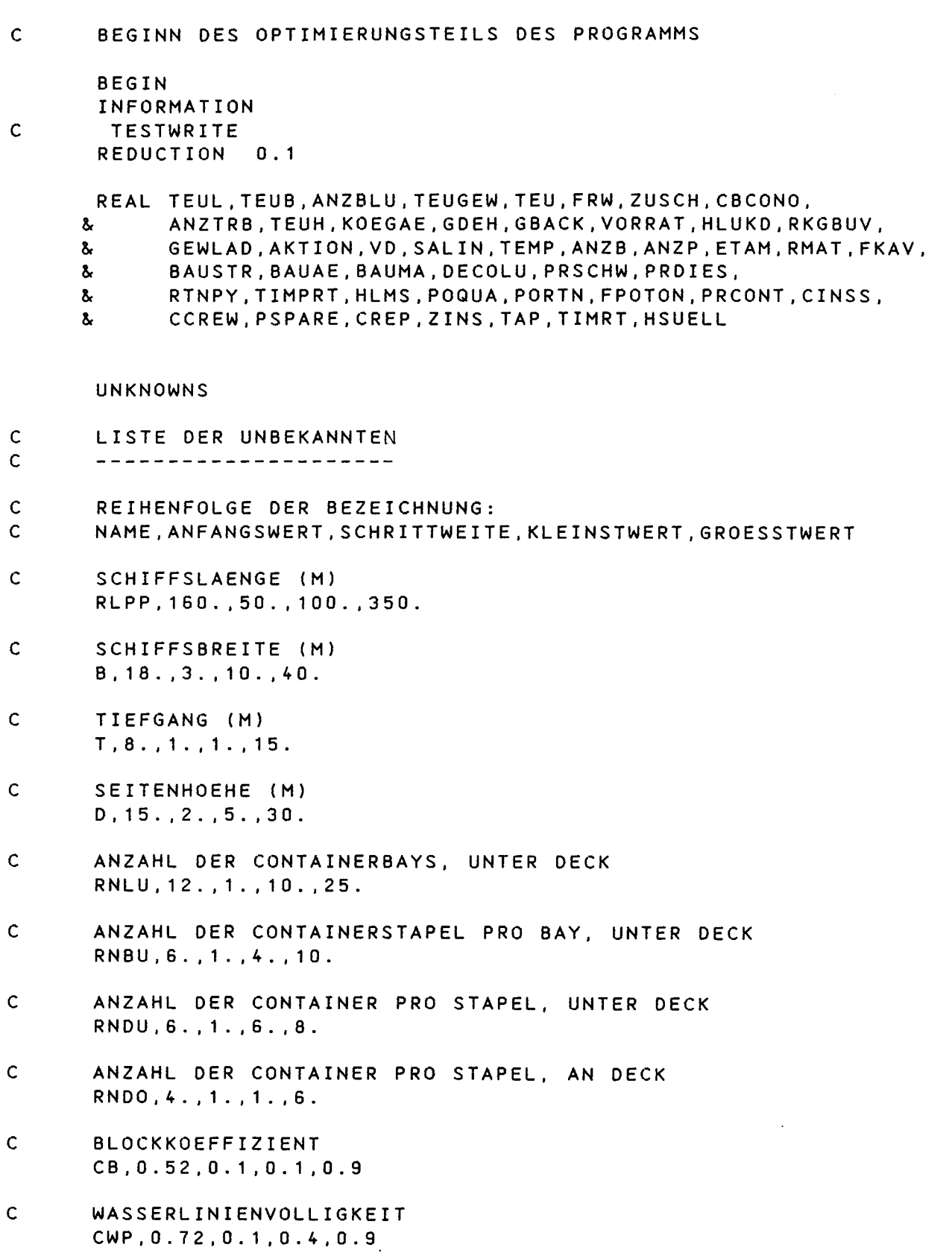

 $\mathcal{O}(\mathcal{O}(\mathcal{O}(\mathcal{O}(\mathcal{O}(\mathcal{O}(\mathcal{O}(\mathcal{O}(\mathcal{O}(\mathcal{O})))))))))$  . The contract of  $\mathcal{O}(\mathcal{O}(\mathcal{O}(\mathcal{O}(\mathcal{O})))$ 

C LEERSCHIFFSGEWICHT (T) GSFL, 5000. ,2000. , 100. ,20000.

 $\sim$   $\alpha$ 

- C STAHLRUMPFGEWICHT (T) GSTR, 2700. ,500. ,100. ,10000.
- C GEWICHT DER AUSRUESTUNG (T) GAE,700. ,200. ,100. ,2000.
- C GEWICHT DER MASCHINENANLAGE (T) G MA , 700. , 200 . , 1 00 . , 2000 .
- C TRAGFAEHIGKEIT (T) DW,7000. ,2000. ,1000. ,30000.
- C DOPPELBODENHOEHE (M) HDB,1. ,0.5,0.5,3.5
- C GEWICHT DES BUNKERS (T) BUNKER,1500. ,200. ,500. ,3000.
- C LEISTUNG DES HAUPTMOTORS UNTER DIENSTBEDINGUNG (KW) PB,7700. ,1000. ,100. ,35000.
- C INSTALLIERTE HAUPTMOTORENLEISTUNG (KW) POW,8000. ,1000.,100. ,40000.
- C SCHUB (KN) THRUST, 100. ,300. ,1. ,10000.
- C DREHMOMENT (KNM) TORCC, 700. ,500. ,1. ,10000.
- C PROPELLERDURCHMESSER (M) D I AM , 6 . , 1 . , 2 . , 20 .
- C DREHZAHL (1/S) R EV , 1 . , O. 1 , . <sup>5</sup> , 3 .
- C STEIGUNG PITCH,5. ,1. ,2. ,20.
- C ANSTROMGESCHWINDIGKEIT (M/S) VA,7.5, 1. ,0.1,20.
- C FLAECHENVERHAELTNIS AEAO, .75,0. 1,0.35, 1 .05
- C GEWICHT DER UNTERDECKSLADUNG (T) GEWUD, 3000., 500., 100., 15000.
- C HOEHENSCHWERPUNKT UBER KIEL (M) RKG,7.5,1. ,0.1 ,30.
- C METAZENTRISCHE HOEHE (M) RKM,7.0,1. ,0.1,30.

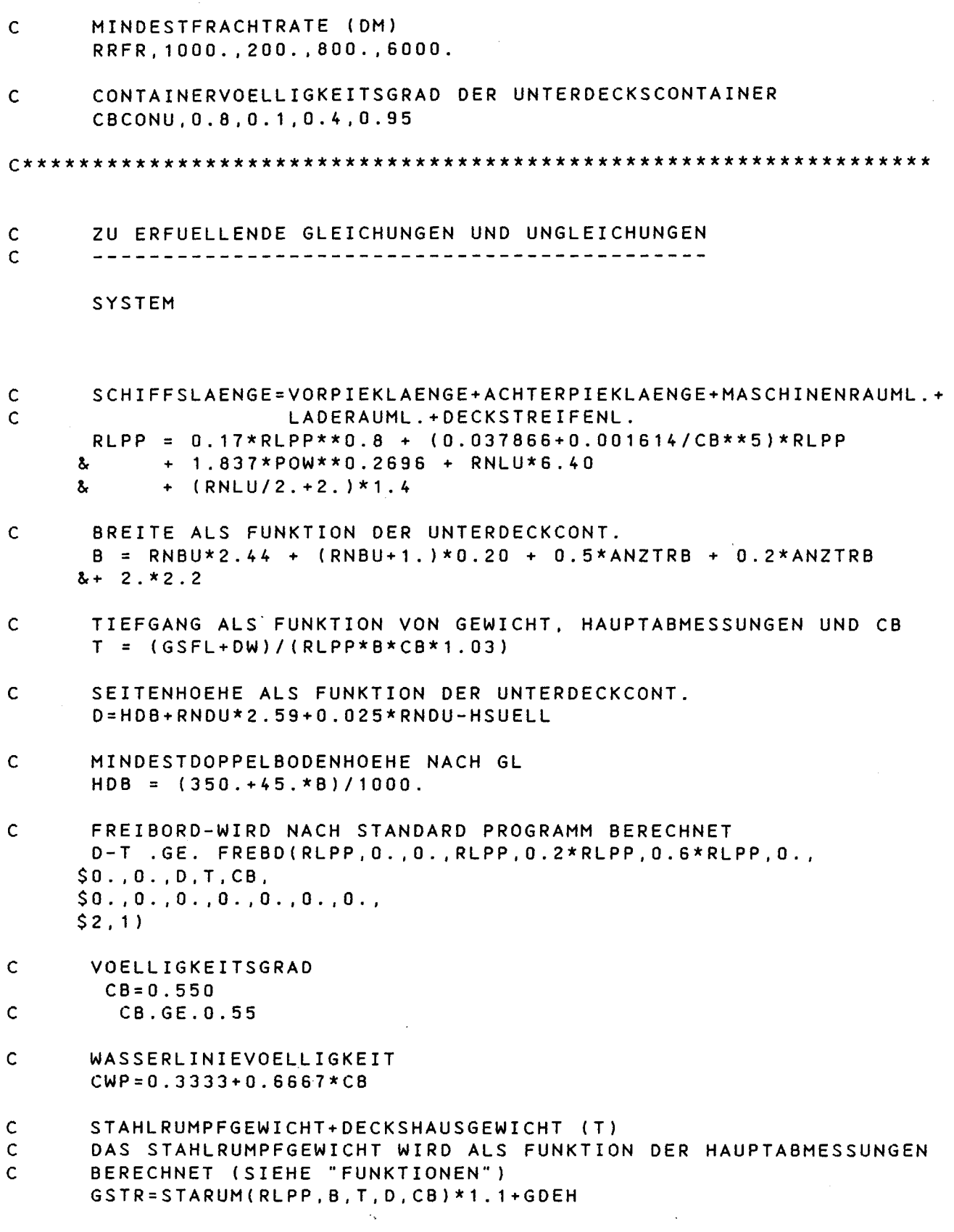

 $\mathcal{L}_{\mathcal{A}}$  , and  $\mathcal{L}_{\mathcal{A}}$  , and  $\mathcal{L}_{\mathcal{A}}$  , and  $\mathcal{L}_{\mathcal{A}}$ 

 $-45 -$ 

Page 8 GEWICHT DER EIN- UND AUSRUESTUNG (T)  $\mathsf{C}$ GAE=KOEGAE\*RLPP\*B GEWICHT DER MASCHINENANLAGE (T) INACH RUPP] c GMA=9.98\*(POW/(REV\*60))\*\*0.86+4.619\*POW\*\*0.557 LEERSCHIFFSGEWICHT (T) Ċ GSFL=(GSTR+GAE+GMA) CONTAINERVOELLIGKEITSGRAD DER UNTERDECKSCONTAINER-C WIRD ALS FUNKTION VON CB, D, T BERECHNET (SIEHE "FUNKTIONEN")  $\mathcal{C}$ CBCONU=CBCON(CB.D.T) GESAMTCONTAINERKAPAZITAET DES SCHIFFES IN TEU  $\mathsf{C}$ TEU=RNLU\*RNBU\*RNDU\*CBCONU+((RNLU+2)\*(RNBU+2)\*RNDO)\*CBCONO TRAGFAEHIGKEIT (T)  $\mathsf{C}$ DW=(VORRAT+BUNKER+FRW+GEWLAD)  $\mathsf{C}$ GEWICHT DER BUNKERVORRAETE(SCHWEROEL.DIESELOEL.USW)(T) BUNKER=(1+0.25)\*(AKTION/VD\*0.22\*PB/1000.)  $\mathsf{C}$ INSTALLIERTE HAUPTMOTORENLEISTUNG (KW) POW=PB/0.85 ANSTROMGESCHWINDIGKEIT (M/S) C. NACHSTROMZIFFER WIRD ALS 0.75\*CB-0.24 ANGENOMMEN  $\mathsf{C}$  $VA = VD * 0.5144 * (1. - (0.75 * CB - 0.24))$ DER GLATTWASSERWIDERSTAND WIRD NACH LAPP BERECHNET UND DARAUS  $\mathbf{C}$ DER SCHUB (KN) C THRUST=RLAP(RLPP, B, T, CB, (0.9+0.1\*CB), (20.\* (CB-0.675)),  $$0.4E-3, DICHTE(SALIN)$ ,  $$ZAEH(SALIN,TEMP), VD*0.5144)/(1.-(0.5*CB-0.15))*(1.+ZUSCH/100)$  $\mathbf{C}$ BERECHNUNG DES SCHUBBEIWERTES, FKTRN, UND DARAUS DER SCHUB THRUST= FKTRN(AEA0, PITCH, DIAM, VA, REV, ANZB) \*DIAM\*\*4 \*REV\*REV\*ANZP  $\mathbf C$ BERECHNUNG DES MOMENTENBEIWERTES, FKQRN, UND DARAUS DAS DREHMOMENT TORCC= FKQRN(AEA0, PITCH, DIAM, VA. REV. ANZB) \*DIAM\*\*5\*REV\*REV C ERFORDERLICHE MOTORENLEISTUNG UNTER DIENSTBEDINGUNG PB=6.2832\*REV\*TORCC\*ANZP/ETAM  $\mathsf{C}$ BEDINGUNG FUER FLAECHENVERHAELTNIS AEA0.GE.((1.3+0.3\*ANZB)\*THRUST/ANZP/((9.81\*(0.95\*T-0.5\*DIAM)+100. Š.  $-DAMPFD(TEMP)$ ) \*  $DIAM*DIAM$  + 0.05 \* (3.+RMAT-ANZP) ) / FKAV  $\mathsf{C}$ GEWICHT DER UNTERDECKSLADUNG (T) GEWUD=RNLU\*RNBU\*RNDU\*CBCONU\*TEUGEW

 $-46 -$ 

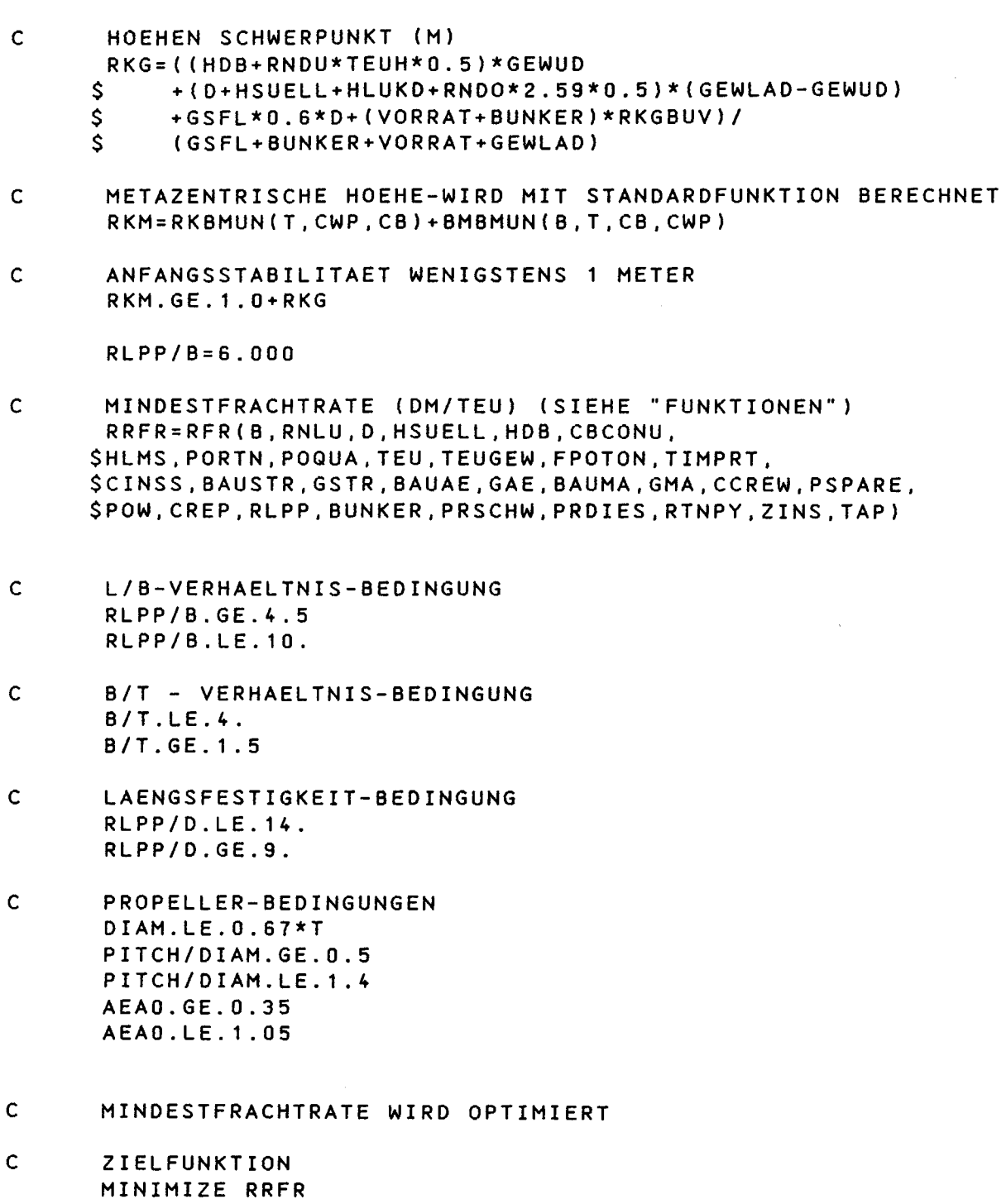

SOLVE

STOP END

 $\hat{\mathcal{L}}$ 

 $\sim$   $\sim$ 

 $\sim$   $\sim$ 

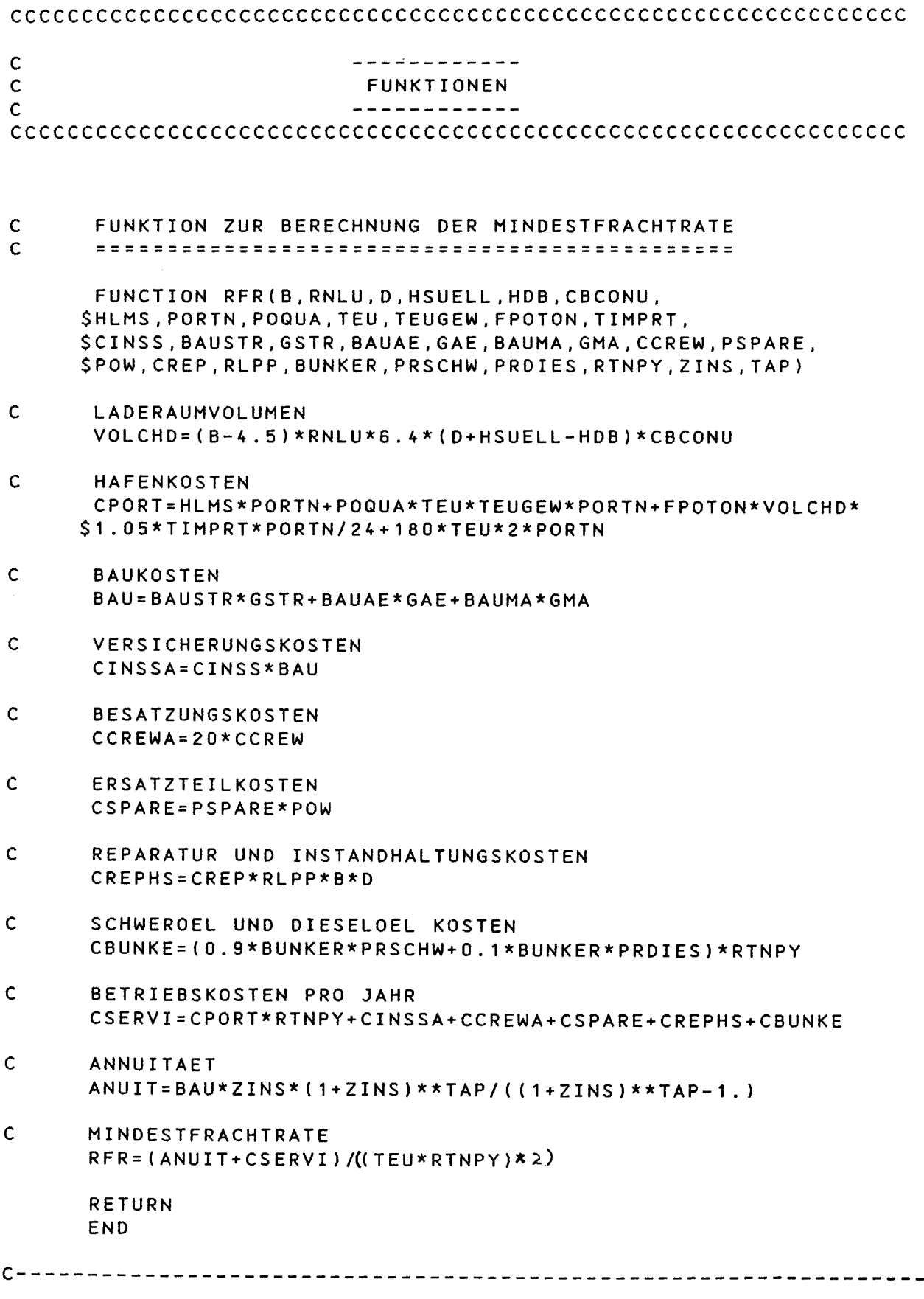

 $\sim 10^{-10}$ 

 $\epsilon$ 

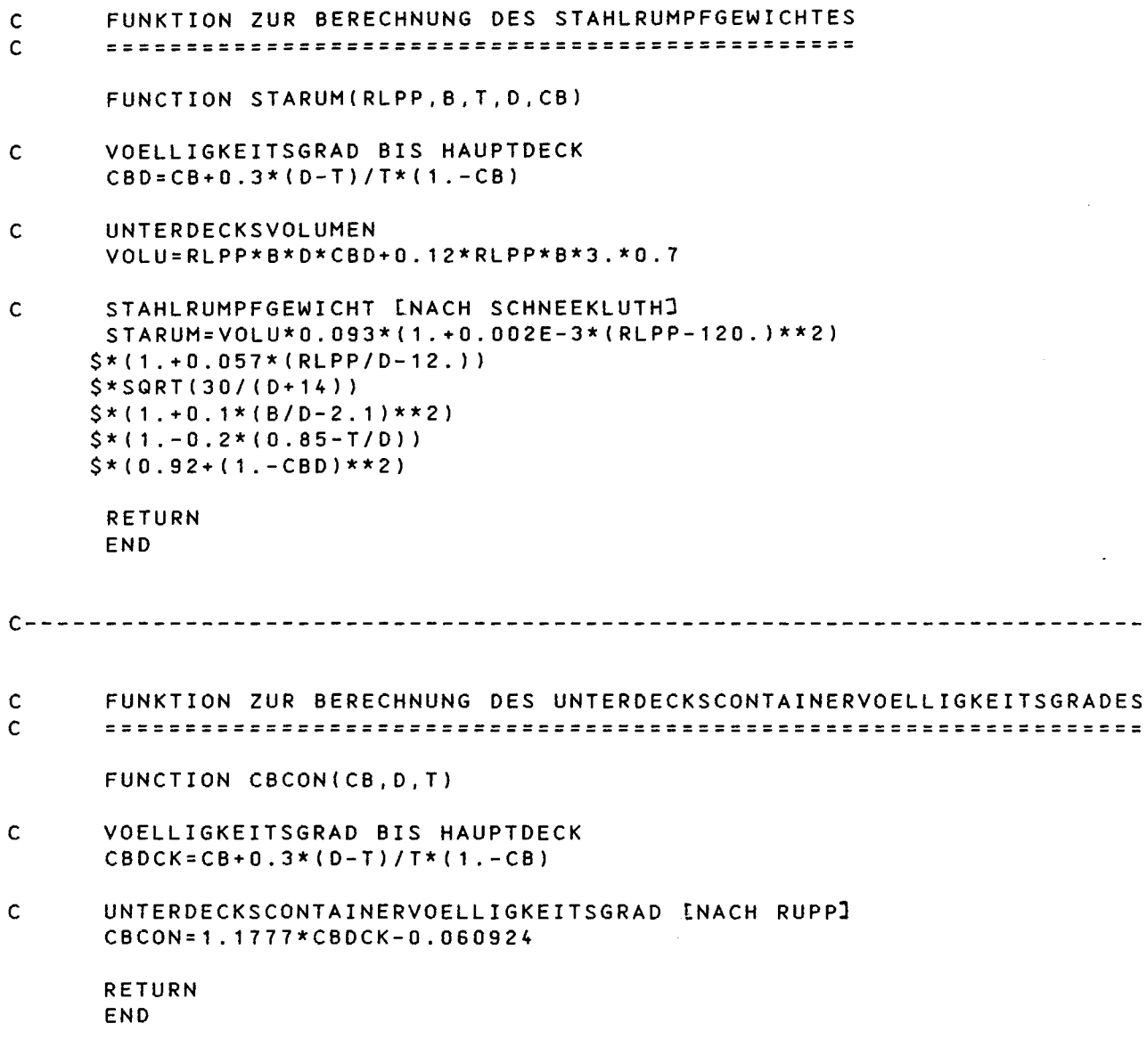

TEXTENDE

 $-49-$ 

SYMBOLVERZEICHNIS DER TABELLEN 1.1 - 1.3 **----------------------------------------**

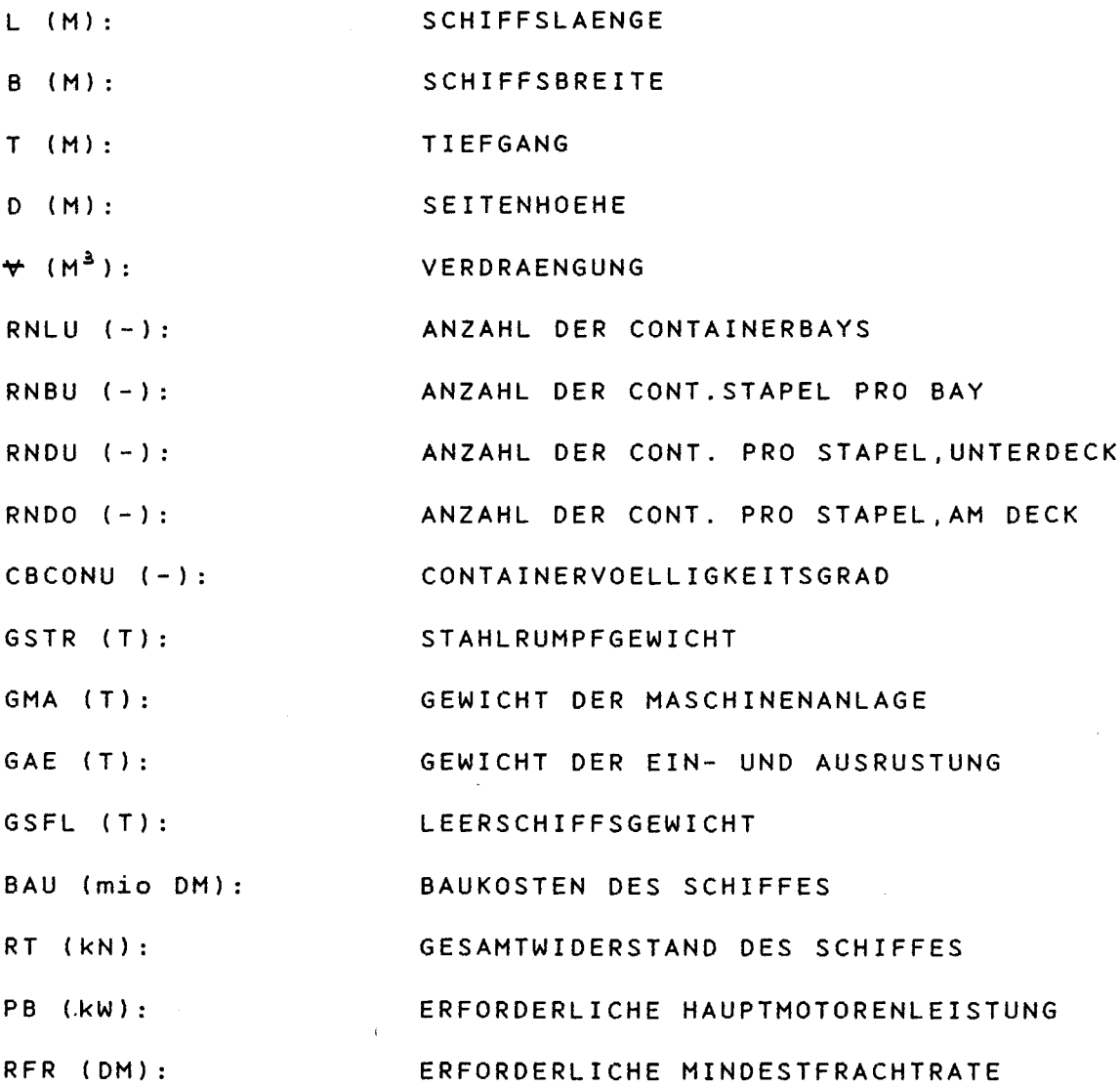

 $\label{eq:2.1} \frac{1}{\sqrt{2\pi}}\sum_{i=1}^n\frac{1}{\sqrt{2\pi}}\sum_{i=1}^n\frac{1}{\sqrt{2\pi}}\sum_{i=1}^n\frac{1}{\sqrt{2\pi}}\sum_{i=1}^n\frac{1}{\sqrt{2\pi}}\sum_{i=1}^n\frac{1}{\sqrt{2\pi}}\sum_{i=1}^n\frac{1}{\sqrt{2\pi}}\sum_{i=1}^n\frac{1}{\sqrt{2\pi}}\sum_{i=1}^n\frac{1}{\sqrt{2\pi}}\sum_{i=1}^n\frac{1}{\sqrt{2\pi}}\sum_{i=1}^n\$ 

 $\mathcal{L}_{\text{max}}$  and  $\mathcal{L}_{\text{max}}$ 

 $-50 -$ 

 $\sim 200$ 

TABELLE 1.1

 $\mathcal{A}^{\mathcal{A}}$ 

HAUPTKENNWERTE DER SCHIFFE

**--------------------------**

# $CB=0.55$

**------- -------**

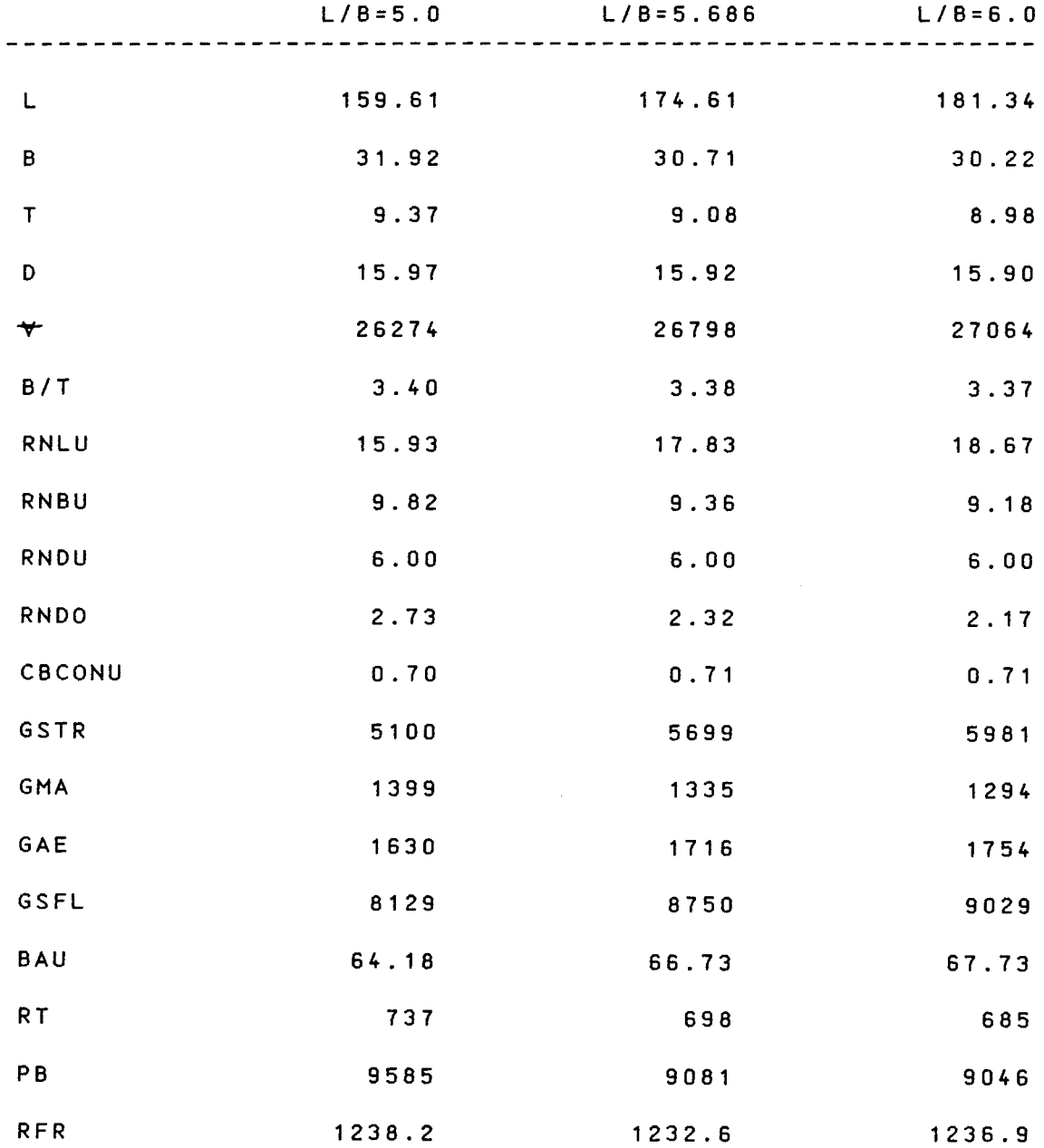

 $\mathcal{L}^{\text{max}}_{\text{max}}$  and  $\mathcal{L}^{\text{max}}_{\text{max}}$ 

 $\label{eq:2.1} \frac{1}{\sqrt{2}}\int_{0}^{\infty}\frac{1}{\sqrt{2\pi}}\left(\frac{1}{\sqrt{2\pi}}\right)^{2\alpha} \frac{1}{\sqrt{2\pi}}\int_{0}^{\infty}\frac{1}{\sqrt{2\pi}}\left(\frac{1}{\sqrt{2\pi}}\right)^{\alpha} \frac{1}{\sqrt{2\pi}}\frac{1}{\sqrt{2\pi}}\int_{0}^{\infty}\frac{1}{\sqrt{2\pi}}\frac{1}{\sqrt{2\pi}}\frac{1}{\sqrt{2\pi}}\frac{1}{\sqrt{2\pi}}\frac{1}{\sqrt{2\pi}}\frac{1}{\sqrt{2\pi}}$ 

## TABELLE 1.1 *12*

### HAUPTKENNWERTE DER SCHIFFE **--------------------------**

CB=0.55 **------- -------**

|                    | $L/B=6.5$ | $L/B = 7.0$ |
|--------------------|-----------|-------------|
| L                  | 191.91    | 202.35      |
| B                  | 29.52     | 28.91       |
| $\mathsf T$        | 8.83      | 8.71        |
| D                  | 15.87     | 15.84       |
| $\mathbf{\hat{v}}$ | 27513     | 28013       |
| B/T                | 3.34      | 3.32        |
| RNLU               | 20.00     | 21.30       |
| RNBU               | 8.91      | 8.68        |
| RNDU               | 6.00      | 6.00        |
| RNDO               | 1.93      | 1.73        |
| CBCONU             | 0.71      | 0.72        |
| GSTR               | 6442      | 6920        |
| GMA                | 1271      | 1246        |
| GAE                | 1813      | 1872        |
| GSFL               | 9526      | 10039       |
| BAU                | 70.00     | 72.35       |
| RT                 | 670       | 663         |
| PB                 | 8872      | 8849        |
| <b>RFR</b>         | 1242.8    | 1254.6      |

TABELLE 1. 2

 $\sim 10^{-1}$ 

HAUPTKENNWERTE DER SCHIFFE **--------------------------**

CB=0.65 **------- -------**

|                         | $L / B = 5.0$ | $L/B = 5.686$ | $L/B=6.0$                                      |
|-------------------------|---------------|---------------|------------------------------------------------|
| L                       | 153.40        | 167.75        | 174.20                                         |
| $\, {\bf B}$            | 30.68         | 29.50         | 29.03<br>and the control of the control of the |
| $\sf T$                 | 8.51          | 8.22          | 8.11                                           |
| D                       | 15.92         | 15.87         | 15.85                                          |
| $\overline{\mathbf{v}}$ | 26016         | 26432         | 26671                                          |
| B/T                     | 3.61          | 3.59          | 3.58                                           |
| RNLU                    | 15.50         | 17.39         | 18.23                                          |
| RNBU                    | 9.35          | 8.90          | 8.72                                           |
| RNDU                    | 6.00          | 6.00          | 6.00                                           |
| RNDO                    | 2.64          | 2.21          | 2.04                                           |
| CBCONU                  | 0.81          | 0.82          | 0.82                                           |
| GSTR                    | 4923          | 5489          | 5757                                           |
| GMA                     | 1356          | 1270          | 1247                                           |
| GAE                     | 1506          | 1583          | 1618                                           |
| GSFL                    | 7785          | 8342          | 8622                                           |
| BAU                     | 61.19         | 63.14         | 64.32                                          |
| RT                      | 736           | 678           | 663                                            |
| PB                      | 10074         | 9263          | 9057                                           |
| <b>RFR</b>              | 1243.4        | 1222.6        | 1221.1                                         |

 $\mathcal{L}_{\text{max}}$  , and  $\mathcal{L}_{\text{max}}$ 

HAUPTKENNWERTE DER SCHIFFE

**--------------------------**

 $CB = 0.65$ **------- -------**

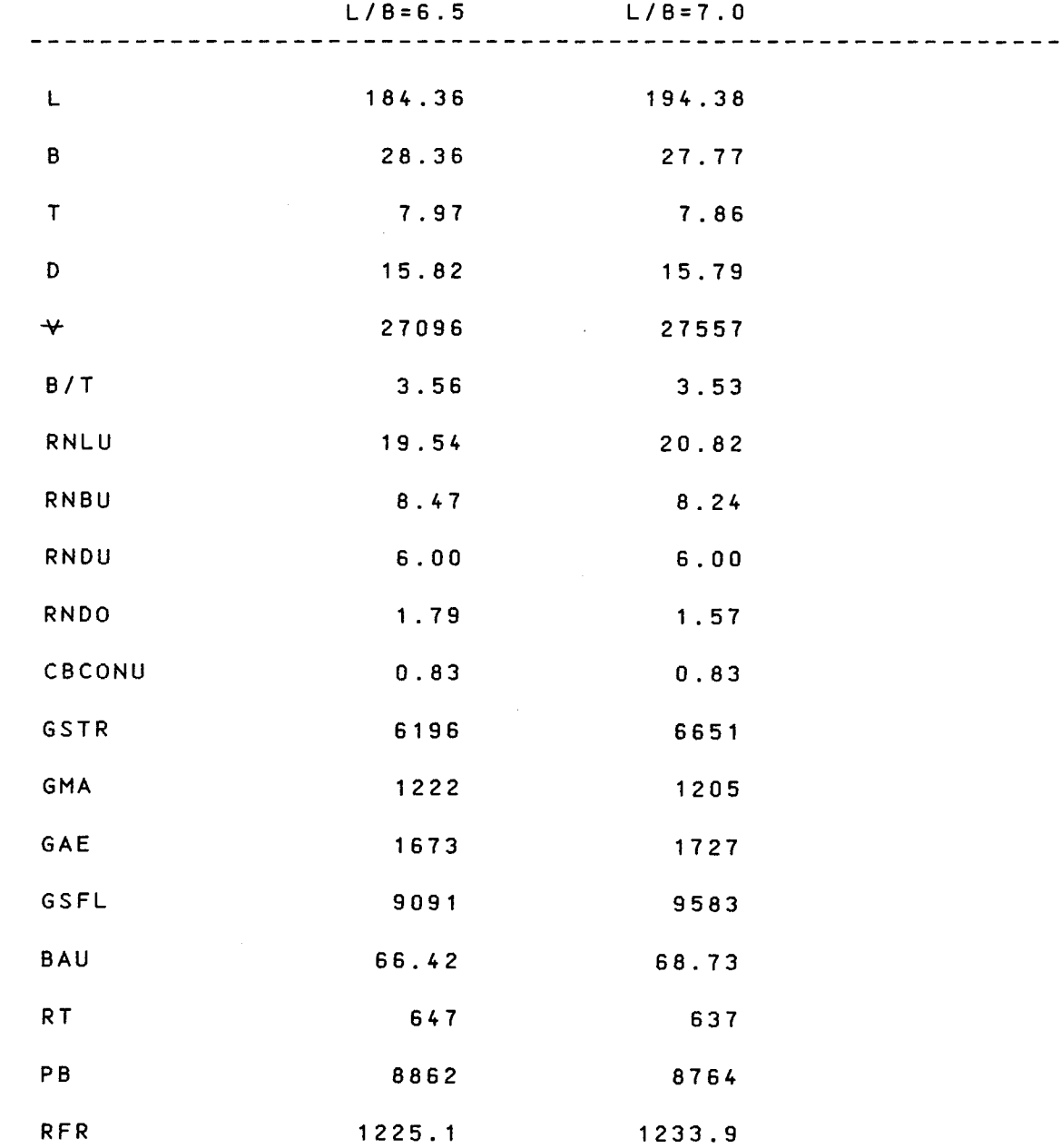

 $\mathcal{L}^{\text{max}}_{\text{max}}$ 

 $\alpha$  ,  $\alpha$  ,  $\alpha$  ,  $\alpha$  ,  $\alpha$  ,  $\alpha$  ,  $\alpha$  ,  $\alpha$  ,  $\alpha$  ,  $\alpha$ 

 $\sim 10^{-10}$ 

 $-54 -$ 

# HAUPTKENNWERTE DER SCHIFFE

#### **--------------------------**

# CB=0.70

#### **------- -------**

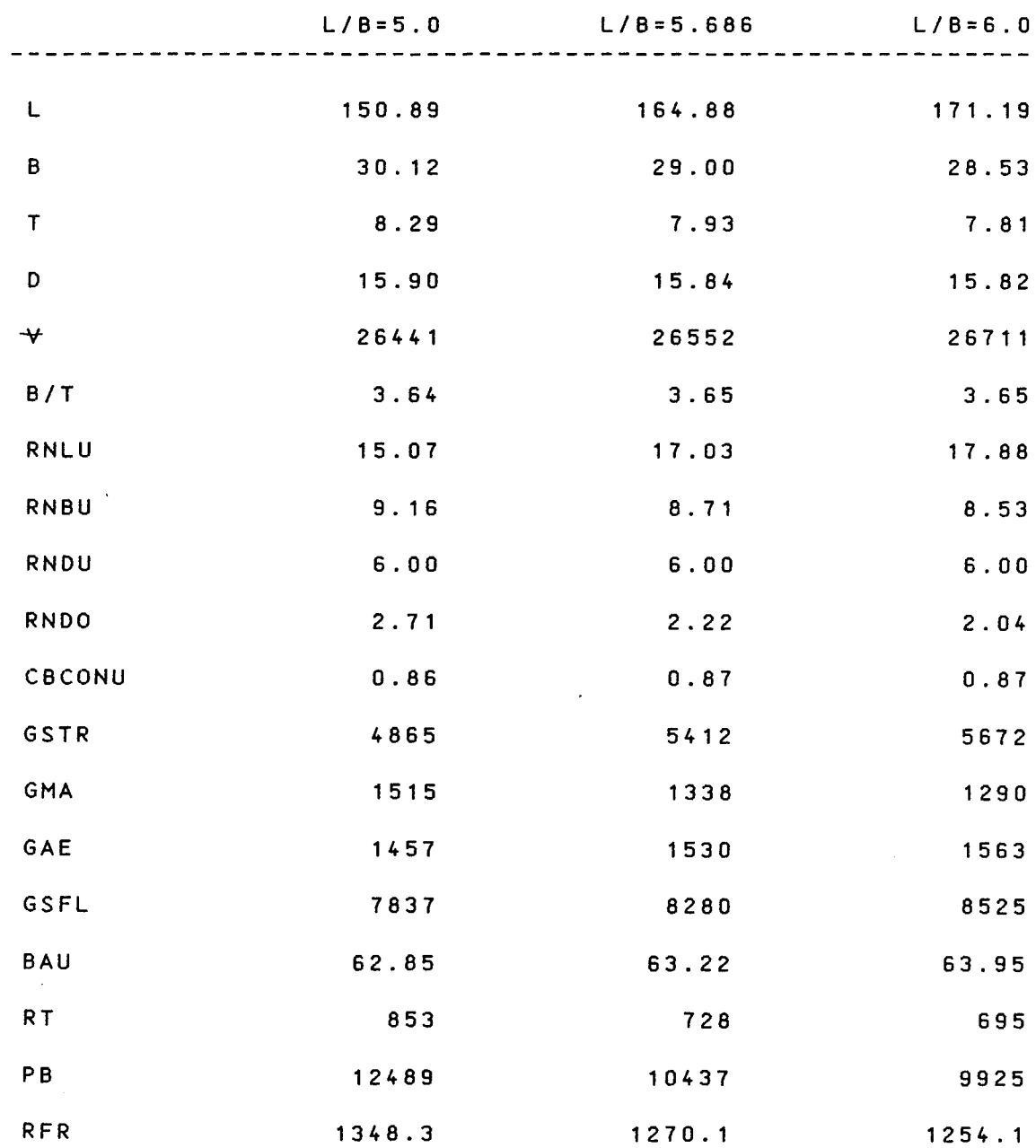

 $\sim$  100 km s  $\sim$  100 km s

 $\mathbf{v}$ 

 $\sim 10^{11}$  m  $^{-1}$ 

TABELLE *I.3/2.*

 $\mathcal{L}(\mathcal{A})$  .

 $\hat{\mathbf{A}}$ 

 $\sim$ 

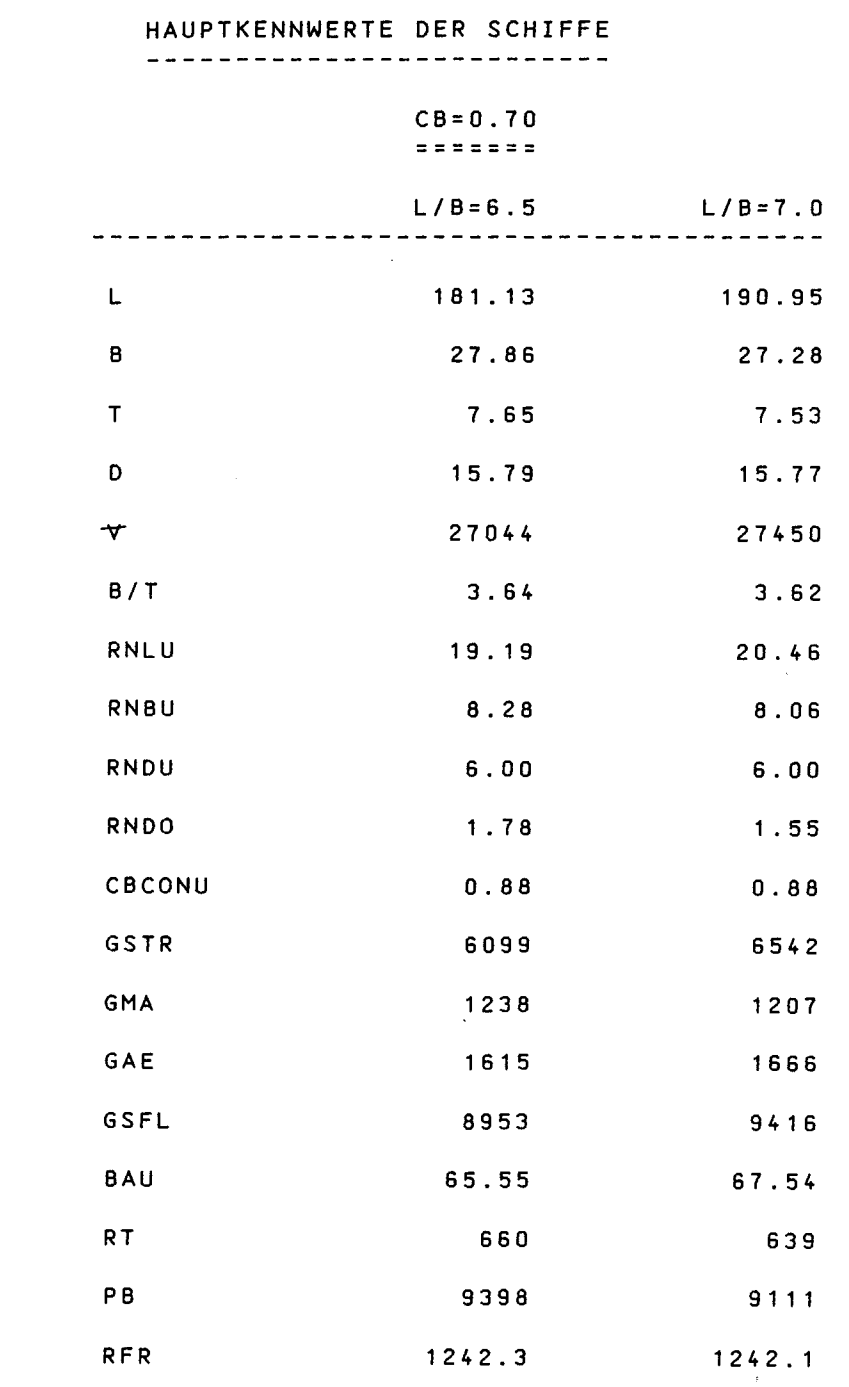

 $\label{eq:2.1} \frac{1}{\sqrt{2}}\left( \frac{1}{\sqrt{2}}\right) \left( \frac{1}{\sqrt{2}}\right) \frac{1}{\sqrt{2}}\left( \frac{1}{\sqrt{2}}\right) \frac{1}{\sqrt{2}}\left( \frac{1}{\sqrt{2}}\right) \frac{1}{\sqrt{2}}\left( \frac{1}{\sqrt{2}}\right) \frac{1}{\sqrt{2}}\left( \frac{1}{\sqrt{2}}\right) \frac{1}{\sqrt{2}}\left( \frac{1}{\sqrt{2}}\right) \frac{1}{\sqrt{2}}\left( \frac{1}{\sqrt{2}}\right) \frac{1}{\sqrt{2}}\left($ 

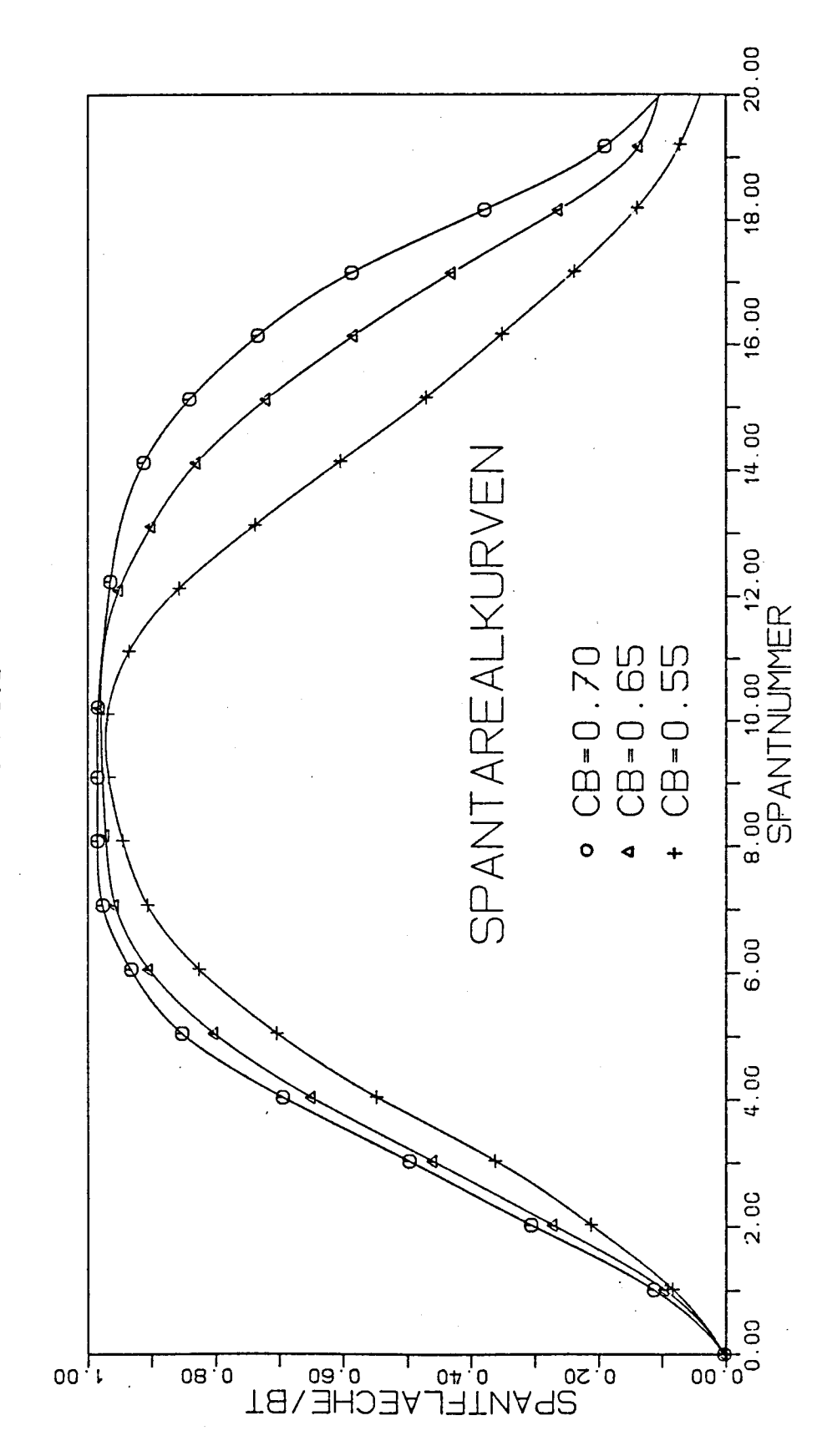

BILD: I.1

57

#### TABELLE 1.4 **-----------**

 $\mathcal{L}(\mathcal{A})$  and  $\mathcal{L}(\mathcal{A})$  .

 $\mathcal{L}_{\rm{max}}$ 

 $\sim$   $\sim$ 

#### KOEFFIZIENTEN FUER DIE SPANTFLAECHEN UND SPANTBREITEN **-----------------------------------------------------**

#### $CB=0.55$ **-------**

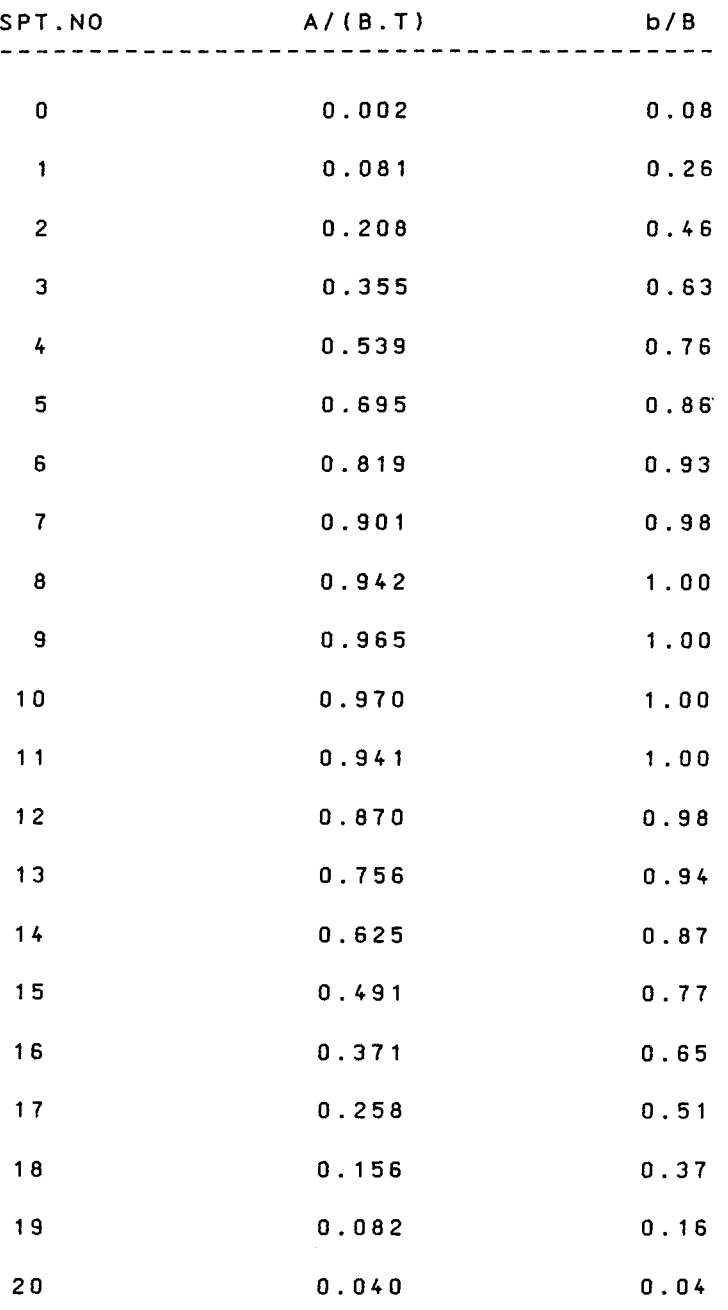

#### TABELLE 1.5 **-----------**

 $\mathcal{A}^{\mathcal{A}}$ 

 $\mathcal{L}(\mathcal{L}^{\text{max}}_{\text{max}})$ 

 $\label{eq:2.1} \frac{1}{2} \int_{\mathbb{R}^3} \left| \frac{d\mathbf{x}}{d\mathbf{x}} \right|^2 \, d\mathbf{x} \, d\mathbf{x} \$ 

 $\mathcal{L}^{(1)}$ 

#### KOEFFIZIENTEN FUER DIE SPANTFLAECHEN UND SPANTBREITEN **-----------------------------------------------------**

 $\sim$ 

#### $CB=0.65$ **-------**

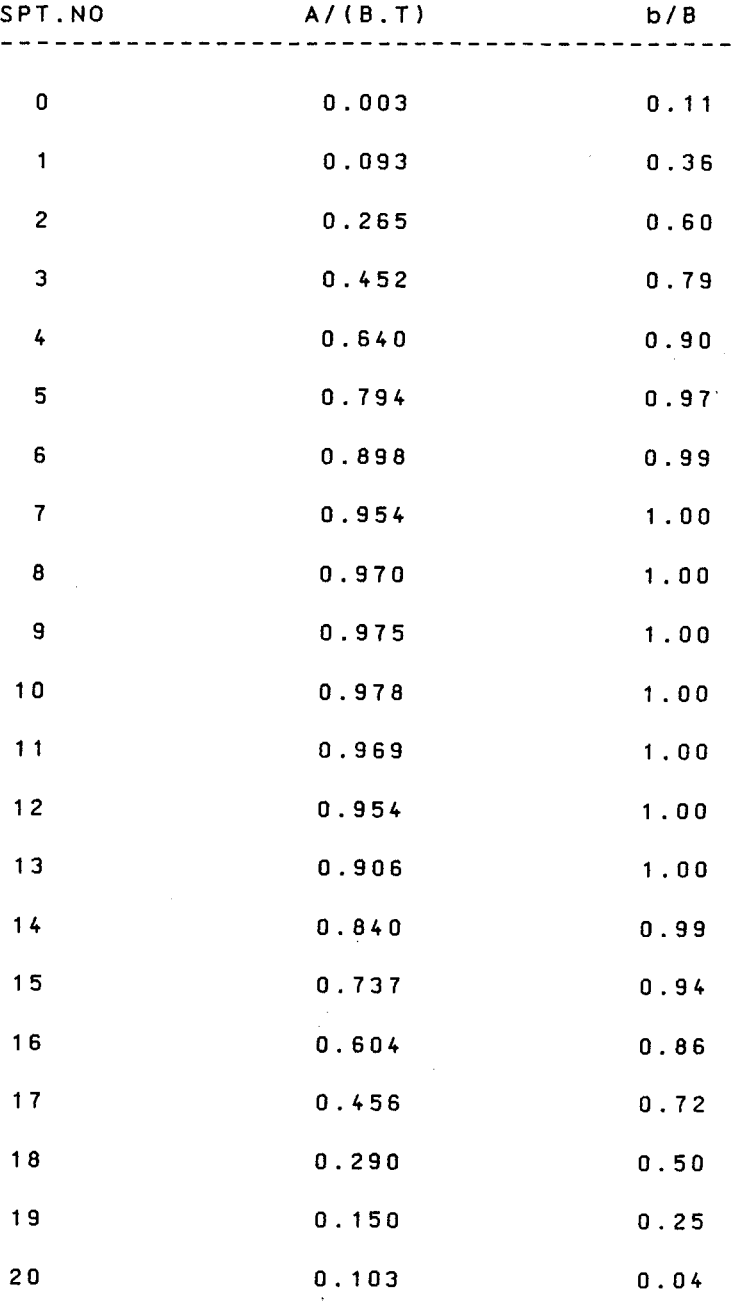

 $\sim 10^{11}$ 

# TABELLE I.6

**-----------**

KOEFFIZIENTEN FUER DIE SPANTFLAECHEN UND SPANTBREITEN **-----------------------------------------------------** CB=0.70 **-------** SPT.NO  $A/(B.T)$  b/B **---------------------------------------------** o 0.003 O. 13  $\mathbf{1}$ o . 1 10 0.39 2 0.300 0.64 3 0.495 0.83 4 0.685 0.93  $\sim 100$ 5 0.845 0.99 6 0.928 1.00 7 0.975 1 .00 8 0.980 1.00 9 0.985 1 .00 10 0.985 1.00 1 1 0.976 1 .00 1 2 0.968 1 .00 13 0.945 1 .00 14 0.919 1 .00 1 5 0.853 1 .00 16 0.752 0.96 1 7 0.615 0.85 18 0.416 0.60 19 0.216 0.30 200.103 0.04

 $\mathcal{A}$ 

 $\sim 10^7$ 

ANHANG II

AUFTRETENSWAHRSCHEINLICHKEITEN DER SEEGAENGE 

 $\frac{1}{2}$ 

TABELLE II.1 

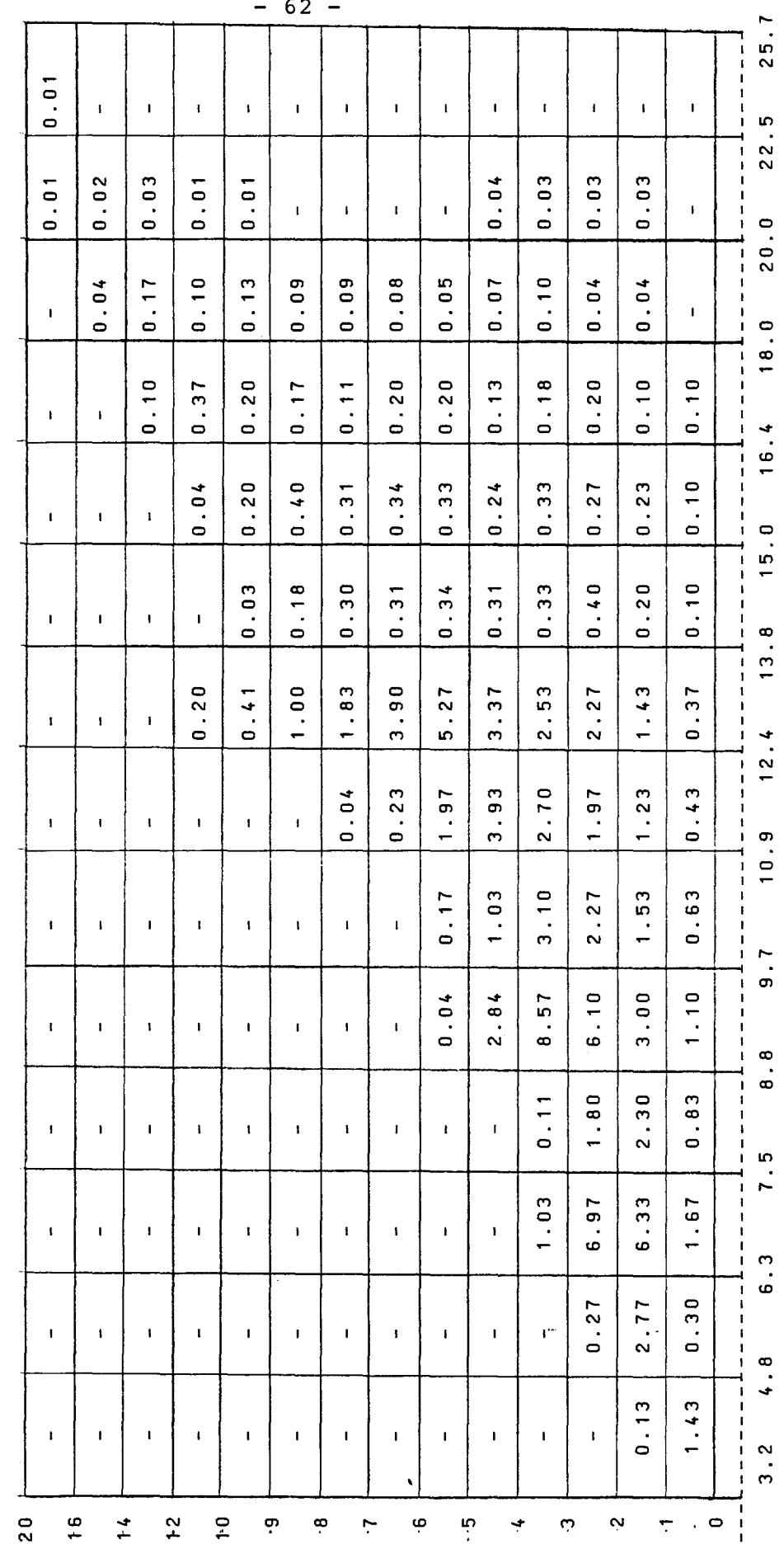

PERIODE T (S)

 $\ddot{\phantom{0}}$ 

 $\epsilon$ 

### H<sub>12</sub>=KENNZEICHNENDE WELLENHOEHE V<sub>10</sub> = WINDGESCHWINDIGKEIT (10M-HOEHE) P =AUFRETENS-WAHRSCHEINLICHKEIT

TABELLE 11.2

 $\bar{\alpha}$ 

**------------**

BEZIEHUNG ZWISCHEN H1/3 UND V10 (NACH DEN PIERSON-MOSKOWITZ SPEKTREN FUER AUSGEREIFTE SEEGAENGE) **----------------------------------------------------------------**

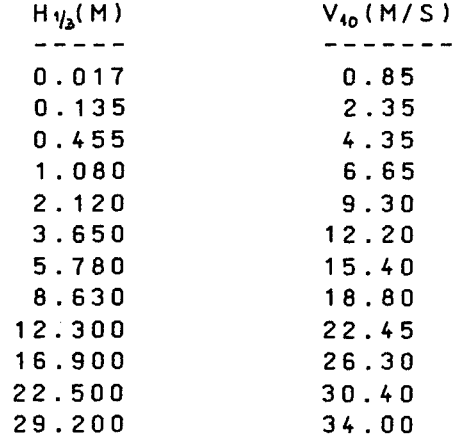

TABELLE 11.3 **------------**

 ${\sf H}_{\mathsf{1/3}}$  ( M  $V_{10} (M/S)$  P(Z) **----- ------- -----** AUFTRETENS-WAHRSCHEINLICHKEITEN DER H1/3 BZW. V10 **----------------------------------------------**

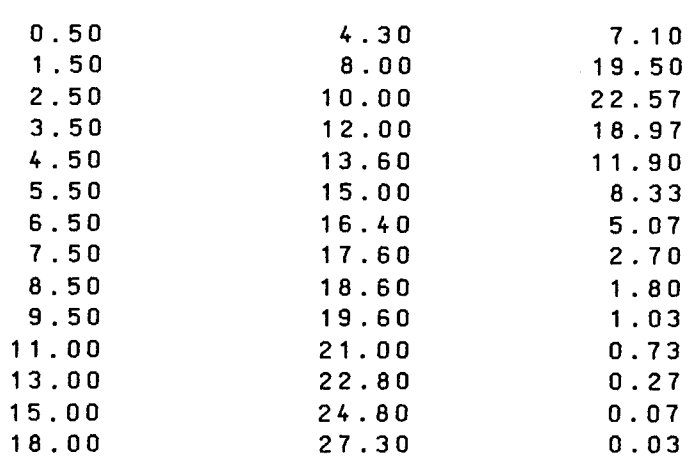

\* \*\*\*\*\*\*\*\*\*\*\*\*\*\*\*\*\*\*\*\*\*\*\*\*\*\*\*\*\*\*\*\*\*\*\*\*\*\*\*\*\*\*\*\*\*\*\*\*\*\*\*\*\*\*\*\*\*\*\*\*\* \* 'WIND'-PROGRAMM ZUR BERECHNUNG DES MITTLEREN.WINDWIDERSTANDES \* \*\*\*\*\*\*\*\*\*\*\*\*\*\*\*\*\*\*\*\*\*\*\*\*\*\*\*\*\*\*\*\*\*\*\*\*\*\*\*\*\*\*\*\*\*\*\*\*\*\*\*\*\*\*\*\*\*\*\*\*\* \* Mit diesem Programm wird der mittlere Windwiderstand berechnet. DIMENSION P(20) ,VW(20) ,PHI(7) ,VSW(20,7) ,RWIND(20,7) ,SRWIND(20) ~,AX(5),WINDW(5),GRWIND(5),B(5),T(5),D(5),RNO(5) ,X(5) ,PHI2(7) <sup>~</sup> , VVW ( 20) , PH <sup>122</sup> ( 7 ) \* phi=windrichtung (in grad) DATA (PHI(I),I=1 ,7)/0. ,30. ,60. ,90. ,120. ,150. ,180./ ...<br>\* p=wahrscheinlickeit mit der die einzelne wind- \* geschwindigkeiten aUTtreten. DA TA (P(I) ,1=1 ,14)/7.1,19.5,22.57,18.97,11.9,8.33,5.07,  $&2.7,1.8,1.03, .73, .27, .07, .03/$ \* vvw=die zu der wellenhoehe gehoerige windgeschwind.(10m hoehe) DATA (VVW(I),I=1,14)/4.3,8.,10.,12.,13.6,15.,16.4,17.6, ~18.6,19.6,21. ,22.8,24.8,27.3/ OPEN (UNIT=7,FILE='WIND.DAT' ,STATUS='UNKNOWN') \* berechnung wird jeweils fuer 5 schiffe durchgefuehrt PRINT\*,'B,T,D,RNO EINGEBEN FUER 1 BIS 5' \* \*<br>\* \* \* eingabedatei:b=breite t=tiefgang d=seitenhoehe rno=anzahl der containerlagern am deck READ(5,\*)(B(I) ,T(I),D(I),RNO(I),I=1 ,5) DO 100 1=1,5 \* ax=hauptspantflaeche AX(I)=(1.242\*(D(I)-T(I))+3.218\*RN0(I)+1.863+2.)\*B(I) \* x=gemittelte hoehe X(I)=AX(I)/B(I)  $WRITE(6,*)AX(1),x(i)$ 100 WRITE(7,\*)AX(I),x(i)

00 30 L=1,5  $GRWIND(1)=0$ 

DO 10  $I = 1, 14$ \* vw=windgeschwindigkeit bei der hoehe x VW(I)=VVW(I)\*(X(L)/10. )\*\*(0~1428)

 $SRWIND(I)=0$ 

00 20 J=1,7

\* vsw=relativgeschwindigkeit des windes V SW( I , J ) = S QR T ( ( <sup>8</sup> . <sup>84</sup> <sup>1</sup> - VW ( I ) \* CO S ( ( PHI ( J ) \* <sup>3</sup> . <sup>1</sup> <sup>4</sup> <sup>1</sup> 59/ <sup>1</sup> <sup>80</sup> ) ) ) \*\* <sup>2</sup> <sup>+</sup> &(VW(I)\*SIN(CPHI(J)\*3.14159/180)))\*\*2)

C phi2=richtung des scheinbaren windes (in bogenmass) PHI2(J)=ATAN(CVWCI)\*SINCPHICJ)\*3.14159/180))/C-8.841+VW(I)\* &COSCPHI(J)\*3.14159/180)))

### c bei der atan funktion wurde bei negativen werten angenommen c dass der winkel im bereich 0 bis -90 grad liegt. c Da jedoch phi2 im bereich 0 bis 180 grad liegt. muss bei c negativen werten auf diese bereich umgerechnet werden!

I F ( VW ( I ) \* COS ( PH I ( J ) \* 3 . 14 159 / 180 ) . L T . 8 . 84 1 ) THEN PHI2(J)=3.14159+PHI2(J) ENOIF

- c phi22=richtung des scheinbarenwindes umgerechnet im grad PHI22CJ)=PHI2CJ)\*180/3.14159
- rwind=(windwiderstand fuer winkel phi)/7 RWINO(I,J)=C-1 .226/2\*VSW(I,J)\*VSWCI.J)\*AXC1)\*COSCPHI2CJ)))/7/1000.
- \* srwind=mittlerer windwiderstand fuer gleichverteilte phi

SRWINO(I)=RWINO(I,J)+SRWINO(I)  $\texttt{WRITE(G, *)}\texttt{PHI(J)}, \texttt{PHI22(J)}, \texttt{RWIND(I, J)}$ 

\* \* grwind=windwiderstand multipliziert mit der jeweiligen wahrscheinlichkeiten und summiert fuer alle windstaerken

1 0  $GRWIND(1)=SRWIND(1)*P(1)+GRWIND(1)$ 

\* windw=mittlere windwiderstand (kN)  $WINDW(1)=GRWIND(1)/100.$ 

WRITEC6.\*)WINOW(1) 30 WRITEC7,\*)WINOWC1) STOP END

20

 $R_S = SEEGANGSWIDERS TAND$  (KN)  $R_w = W$  I N D W I D ERS T A N D ( K N )  $R_{zw}=GES.$  ZUSATZWIDERSTAND (KN)

TABELLE II.4 **------------**

 $\sim$ 

#### SEEGANGSWIDERSTAENDE,WINDWIDERSTAENDE UND GESAMTZUSATZ-WIDERSTAENDE DER BETRACHTETEN SCHIFFE **-------------------------------------------------------**

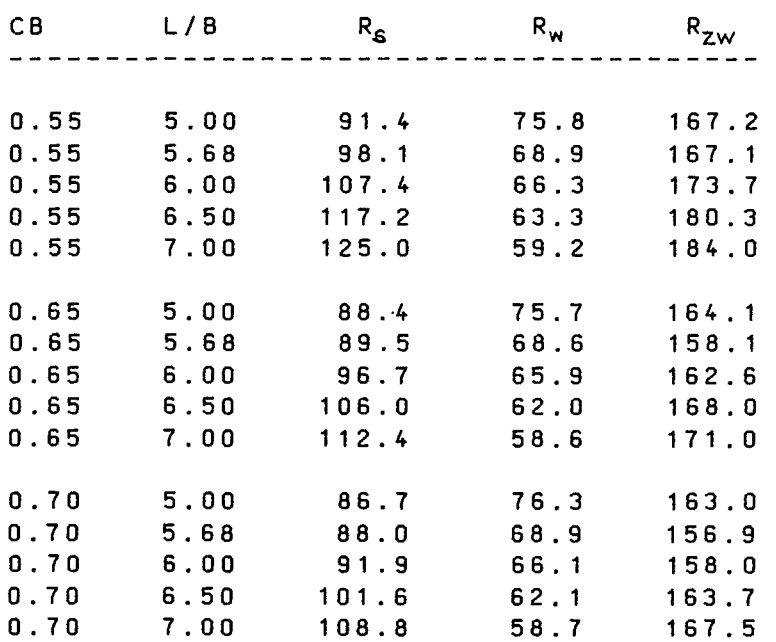

 $\downarrow$
BILD: II.1

# $CB = 0.65$

- WINDWIDERSTAND  $\Delta$
- SEEGANGSWIDERSTAND  $\circ$

 $-67 -$ 

GES. ZUSATZWIDERSTAND  $\ddot{}$ 

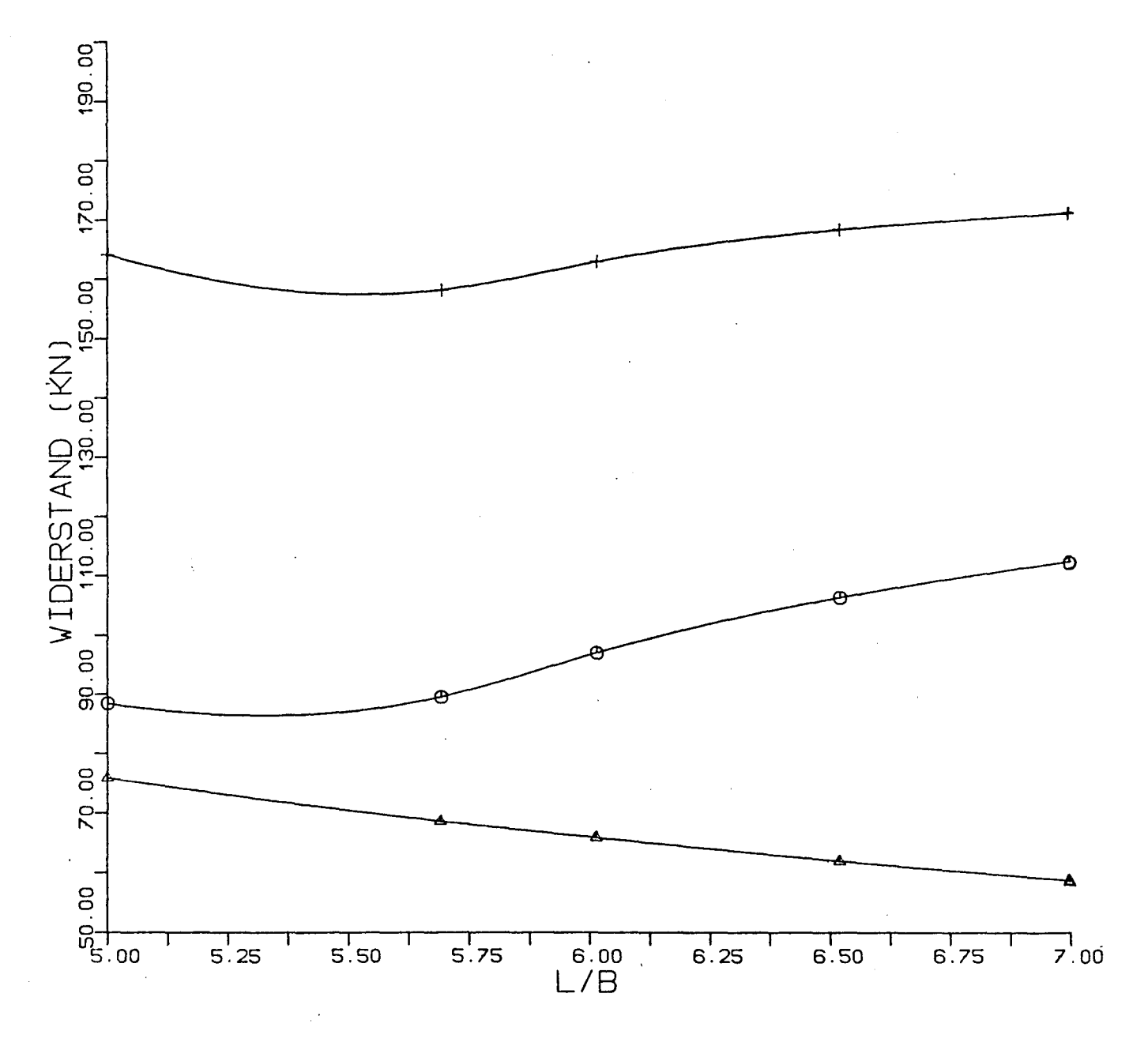

VERLAUF DER EINZELNEN ZUSATZWIDERSTANDSKOMPONENTEN ÜBER L/B

#### ANHANG III

 $\frac{1}{2}$ 

 $\sim$   $\sim$ 

\* \*\*\*\*\*\*\*\*\*\*\*\*\*\*\*\*\*\*\*\*\*\*\*\*\*\*\*\*\*\*\*\*\*\*\*\*\*\*\*\*\*\*\*\*\*\*\*\* "REGRESSION"-PROGRAMM ZUR ERMITTLUNG DER \*  $\mathcal{L}$   $\mathcal{L}$ \*REGRESSIONSGLEICHUNG FUER DEN ZUSATZWIDERSTAND\* \* \* \*\*\*\*\*\*\*\*\*\*\*\*\*\*\*\*\*\*\*\*\*\*\*\*\*\*\*\*\*\*\*\*\*\*\*\*\*\*\*\*\*\*\*\*\*\*\*\* ----------------------------------------------------------------- \* Mit diesem Programm wird die Regressionsgleichung \* fuer den Zusatzwiderstand ermittelt. Es wurde den folgenden Ansatz gemacht: \* \*  $RZW = B0 + B1*(L/B) + B2*(CB) + B3*(L/B)*x2 + B4*(CB)*x2$  $\star$ B5\*(L/B)\*(CB)+B6\*(L/B)\*\*2\*(CB)+B7\*(L/B)\*(CB)\*\*2 \*  $\sum_{i=1}^{n}$ B8\*(L/B)\*\*2\*(CB)\*\*2 \* \* ------------------------------------------------------------------ REAL KOS(20,20) DIMENSION A(100),ASX(20),SX(20),B(20),V(20),W(20),X(20,20) 1 ,UN(20) ,SKF(20) ,PAL(20) ,Y(20)  $x(1,i)=1/b$  werte der schiffe DATA (X(1, I), I=1, 15)/5.0, 5.686, 6.0, 6.5, 7., 5.0, 5.686, 6.0, 6.5, 7., 15.0,5.686.6.0,6.5,7.1 x(2,i)=cb werte der schiffe  $\bullet$ \* DATA (X(2, I), I=1, 15)/. 55, . 55, . 55, . 55, . 6498, . 6498, . 6498, . 6498, &.6~98, .7, .7, .7, .7, .71 y (i) =zusatzwiderstandswerte der, schiffe \* DATA (Y(I), I=1,15)/167.2,167.1,173.7,180.3,184.,164.2,158.1, &162.5,168. ,171. ,163. ,157. ,158. ,163.7,167.~1 OPEN (UNIT=8, NAME=' REG. DAT' ,STATUS=' UNKNOWN' ) no=anzahl der vorhandenen werte \*  $NO = 15$ n=anzahl der unabhaengigen variable  $N=8$ x(j,i)=die unabhaengige variable DO  $10 I = 1, 15$  $X(3, I) = X(1, I) * X(1, I)$  $X(4, I) = X(2, I) * X(2, I)$  $X(5,I)=X(1,I)*X(2,I)$ X(6,I)=X(3,I)\*X(2,I)  $X(7, I) = X(4, I) * X(1, I)$ 10  $X(8, I) = X(3, I) * X(4, I)$ 

 $- 69 -$ 

Page 2

 $\mathcal{L}^{\text{max}}_{\text{max}}$ 

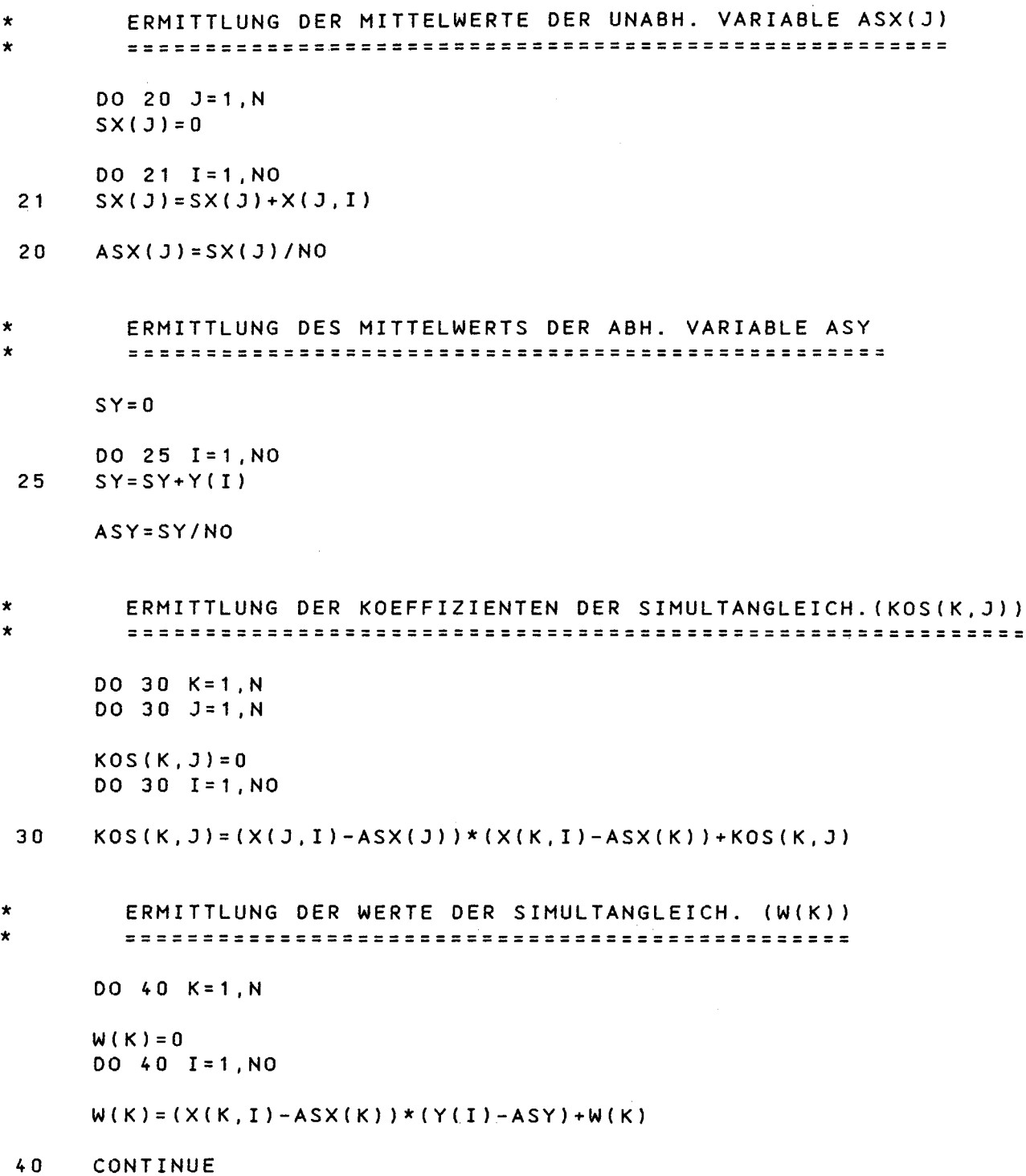

 $\mathcal{L}^{\text{max}}_{\text{max}}$ 

 $\hat{\mathcal{C}}$ 

 $- 70 -$ 

## Page 3

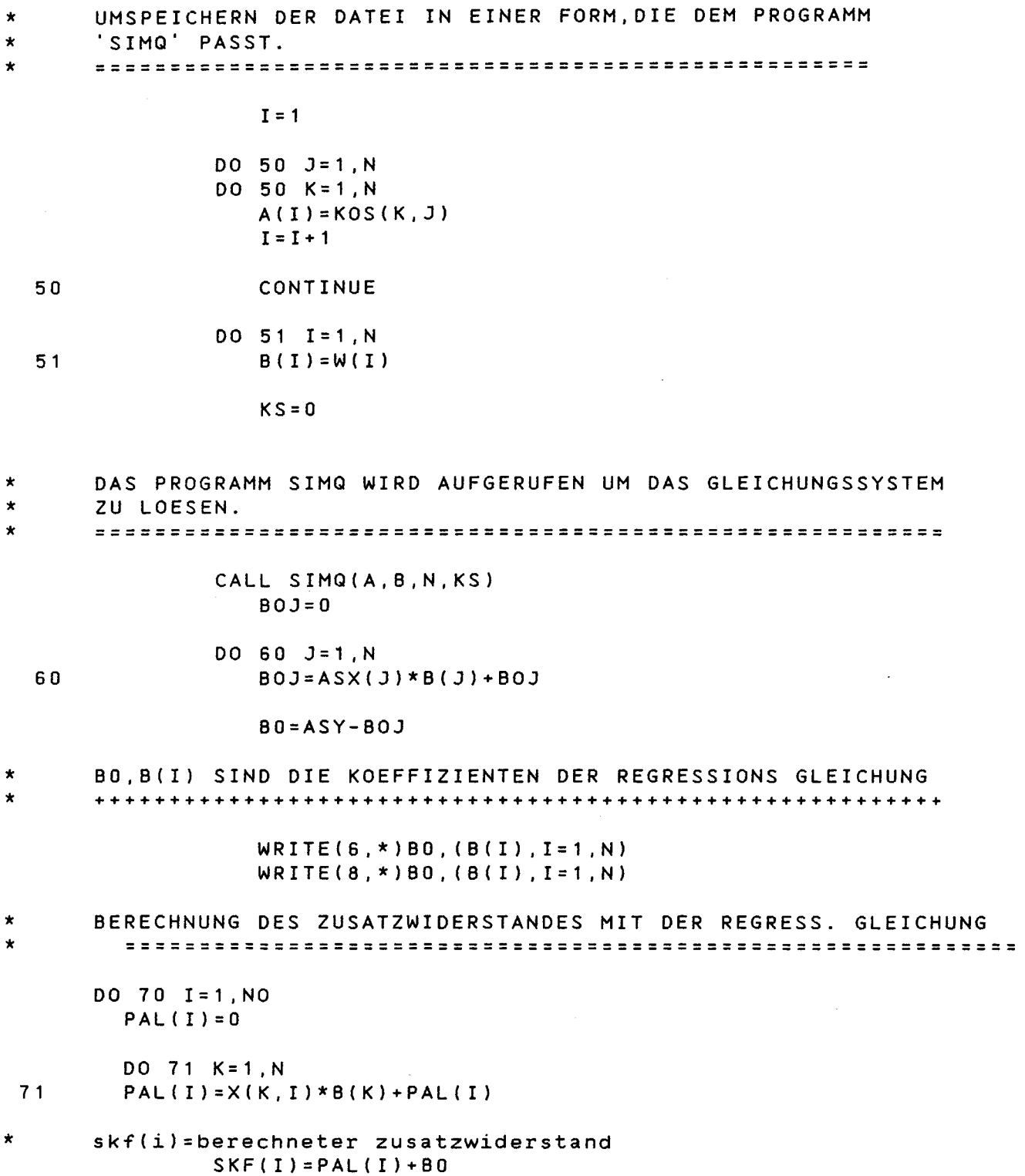

 $\mathcal{L}_{\mathcal{L}}$ 

 $\epsilon$ 

 $\sim 10^6$ 

un(i)=prozentueller differenz zwischen tatsaechlichen  $\star$  $\star$ und nach reg. gleich. ermitteltem wert  $UN(I) = (SKF(I) - Y(I)) / Y(I) * 100$ WRITE(8,101) I, X(2, I), X(1, I), Y(I), SKF(I), UN(I)  $70$  $WRITE(6,*)SKF(I),Y(I),UN(I)$  $101$ FORMAT(2X, I2, 5X, 5(F7.3, 5X)) STOP

END.

 $\mathbb{R}^3$ 

#### TABELLE 111.1 **-------------**

## VERGLEICH ZWISCHEN GEGEBENEN UND BERECHNETEN WERTE **--------------------------------------------------**

 $\sim 10^{-1}$ 

 $\mathcal{L}_{\text{max}}$ 

## GRZ:GEGEBENER ZUSATZWIDERSTANDSWERT BRZ:NACH REGRESSIONSGLEICHUNG BERECHNETEN WERT

 $\sim 10^{-11}$ 

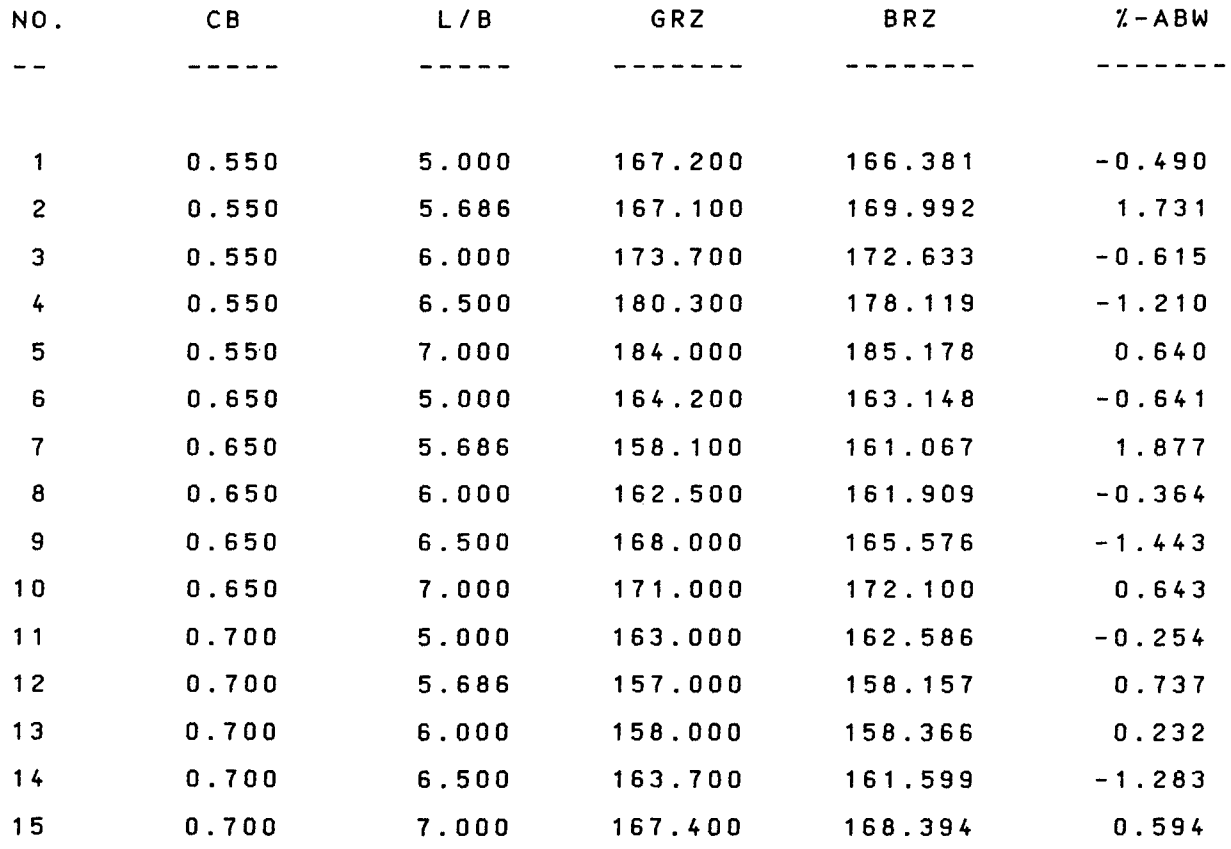

 $\sim 10^{11}$ 

 $- 73 -$ 

#### ANHANG IV

 $\frac{1}{\sqrt{2\pi}}$ 

 $\hat{\mathcal{A}}$ 

 $\mathbb{R}^3$ 

 $-74-$ 

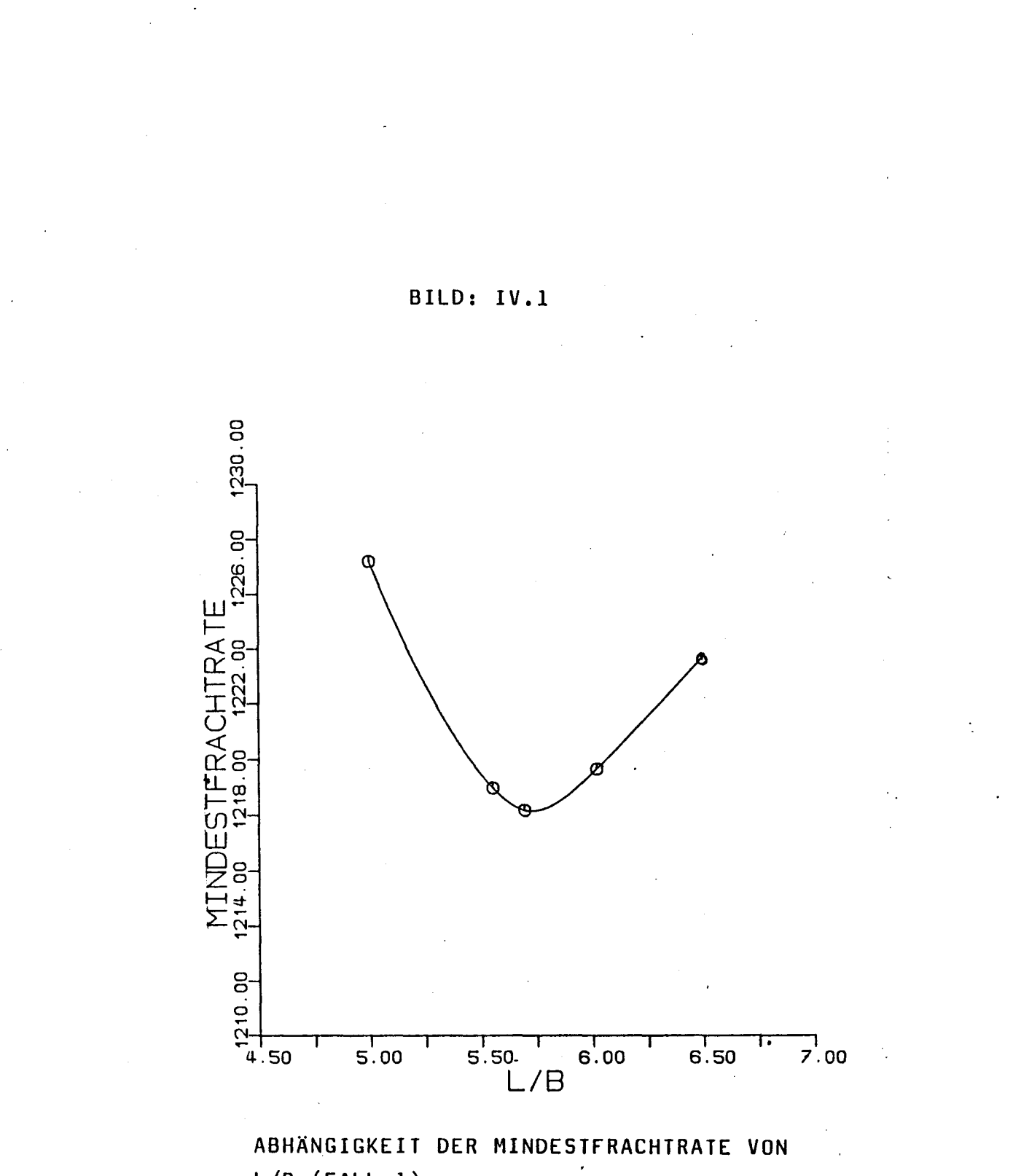

 $L/B$  (FALL 1)

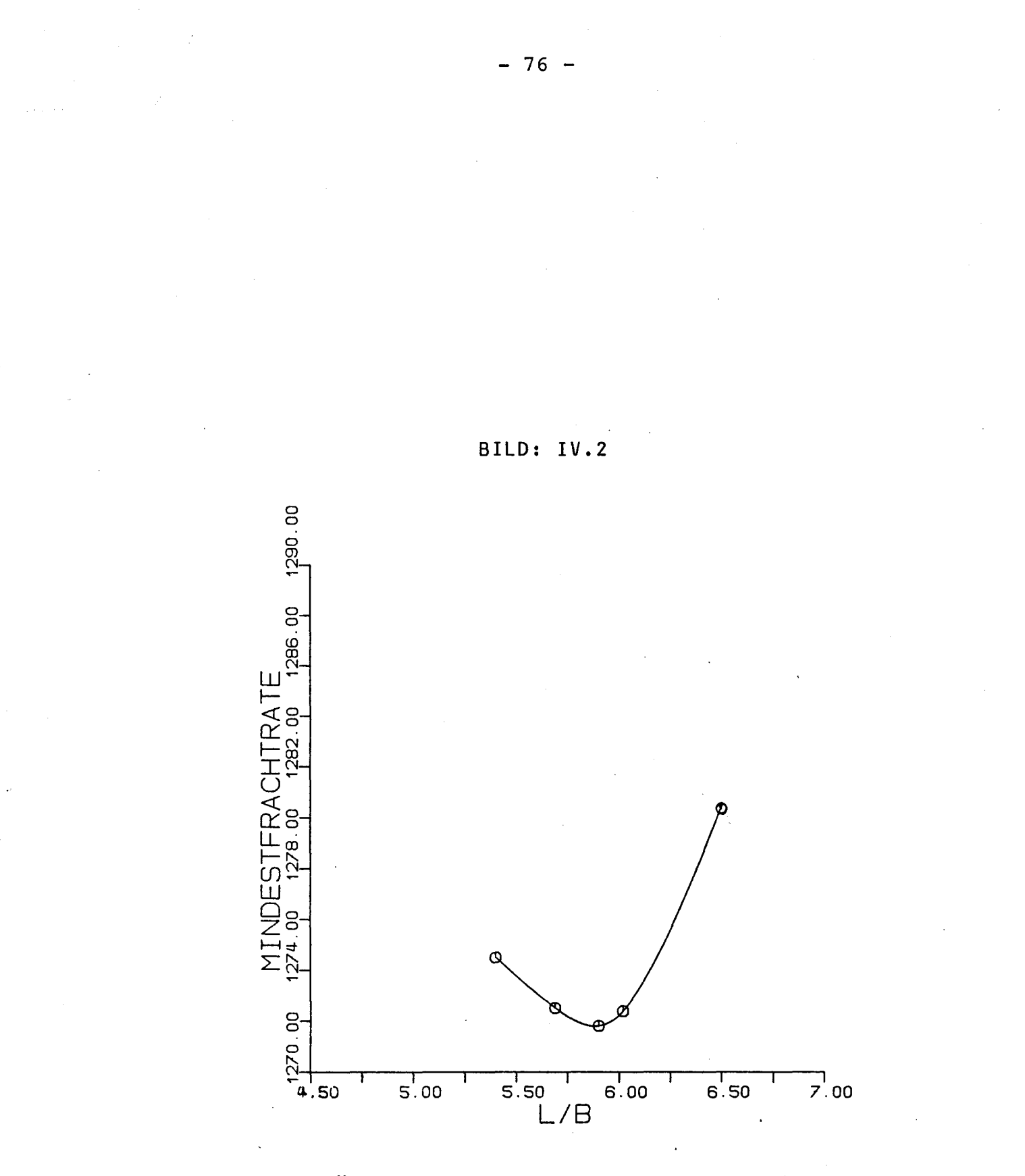

ABHÄNGIGKEIT DER MINDESTFRACHTRATE VON  $L/B$  (FALL 2)

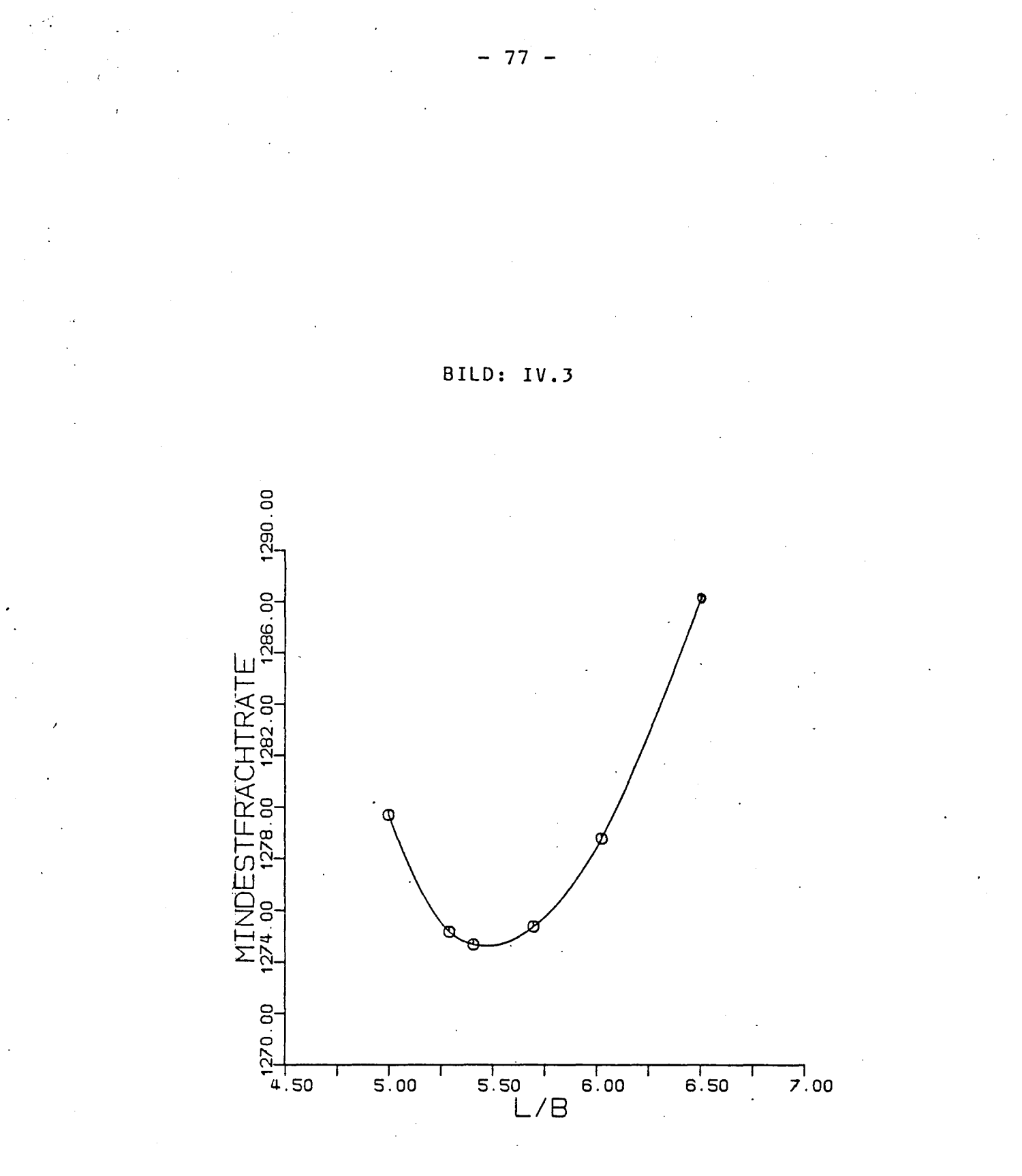

ABHÄNGIGKEIT DER MINDESTFRACHTRATE VON  $L/B$  (FALL 3)

#### SYMBOLVERZEICHNIS DER TABELLE IV.1 **----------------------------------**

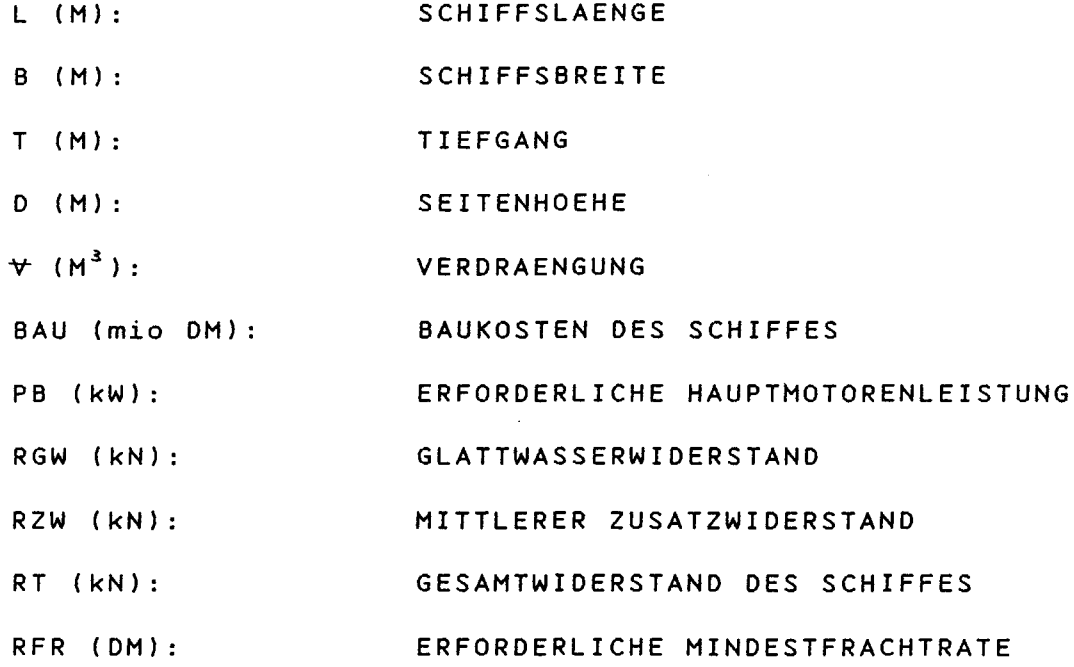

 $\label{eq:2.1} \frac{1}{\sqrt{2\pi}}\int_{\mathbb{R}^3}\frac{1}{\sqrt{2\pi}}\left(\frac{1}{\sqrt{2\pi}}\right)^2\frac{1}{\sqrt{2\pi}}\frac{1}{\sqrt{2\pi}}\int_{\mathbb{R}^3}\frac{1}{\sqrt{2\pi}}\frac{1}{\sqrt{2\pi}}\frac{1}{\sqrt{2\pi}}\frac{1}{\sqrt{2\pi}}\frac{1}{\sqrt{2\pi}}\frac{1}{\sqrt{2\pi}}\frac{1}{\sqrt{2\pi}}\frac{1}{\sqrt{2\pi}}\frac{1}{\sqrt{2\pi}}\frac{1}{\sqrt{2\pi}}\frac{$ 

Ļ,

 $\sim 10^{11}$  km  $^{-1}$ 

 $\label{eq:2.1} \frac{1}{\sqrt{2}}\sum_{i=1}^n\frac{1}{\sqrt{2\pi}}\sum_{i=1}^n\frac{1}{\sqrt{2\pi}}\sum_{i=1}^n\frac{1}{\sqrt{2\pi}}\sum_{i=1}^n\frac{1}{\sqrt{2\pi}}\sum_{i=1}^n\frac{1}{\sqrt{2\pi}}\sum_{i=1}^n\frac{1}{\sqrt{2\pi}}\sum_{i=1}^n\frac{1}{\sqrt{2\pi}}\sum_{i=1}^n\frac{1}{\sqrt{2\pi}}\sum_{i=1}^n\frac{1}{\sqrt{2\pi}}\sum_{i=1}^n\frac{$ 

 $\mathcal{L}^{\text{max}}_{\text{max}}$  ,  $\mathcal{L}^{\text{max}}_{\text{max}}$ 

- 78 -

 $\sim$ 

HAUPTKENNWERTE DER 3 'OPTIMALEN' SCHIFFE **----------------------------------------- -----------------------------------------**

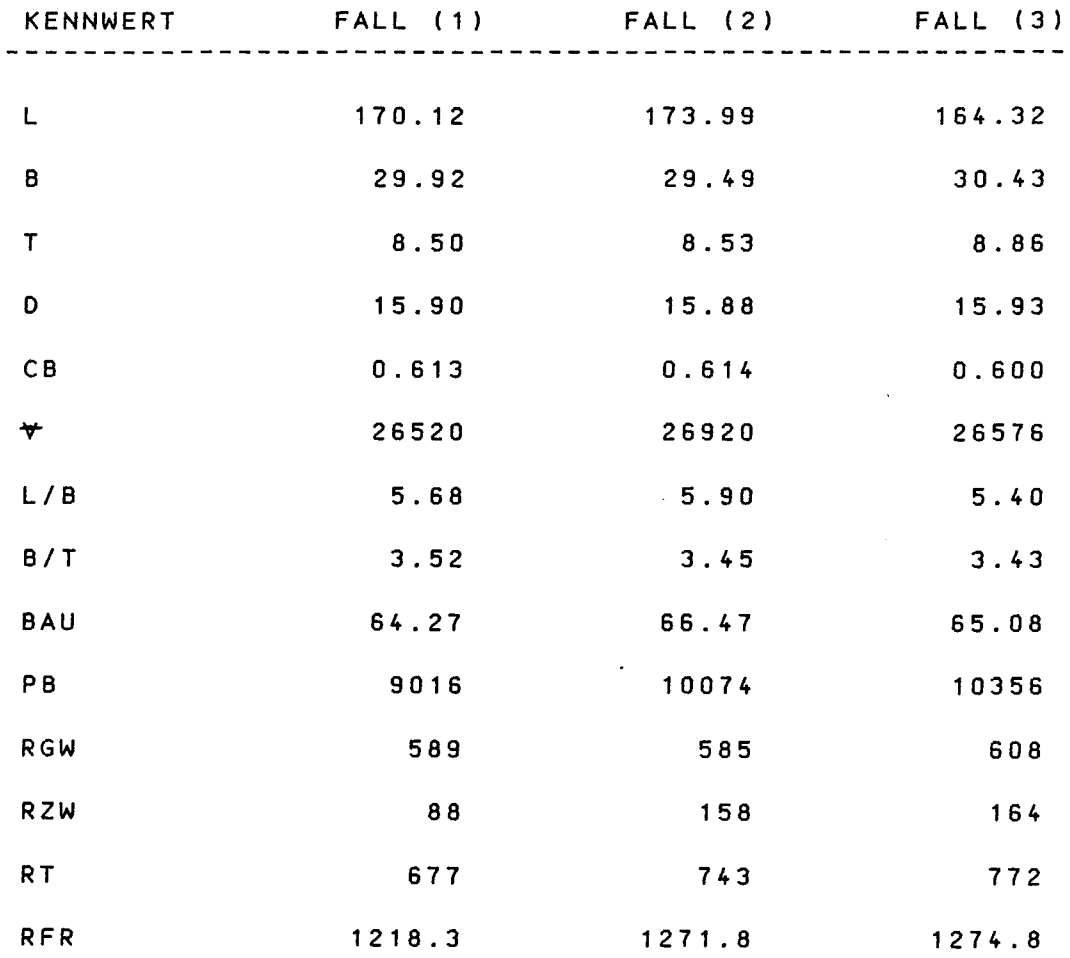

 $\sim 10^{11}$  km  $^{-1}$ 

 $\sim 10^{-1}$ 

 $\mathbb{R}^2$